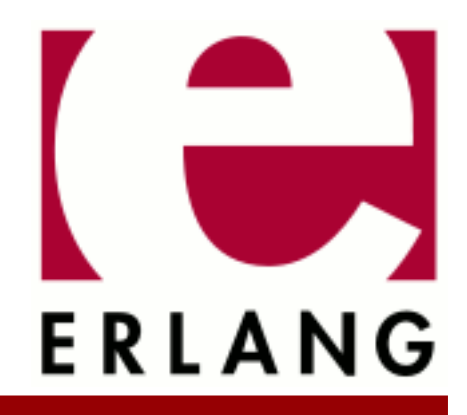

Kernel Copyright © 1997-2017 Ericsson AB. All Rights Reserved. Kernel 5.4.1 December 11, 2017

### **Copyright © 1997-2017 Ericsson AB. All Rights Reserved.**

Licensed under the Apache License, Version 2.0 (the "License"); you may not use this file except in compliance with the License. You may obtain a copy of the License at http://www.apache.org/licenses/LICENSE-2.0 Unless required by applicable law or agreed to in writing, software distributed under the License is distributed on an "AS IS" BASIS, WITHOUT WARRANTIES OR CONDITIONS OF ANY KIND, either express or implied. See the License for the specific language governing permissions and limitations under the License. Ericsson AB. All Rights Reserved..

**December 11, 2017**

Ericsson AB. All Rights Reserved.: Kernel | 1

# Reference Manual

# kernel

Application

The Kernel application has all the code necessary to run the Erlang runtime system: file servers, code servers, and so on.

The Kernel application is the first application started. It is mandatory in the sense that the minimal system based on Erlang/OTP consists of Kernel and STDLIB. Kernel contains the following functional areas:

- Start, stop, supervision, configuration, and distribution of applications
- Code loading
- Logging
- Error logging
- Global name service
- Supervision of Erlang/OTP
- Communication with sockets
- Operating system interface

### Error Logger Event Handlers

Two standard error logger event handlers are defined in the Kernel application. These are described in error\_logger(3).

# OS Signal Event Handler

Asynchronous OS signals may be subscribed to via the Kernel applications event manager (see *OTP Design Principles* and gen\_event(3)) registered as  $erl$ \_signal\_server. A default signal handler is installed which handles the following signals:

sigusr1

The default handler will halt Erlang and produce a crashdump with slogan "Received SIGUSR1". This is equivalent to calling erlang:halt("Received SIGUSR1").

```
sigquit
```
The default handler will halt Erlang immediately. This is equivalent to calling  $erlang:halt()$ .

sigterm

The default handler will terminate Erlang normally. This is equivalent to calling  $init:stop( )$ .

### Events

Any event handler added to erl\_signal\_server must handle the following events.

sighup

Hangup detected on controlling terminal or death of controlling process

sigquit

Quit from keyboard

sigabrt

Abort signal from abort

kernel

sigalrm

Timer signal from alarm

sigterm

Termination signal

sigusr1

User-defined signal 1

sigusr2

User-defined signal 2

sigchld

Child process stopped or terminated

sigstop

Stop process

sigtstp

Stop typed at terminal

Setting OS signals are described in  $\circ$ s: set signal/2.

### Configuration

The following configuration parameters are defined for the Kernel application. For more information about configuration parameters, see file app(4).

browser\_cmd = string()  $\{M,F,A\}$ 

When pressing the **Help** button in a tool such as Debugger, the help text (an HTML file File) is by default displayed in a Netscape browser, which is required to be operational. This parameter can be used to change the command for how to display the help text if another browser than Netscape is preferred, or if another platform than Unix or Windows is used.

If set to a string Command, the command "Command File" is evaluated using  $\sigma s: \text{cmd}/1$ .

If set to a module-function-args tuple,  $\{M, F, A\}$ , the call apply(M, F, [File|A]) is evaluated.

distributed = [Distrib]

Specifies which applications that are distributed and on which nodes they are allowed to execute. In this parameter:

- Distrib =  ${App, Nodes}$  |  ${App, Time, Nodes}$
- App =  $atom()$
- Time =  $integer() > 0$
- $Nodes = [node() | {node(), \ldots, node()}]$

The parameter is described in application: load/2.

dist\_auto\_connect = Value

Specifies when nodes are automatically connected. If this parameter is not specified, a node is always automatically connected, for example, when a message is to be sent to that node. Value is one of:

never

Connections are never automatically established, they must be explicitly connected. See net kernel(3).

once

Connections are established automatically, but only once per node. If a node goes down, it must thereafter be explicitly connected. See net\_kernel(3).

```
permissions = [Perm]
```
Specifies the default permission for applications when they are started. In this parameter:

- $Perm = \{ApplName,Bool\}$
- $ApplName = atom()$
- $Bool = boolean()$

Permissions are described in application: permit/2.

error\_logger = Value

Value is one of:

tty

Installs the standard event handler, which prints error reports to stdio. This is the default option.

```
{file, FileName}
```
Installs the standard event handler, which prints error reports to file FileName, where FileName is a string. The file is opened with encoding UTF-8.

```
false
```
No standard event handler is installed, but the initial, primitive event handler is kept, printing raw event messages to tty.

silent

Error logging is turned off.

error\_logger\_format\_depth = Depth

Can be used to limit the size of the formatted output from the error logger event handlers.

### **Note:**

This configuration parameter was introduced in OTP 18.1 and is experimental. Based on user feedback, it can be changed or improved in future releases, for example, to gain better control over how to limit the size of the formatted output. We have no plans to remove this new feature entirely, unless it turns out to be useless.

Depth is a positive integer representing the maximum depth to which terms are printed by the error logger event handlers included in OTP. This configuration parameter is used by the two event handlers defined by the Kernel application and the two event handlers in the SASL application. (If you have implemented your own error handlers, this configuration parameter has no effect on them.)

Depth is used as follows: Format strings passed to the event handlers are rewritten. The format controls  $\sim p$ and  $\sim$ w are replaced with  $\sim$ P and  $\sim$ W, respectively, and Depth is used as the depth parameter. For details, see io:format/2 in STDLIB.

#### **Note:**

A reasonable starting value for Depth is 30. We recommend to test crashing various processes in your application, examine the logs from the crashes, and then increase or decrease the value.

kernel

```
global_groups = [GroupTuple]
```
Defines global groups, see global\_group(3). In this parameter:

- GroupTuple = {GroupName, [Node]} | {GroupName, PublishType, [Node]}
- GroupName = atom()
- PublishType = normal | hidden
- $Node = node()$

```
inet_default_connect_options = [{Opt, Val}]
```
Specifies default options for connect sockets, see inet(3).

inet default listen options =  $[{Opt, Val}]$ 

Specifies default options for listen (and accept) sockets, see inet(3).

```
{inet_dist_use_interface, ip_address()}
```
If the host of an Erlang node has many network interfaces, this parameter specifies which one to listen on. For the type definition of ip\_address(), see inet(3).

{inet\_dist\_listen\_min, First} and {inet\_dist\_listen\_max, Last}

Defines the First..Last port range for the listener socket of a distributed Erlang node.

#### {inet dist listen options, Opts}

Defines a list of extra socket options to be used when opening the listening socket for a distributed Erlang node. See gen\_tcp:listen/2.

```
{inet_dist_connect_options, Opts}
```
Defines a list of extra socket options to be used when connecting to other distributed Erlang nodes. See gen\_tcp:connect/4.

```
inet_parse_error_log = silent
```
If set, no error\_logger messages are generated when erroneous lines are found and skipped in the various Inet configuration files.

inetrc = Filename

The name (string) of an Inet user configuration file. For details, see section *Inet* Configuration in the ERTS User's Guide.

#### net\_setuptime = SetupTime

SetupTime must be a positive integer or floating point number, and is interpreted as the maximum allowed time for each network operation during connection setup to another Erlang node. The maximum allowed value is 120. If higher values are specified, 120 is used. Default is 7 seconds if the variable is not specified, or if the value is incorrect (for example, not a number).

Notice that this value does not limit the total connection setup time, but rather each individual network operation during the connection setup and handshake.

#### net\_ticktime = TickTime

Specifies the net\_kernel tick time. TickTime is specified in seconds. Once every TickTime/4 second, all connected nodes are ticked (if anything else is written to a node). If nothing is received from another node within the last four tick times, that node is considered to be down. This ensures that nodes that are not responding, for reasons such as hardware errors, are considered to be down.

The time T, in which a node that is not responding is detected, is calculated as  $MinT < T < MaxT$ , where:

MinT = TickTime - TickTime / 4 MaxT = TickTime + TickTime / 4

TickTime defaults to 60 (seconds). Thus, 45 < T < 75 seconds.

Notice that **all** communicating nodes are to have the **same** TickTime value specified.

Normally, a terminating node is detected immediately.

 $shutdown_timeout = integer()$  | infinity

Specifies the time application\_controller waits for an application to terminate during node shutdown. If the timer expires, application\_controller brutally kills application\_master of the hanging application. If this parameter is undefined, it defaults to infinity.

sync\_nodes\_mandatory = [NodeName]

Specifies which other nodes that **must** be alive for this node to start properly. If some node in the list does not start within the specified time, this node does not start either. If this parameter is undefined, it defaults to [].

sync\_nodes\_optional = [NodeName]

Specifies which other nodes that **can** be alive for this node to start properly. If some node in this list does not start within the specified time, this node starts anyway. If this parameter is undefined, it defaults to the empty list.

sync nodes timeout = integer() | infinity

Specifies the time (in milliseconds) that this node waits for the mandatory and optional nodes to start. If this parameter is undefined, no node synchronization is performed. This option ensures that global is synchronized.

start\_dist\_ac = true | false

Starts the dist\_ac server if the parameter is true. This parameter is to be set to true for systems using distributed applications.

Defaults to false. If this parameter is undefined, the server is started if parameter distributed is set.

start\_boot\_server = true | false

Starts the boot\_server if the parameter is true (see  $er1\_boot\_server(3)$ ). This parameter is to be set to true in an embedded system using this service.

Defaults to false.

boot server slaves = [SlaveIP]

If configuration parameter start\_boot\_server is true, this parameter can be used to initialize boot\_server with a list of slave IP addresses:

SlaveIP = string() | atom | {integer(),integer(),integer(),integer()},

where  $0 \leq \text{integer}() \leq 255$ .

Examples of SlaveIP in atom, string, and tuple form:

'150.236.16.70', "150,236,16,70", {150,236,16,70}.

Defaults to [].

start\_disk\_log = true | false

Starts the disk\_log\_server if the parameter is true (see  $disk\_log(3)$ ). This parameter is to be set to true in an embedded system using this service.

Defaults to false.

```
start pq2 = true | false
```
Starts the pg2 server (see pg2(3)) if the parameter is true. This parameter is to be set to true in an embedded system that uses this service.

Defaults to false.

```
start timer = true | false
```
Starts the timer\_server if the parameter is true (see timer(3)). This parameter is to be set to true in an embedded system using this service.

Defaults to false.

```
shell history = enabled | disabled
```
Specifies whether shell history should be logged to disk between usages of  $er1$ .

```
shell_history_drop = [string()]
```
Specific log lines that should not be persisted. For example  $[\lceil {^{\text{w}}q(\cdot)} \rceil$ , "init:stop()."] will allow to ignore commands that shut the node down. Defaults to [].

shell\_history\_file\_bytes = integer()

how many bytes the shell should remember. By default, the value is set to 512kb, and the minimal value is 50kb.

shell history path = string()

Specifies where the shell history files will be stored. defaults to the user's cache directory as returned by filename:basedir(user\_cache, "erlang-history").

```
shutdown_func = \{Mod, Func\}
```
Where:

```
Mod = atom()
```
Func =  $atom()$ 

Sets a function that application\_controller calls when it starts to terminate. The function is called as Mod:Func(Reason), where Reason is the terminate reason for application\_controller, and it must return as soon as possible for application\_controller to terminate properly.

```
source_search_rules = [DirRule] | [SuffixRule]
```
Where:

- DirRule = {ObjDirSuffix, SrcDirSuffix}
- $SuffixRule = {ObjSuffix, SrcSuffix, [DirRule]}$
- ObjDirSuffix = string()
- $SrcDirSuffix = string()$
- $ObjSuffix = string()$
- $SrcSuffix = string()$

Specifies a list of rules for use by filelib:find\_file/2 and filelib:find\_source/2. If this is set to some other value than the empty list, it replaces the default rules. Rules can be simple pairs of directory suffixes, such as  $\{\text{``ebin", "src", which are used by filelib:find_file/2, or triples specifying separate}\}$ directory suffix rules depending on file name extensions, for example [{".beam", ".erl", [{"ebin", "src"}]}, which are used by filelib:find\_source/2. Both kinds of rules can be mixed in the list.

# See Also

app(4), application(3), code(3), disk\_log(3), erl\_boot\_server(3), erl\_ddll(3), error\_logger(3), file(3), global(3), global\_group(3), heart(3), inet(3), net\_kernel(3), os(3), pg2(3), rpc(3), seq\_trace(3), user(3), timer(3)

# application

Erlang module

In OTP, **application** denotes a component implementing some specific functionality, that can be started and stopped as a unit, and that can be reused in other systems. This module interacts with **application controller**, a process started at every Erlang runtime system. This module contains functions for controlling applications (for example, starting and stopping applications), and functions to access information about applications (for example, configuration parameters).

An application is defined by an **application specification**. The specification is normally located in an **application resource file** named Application.app, where Application is the application name. For details about the application specification, see  $app(4)$ .

This module can also be viewed as a behaviour for an application implemented according to the OTP design principles as a supervision tree. The definition of how to start and stop the tree is to be located in an **application callback module**, exporting a predefined set of functions.

For details about applications and behaviours, see *OTP Design Principles*.

# Data Types

```
start type() =    normal |
        {takeover, Node :: node()} |
        {failover, Node :: node()}
restart type() = permanent | transient | temporary
tuple of(T)
```
A tuple where the elements are of type T.

# Exports

```
ensure all started(Application) -> {ok, Started} | {error, Reason}
ensure all started(Application, Type) ->
                                               {ok, Started} | {error, Reason}
```
Types:

```
Application = atom()Type = restart_type()
Started = [atom()]Reason = term()
```
Equivalent to calling  $start/1$ , 2 repeatedly on all dependencies that are not yet started for an application.

Returns {ok, AppNames} for a successful start or for an already started application (which is, however, omitted from the AppNames list).

The function reports  $\{error, \{AppName, Reason\} \}$  for errors, where Reason is any possible reason returned by  $start/1$ , 2 when starting a specific dependency.

If an error occurs, the applications started by the function are stopped to bring the set of running applications back to its initial state.

```
ensure started(Application) -> ok | {error, Reason}
ensure started(Application, Type) -> ok | {error, Reason}
Types:
   Application = atom()Type = restart_type()
   Reason = term()
```
Equivalent to start/1,2 except it returns ok for already started applications.

```
get all env() -> Env
get all env(Application) -> Env
Types:
   Application = atom()Env = [{Par :: atom(), Val :: term()}]
```
Returns the configuration parameters and their values for Application. If the argument is omitted, it defaults to the application of the calling process.

If the specified application is not loaded, or if the process executing the call does not belong to any application, the function returns [1].

```
get all key() \rightarrow [] | {ok, Keys}get all key(Application) -> undefined | Keys
Types:
   Application = atom()
```

```
Keys = {ok, [{Key :: atom(), Val :: term()}, ...]}
```
Returns the application specification keys and their values for Application. If the argument is omitted, it defaults to the application of the calling process.

If the specified application is not loaded, the function returns undefined. If the process executing the call does not belong to any application, the function returns [].

```
get application() -> undefined | {ok, Application}
get application(PidOrModule) -> undefined | {ok, Application}
Types:
   PidOrModule = (Pid :: pid()) | (Module :: module())
```
Application =  $atom()$ 

Returns the name of the application to which the process Pid or the module Module belongs. Providing no argument is the same as calling get application(self()).

If the specified process does not belong to any application, or if the specified process or module does not exist, the function returns undefined.

get  $env(Par)$  -> undefined | {ok, Val} get env(Application, Par) -> undefined | {ok, Val} Types:

Application =  $Par = atom()$  $Val = term()$ 

Returns the value of configuration parameter Par for Application. If the application argument is omitted, it defaults to the application of the calling process.

Returns undefined if any of the following applies:

- The specified application is not loaded.
- The configuration parameter does not exist.
- The process executing the call does not belong to any application.

```
get env(Application, Par, Def) -> Val
Types:
   Application = Par = atom()Def = Val = term()
```
Works like get\_env/2 but returns value Def when configuration parameter Par does not exist.

```
get key(Key) -> undefined | \{ok, Val\}get key(Application, Key) -> undefined | {ok, Val}
Types:
   Application = Key = atom()Val = term()
```
Returns the value of the application specification key Key for Application. If the application argument is omitted, it defaults to the application of the calling process.

Returns undefined if any of the following applies:

- The specified application is not loaded.
- The specification key does not exist.
- The process executing the call does not belong to any application.

```
load(AppDescr) -> ok | {error, Reason}
load(AppDescr, Distributed) -> ok | {error, Reason}
Types:
   AppDescr = Application | (AppSpec :: application_spec())
   Application = atom()
   Distributed =
           {Application, Nodes} | {Application, Time, Nodes} | default
   Nodes = [node() | tuple_of(node())]Time = integer() >= 1Reason = term()application spec() =
           {application,
             Application :: atom(),
             AppSpecKeys :: [application_opt()]}
   application opt() =
           {description, Description :: string()} |
```

```
    {vsn, Vsn :: string()} |
\{id, Id : : string() \}    {modules, [Module :: module()]} |
    {registered, Names :: [Name :: atom()]} |
    {applications, [Application :: atom()]} |
    {included_applications, [Application :: atom()]} |
    {env, [{Par :: atom(), Val :: term()}]} |
    {start_phases,
 [{Phase :: atom(), PhaseArgs :: term()}] | undefined} |
    {maxT, MaxT :: timeout()} |
{maxP, MaxP :: integer() >= 1 | infinity}    {mod, Start :: {Module :: module(), StartArgs :: term()}}
```
Loads the application specification for an application into the application controller. It also loads the application specifications for any included applications. Notice that the function does not load the Erlang object code.

The application can be specified by its name Application. In this case, the application controller searches the code path for the application resource file Application.app and loads the specification it contains.

The application specification can also be specified directly as a tuple AppSpec, having the format and contents as described in  $app(4)$ .

If Distributed ==  ${Application, [Time,]Nodes},$  the application becomes distributed. The argument overrides the value for the application in the Kernel configuration parameter distributed. Application must be the application name (same as in the first argument). If a node crashes and Time is specified, the application controller waits for Time milliseconds before attempting to restart the application on another node. If Time is not specified, it defaults to 0 and the application is restarted immediately.

Nodes is a list of node names where the application can run, in priority from left to right. Node names can be grouped using tuples to indicate that they have the same priority.

#### **Example:**

Nodes = [cp1@cave, {cp2@cave, cp3@cave}]

This means that the application is preferably to be started at cp1@cave. If cp1@cave is down, the application is to be started at cp2@cave or cp3@cave.

If Distributed == default, the value for the application in the Kernel configuration parameter distributed is used.

loaded applications() -> [{Application, Description, Vsn}] Types:

 $Application = atom()$  $Description = Vsn = strina()$ 

Returns a list with information about the applications, and included applications, which are loaded using load/1,2. Application is the application name. Description and Vsn are the values of their description and vsn application specification keys, respectively.

```
permit(Application, Permission) -> ok | {error, Reason}
Types:
```

```
Application = atom()Permission = boolean()Reason = term()
```
Changes the permission for Application to run at the current node. The application must be loaded using load/1, 2 for the function to have effect.

If the permission of a loaded, but not started, application is set to false, start returns ok but the application is not started until the permission is set to true.

If the permission of a running application is set to false, the application is stopped. If the permission later is set to true, it is restarted.

If the application is distributed, setting the permission to false means that the application will be started at, or moved to, another node according to how its distribution is configured (see  $load/2$ ).

The function does not return until the application is started, stopped, or successfully moved to another node. However, in some cases where permission is set to true, the function returns ok even though the application is not started. This is true when an application cannot start because of dependencies to other applications that are not yet started. When they are started, Application is started as well.

By default, all applications are loaded with permission true on all nodes. The permission can be configured using the Kernel configuration parameter permissions.

```
set env(Application, Par, Val) -> ok
set env(Application, Par, Val, Opts) -> ok
Types:
   Application = Par = atom()Val = term()Opts = [\{\text{timeout}, \text{timeout}() \} | \{\text{persistent}, \text{boolean}() \}]
```
Sets the value of configuration parameter Par for Application.

set env/4 uses the standard gen server time-out value (5000 ms). Option timeout can be specified if another time-out value is useful, for example, in situations where the application controller is heavily loaded.

If set\_env/4 is called before the application is loaded, the application environment values specified in file Application.app override the ones previously set. This is also true for application reloads.

Option persistent can be set to true to guarantee that parameters set with set env/4 are not overridden by those defined in the application resource file on load. This means that persistent values will stick after the application is loaded and also on application reload.

### **Warning:**

Use this function only if you know what you are doing, that is, on your own applications. It is very applicationdependent and configuration parameter-dependent when and how often the value is read by the application. Careless use of this function can put the application in a weird, inconsistent, and malfunctioning state.

```
start(Application) -> ok | {error, Reason}
start(Application, Type) -> ok | {error, Reason}
Types:
```
 $Application = atom()$ Type = **restart\_type()**  $Reason = term()$ 

Starts Application. If it is not loaded, the application controller first loads it using load/1. It ensures that any included applications are loaded, but does not start them. That is assumed to be taken care of in the code for Application.

The application controller checks the value of the application specification key applications, to ensure that all applications needed to be started before this application are running. Otherwise,  $\{error, \{not \text{ started}, App\}\}\$ is returned, where App is the name of the missing application.

The application controller then creates an **application master** for the application. The application master is the group leader of all the processes in the application. The application master starts the application by calling the application callback function  $Module:start/2$  as defined by the application specification key mod.

Argument Type specifies the type of the application. If omitted, it defaults to temporary.

- If a permanent application terminates, all other applications and the entire Erlang node are also terminated.
- If a transient application terminates with Reason  $==$  normal, this is reported but no other applications are terminated.
	- If a transient application terminates abnormally, all other applications and the entire Erlang node are also terminated.
- If a temporary application terminates, this is reported but no other applications are terminated.

Notice that an application can always be stopped explicitly by calling stop/1. Regardless of the type of the application, no other applications are affected.

Notice also that the transient type is of little practical use, because when a supervision tree terminates, the reason is set to shutdown, not normal.

start\_type() -> StartType | undefined | local

Types:

```
StartType = start_type()
```
This function is intended to be called by a process belonging to an application, when the application is started, to determine the start type, which is StartType or local.

For a description of StartType, see Module: start/2.

local is returned if only parts of the application are restarted (by a supervisor), or if the function is called outside a startup.

If the process executing the call does not belong to any application, the function returns undefined.

```
stop(Application) -> ok | {error, Reason}
Types:
```

```
Application = atom()Reason = term()
```
Stops Application. The application master calls  $Module:prep_stop/1$ , if such a function is defined, and then tells the top supervisor of the application to shut down (see supervisor  $(3)$ ). This means that the entire supervision tree, including included applications, is terminated in reversed start order. After the shutdown, the application master calls Module:stop/1. Module is the callback module as defined by the application specification key mod.

Last, the application master terminates. Notice that all processes with the application master as group leader, that is, processes spawned from a process belonging to the application, are also terminated.

When stopped, the application is still loaded.

To stop a distributed application, stop/1 must be called on all nodes where it can execute (that is, on all nodes where it has been started). The call to stop/1 on the node where the application currently executes stops its execution. The application is not moved between nodes, as  $stop/1$  is called on the node where the application currently executes before stop/1 is called on the other nodes.

```
takeover(Application, Type) -> ok | {error, Reason}
Types:
   Application = atom()
```

```
Type = restart type()Reason = term()
```
Takes over the distributed application Application, which executes at another node Node. At the current node, the application is restarted by calling Module: start({takeover,Node}, StartArgs). Module and StartArgs are retrieved from the loaded application specification. The application at the other node is not stopped until the startup is completed, that is, when Module: start/2 and any calls to Module: start\_phase/3 have returned.

Thus, two instances of the application run simultaneously during the takeover, so that data can be transferred from the old to the new instance. If this is not an acceptable behavior, parts of the old instance can be shut down when the new instance is started. However, the application cannot be stopped entirely, at least the top supervisor must remain alive.

For a description of Type, see start/1,2.

```
unload(Application) -> ok | {error, Reason}
Types:
   Application = atom()Reason = term()
```
Unloads the application specification for Application from the application controller. It also unloads the application specifications for any included applications. Notice that the function does not purge the Erlang object code.

```
unset env(Application, Par) -> ok
unset_env(Application, Par, Opts) -> ok
Types:
   Application = Par = atom()Opts = [\{timeout, timeout() \} | {persistent, boolean()}]
```
Removes the configuration parameter Par and its value for Application.

unset\_env/2 uses the standard gen\_server time-out value (5000 ms). Option timeout can be specified if another time-out value is useful, for example, in situations where the application controller is heavily loaded.

unset env/3 also allows the persistent option to be passed (see set  $env/4$ ).

### **Warning:**

Use this function only if you know what you are doing, that is, on your own applications. It is very applicationdependent and configuration parameter-dependent when and how often the value is read by the application. Careless use of this function can put the application in a weird, inconsistent, and malfunctioning state.

```
which_applications() -> [{Application, Description, Vsn}]
which_applications(Timeout) -> [{Application, Description, Vsn}]
Types:
   Timeout = timeout()Application = atom()Description = Vsn = string()
```
Returns a list with information about the applications that are currently running. Application is the application name. Description and Vsn are the values of their description and vsn application specification keys, respectively.

which\_applications/0 uses the standard gen\_server time-out value (5000 ms). A Timeout argument can be specified if another time-out value is useful, for example, in situations where the application controller is heavily loaded.

# Callback Module

The following functions are to be exported from an application callback module.

# Exports

```
Module:start(StartType, StartArgs) -> {ok, Pid} | {ok, Pid, State} | {error,
Reason}
```
Types:

```
StartType = start_type()
StartArgs = term()
Pid = pid()
State = term()
```
This function is called whenever an application is started using  $start/1$ , 2, and is to start the processes of the application. If the application is structured according to the OTP design principles as a supervision tree, this means starting the top supervisor of the tree.

StartType defines the type of start:

- normal if it is a normal startup.
- normal also if the application is distributed and started at the current node because of a failover from another node, and the application specification key start\_phases == undefined.
- {takeover,Node} if the application is distributed and started at the current node because of a takeover from Node, either because takeover/2 has been called or because the current node has higher priority than Node.
- {failover,Node} if the application is distributed and started at the current node because of a failover from Node, and the application specification key start\_phases /= undefined.

StartArgs is the StartArgs argument defined by the application specification key mod.

The function is to return  $\{ok,Pid\}$  or  $\{ok,Pid,State\}$ , where Pid is the pid of the top supervisor and State is any term. If omitted, State defaults to []. If the application is stopped later, State is passed to Module:prep\_stop/1.

```
Module: start phase(Phase, StartType, PhaseArgs) -> ok | {error, Reason}
```
Types:

```
Phase = atom()
```

```
StartType = start_type()
PhaseArgs = term()
Pid = pid()
State = state()
```
Starts an application with included applications, when synchronization is needed between processes in the different applications during startup.

The start phases are defined by the application specification key start\_phases ==  $[$  {Phase, PhaseArgs}]. For included applications, the set of phases must be a subset of the set of phases defined for the including application.

The function is called for each start phase (as defined for the primary application) for the primary application and all included applications, for which the start phase is defined.

For a description of StartType, see Module: start/2.

Module: prep\_stop(State) -> NewState

Types:

**State = NewState = term()**

This function is called when an application is about to be stopped, before shutting down the processes of the application.

State is the state returned from Module:start/2, or [] if no state was returned. NewState is any term and is passed to Module:stop/1.

The function is optional. If it is not defined, the processes are terminated and then  $Module:stop(State)$  is called.

```
Module:stop(State)
Types:
```
**State = term()**

This function is called whenever an application has stopped. It is intended to be the opposite of Module:  $start/2$ and is to do any necessary cleaning up. The return value is ignored.

State is the return value of Module: prep\_stop/1, if such a function exists. Otherwise State is taken from the return value of Module:start/2.

Module: config\_change(Changed, New, Removed) -> ok

Types:

```
Changed = [\{Par, Val\}]New = [\{Par, Val\}]Removed = [Par]
  Par = atom()
  Val = term()
```
This function is called by an application after a code replacement, if the configuration parameters have changed.

Changed is a list of parameter-value tuples including all configuration parameters with changed values.

New is a list of parameter-value tuples including all added configuration parameters.

Removed is a list of all removed parameters.

# See Also

```
OTP Design Principles, kernel(6), app(4)
```
# auth

Erlang module

This module is deprecated. For a description of the Magic Cookie system, refer to *Distributed Erlang* in the Erlang Reference Manual.

```
Data Types
cookie() = atom()Exports
cookie() -> Cookie
Types:
   Cookie = cookie()
Use erlang:get_cookie() in ERTS instead.
cookie(TheCookie) -> true
Types:
   TheCookie = Cookie | [Cookie]
   The cookie can also be specified as a list with a single atom element.
   Cookie = cookie()
Use erlang:set_cookie(node(), Cookie) in ERTS instead.
is auth(Node) -> yes | no
```
Types:

 $Node = node()$ 

Returns yes if communication with Node is authorized. Notice that a connection to Node is established in this case. Returns no if Node does not exist or communication is not authorized (it has another cookie than auth thinks it has).

Use net\_adm:ping(Node) instead.

```
node_cookie([Node, Cookie]) -> yes | no
Types:
   Node = node()
   Cookie = cookie()
Equivalent to node_cookie(Node, Cookie).
node_cookie(Node, Cookie) -> yes | no
```
Types:

```
Node = node()Cookie = cookie()
```
Sets the magic cookie of Node to Cookie and verifies the status of the authorization. Equivalent to calling erlang: set\_cookie(Node, Cookie), followed by auth: is\_auth(Node).

# code

Erlang module

This module contains the interface to the Erlang **code server**, which deals with the loading of compiled code into a running Erlang runtime system.

The runtime system can be started in **embedded** or **interactive** mode. Which one is decided by command-line flag -mode:

% erl -mode interactive

The modes are as follows:

- In embedded mode, all code is loaded during system startup according to the boot script. (Code can also be loaded later by explicitly ordering the code server to do so).
- In interactive mode, which is default, only some code is loaded during system startup, basically the modules needed by the runtime system. Other code is dynamically loaded when first referenced. When a call to a function in a certain module is made, and the module is not loaded, the code server searches for and tries to load the module.

To prevent accidentally reloading of modules affecting the Erlang runtime system, directories kernel, stdlib, and compiler are considered **sticky**. This means that the system issues a warning and rejects the request if a user tries to reload a module residing in any of them. The feature can be disabled by using command-line flag -nostick.

# Code Path

In interactive mode, the code server maintains a search path, usually called the **code path**, consisting of a list of directories, which it searches sequentially when trying to load a module.

Initially, the code path consists of the current working directory and all Erlang object code directories under library directory  $\text{SOTPROOT}/\text{lib}$ , where  $\text{SOTPROOT}$  is the installation directory of Erlang/OTP, code:root  $\text{dir}()$ . Directories can be named Name[-Vsn] and the code server, by default, chooses the directory with the highest version number among those having the same Name. Suffix -Vsn is optional. If an ebin directory exists under Name [-Vsn], this directory is added to the code path.

Environment variable ERL\_LIBS (defined in the operating system) can be used to define more library directories to be handled in the same way as the standard OTP library directory described above, except that directories without an ebin directory are ignored.

All application directories found in the additional directories appears before the standard OTP applications, except for the Kernel and STDLIB applications, which are placed before any additional applications. In other words, modules found in any of the additional library directories override modules with the same name in OTP, except for modules in Kernel and STDLIB.

Environment variable ERL\_LIBS (if defined) is to contain a colon-separated (for Unix-like systems) or semicolonseparated (for Windows) list of additional libraries.

### **Example:**

On a Unix-like system, ERL\_LIBS can be set to the following

```
/usr/local/jungerl:/home/some_user/my_erlang_lib
```
On Windows, use semi-colon as separator.

```
code
```
# Loading of Code From Archive Files

### **Warning:**

The support for loading code from archive files is experimental. The purpose of releasing it before it is ready is to obtain early feedback. The file format, semantics, interfaces, and so on, can be changed in a future release. The function lib\_dir/2 and flag -code\_path\_choice are also experimental.

The Erlang archives are ZIP files with extension .ez. Erlang archives can also be enclosed in escript files whose file extension is arbitrary.

Erlang archive files can contain entire Erlang applications or parts of applications. The structure in an archive file is the same as the directory structure for an application. If you, for example, create an archive of mnesia-4.4.7, the archive file must be named mnesia-4.4.7.ez and it must contain a top directory named mnesia-4.4.7. If the version part of the name is omitted, it must also be omitted in the archive. That is, a mnesia.ez archive must contain a mnesia top directory.

An archive file for an application can, for example, be created like this:

```
zip:create("mnesia-4.4.7.ez",
  "mnesia-4.4.7"],
 [{cwd, code:lib dir()},
   {compress, all},
   {uncompress,[".beam",".app"]}]).
```
Any file in the archive can be compressed, but to speed up the access of frequently read files, it can be a good idea to store beam and app files uncompressed in the archive.

Normally the top directory of an application is located in library directory \$OTPROOT/lib or in a directory referred to by environment variable ERL\_LIBS. At startup, when the initial code path is computed, the code server also looks for archive files in these directories and possibly adds ebin directories in archives to the code path. The code path then contains paths to directories that look like \$OTPROOT/lib/mnesia.ez/mnesia/ebin or \$OTPROOT/ lib/mnesia-4.4.7.ez/mnesia-4.4.7/ebin.

The code server uses module erl\_prim\_loader in ERTS (possibly through erl\_boot\_server) to read code files from archives. However, the functions in erl\_prim\_loader can also be used by other applications to read files from archives. For example, the call erl\_prim\_loader:list\_dir( "/otp/root/lib/ mnesia-4.4.7.ez/mnesia-4.4.7/examples/bench)" would list the contents of a directory inside an archive. See erl\_prim\_loader(3).

An application archive file and a regular application directory can coexist. This can be useful when it is needed to have parts of the application as regular files. A typical case is the priv directory, which must reside as a regular directory to link in drivers dynamically and start port programs. For other applications that do not need this, directory priv can reside in the archive and the files under the directory  $\text{priv can be read through } \text{erl\_prim\_loader}.$ 

When a directory is added to the code path and when the entire code path is (re)set, the code server decides which subdirectories in an application that are to be read from the archive and which that are to be read as regular files. If directories are added or removed afterwards, the file access can fail if the code path is not updated (possibly to the same path as before, to trigger the directory resolution update).

For each directory on the second level in the application archive (ebin, priv, src, and so on), the code server first chooses the regular directory if it exists and second from the archive. Function  $\c{code:lib\_dir/2}$ returns the path to the subdirectory. For example, code:lib\_dir(megaco,ebin) can return /otp/root/ lib/megaco-3.9.1.1.ez/megaco-3.9.1.1/ebin while code:lib\_dir(megaco,priv) can return /otp/root/lib/megaco-3.9.1.1/priv.

### When an escript file contains an archive, there are no restrictions on the name of the escript and no restrictions on how many applications that can be stored in the embedded archive. Single Beam files can also reside on the top level in the archive. At startup, the top directory in the embedded archive and all (second level) ebin directories in the embedded archive are added to the code path. See  $erts:escript(1)$ .

When the choice of directories in the code path is strict, the directory that ends up in the code path is exactly the stated one. This means that if, for example, the directory  $\text{SOTPROOT/lib/mnesia-4.4.7/ebin}$  is explicitly added to the code path, the code server does not load files from  $\text{\$OTPROOT/Lib/mnesia-4.4.7.ez/}$ mnesia-4.4.7/ebin.

This behavior can be controlled through command-line flag -code\_path\_choice Choice. If the flag is set to relaxed, the code server instead chooses a suitable directory depending on the actual file structure. If a regular application ebin directory exists, it is chosen. Otherwise, the directory ebin in the archive is chosen if it exists. If neither of them exists, the original directory is chosen.

Command-line flag -code\_path\_choice Choice also affects how module init interprets the boot script. The interpretation of the explicit code paths in the boot script can be strict or relaxed. It is particularly useful to set the flag to relaxed when elaborating with code loading from archives without editing the boot script. The default is relaxed. See erts: init(3).

# Current and Old Code

The code for a module can exist in two variants in a system: **current code** and **old code**. When a module is loaded into the system for the first time, the module code becomes 'current' and the global **export table** is updated with references to all functions exported from the module.

If then a new instance of the module is loaded (for example, because of error correction), the code of the previous instance becomes 'old', and all export entries referring to the previous instance are removed. After that, the new instance is loaded as for the first time, and becomes 'current'.

Both old and current code for a module are valid, and can even be evaluated concurrently. The difference is that exported functions in old code are unavailable. Hence, a global call cannot be made to an exported function in old code, but old code can still be evaluated because of processes lingering in it.

If a third instance of the module is loaded, the code server removes (purges) the old code and any processes lingering in it are terminated. Then the third instance becomes 'current' and the previously current code becomes 'old'.

For more information about old and current code, and how to make a process switch from old to current code, see section Compilation and Code Loading in the *Erlang Reference Manual*.

# Argument Types and Invalid Arguments

Module and application names are atoms, while file and directory names are strings. For backward compatibility reasons, some functions accept both strings and atoms, but a future release will probably only allow the arguments that are documented.

Functions in this module generally fail with an exception if they are passed an incorrect type (for example, an integer or a tuple where an atom is expected). An error tuple is returned if the argument type is correct, but there are some other errors (for example, a non-existing directory is specified to set\_path/1).

# Error Reasons for Code-Loading Functions

Functions that load code (such as  $load$   $file/1)$  will return {error, Reason} if the load operation fails. Here follows a description of the common reasons.

badfile

The object code has an incorrect format or the module name in the object code is not the expected module name.

nofile

No file with object code was found.

```
not_purged
```
The object code could not be loaded because an old version of the code already existed.

on\_load\_failure

The module has an *-on\_load function* that failed when it was called.

```
sticky_directory
```
The object code resides in a sticky directory.

## Data Types

```
load ret() =    {error, What :: load_error_rsn()} |
        {module, Module :: module()}
load_errorr_sn() =    badfile |
        nofile |
        not_purged |
        on_load_failure |
        sticky_directory
prepared_code()
```
An opaque term holding prepared code.

### Exports

```
set_path(Path) -> true | {error, What}
Types:
   Path = [Dir :: file:filename()]
   What = bad directory
```
Sets the code path to the list of directories Path.

Returns:

true

If successful

```
{error, bad_directory}
```
If any Dir is not a directory name

```
get path() -> Path
Types:
   Path = [Dir :: file:filename()]
Returns the code path.
```

```
code
```

```
add_path(Dir) -> add_path_ret()
add_pathz(Dir) -> add_path_ret()
Types:
   Dir = file:filename()
   add\_path\_ret() = true \mid {error, bad\_directory}
```
Adds  $Dir$  to the code path. The directory is added as the last directory in the new path. If  $Dir$  already exists in the path, it is not added.

Returns true if successful, or {error, bad\_directory} if Dir is not the name of a directory.

```
add_patha(Dir) -> add_path_ret()
Types:
   Dir = file:filename()
   add path ret() = true | {error, bad directory}
```
Adds Dir to the beginning of the code path. If Dir exists, it is removed from the old position in the code path.

Returns true if successful, or {error, bad\_directory} if Dir is not the name of a directory.

```
add paths(Dirs) -> ok
add pathsz(Dirs) -> ok
Types:
   Dirs = [Dir :: file:filename()]
```
Adds the directories in Dirs to the end of the code path. If a Dir exists, it is not added.

Always returns ok, regardless of the validity of each individual Dir.

```
add pathsa(Dirs) -> ok
Types:
   Dirs = [Dir :: file:filename()]
```
Traverses Dirs and adds each Dir to the beginning of the code path. This means that the order of Dirs is reversed in the resulting code path. For example, if you add [Dir1,Dir2], the resulting path will be [Dir2,Dir1] OldCodePath].

If a Dir already exists in the code path, it is removed from the old position.

Always returns ok, regardless of the validity of each individual Dir.

```
del path(NameOrDir) -> boolean() | {error, What}
Types:
   NameOrDir = Name | Dir
```

```
Name = atom()Dir = file:filename()
What = bad name
```
Deletes a directory from the code path. The argument can be an atom Name, in which case the directory with the name .../Name[-Vsn][/ebin] is deleted from the code path. Also, the complete directory name Dir can be specified as argument.

Returns:

code

true

If successful

```
false
   If the directory is not found
{error, bad_name}
   If the argument is invalid
replace path(Name, Dir) -> true | {error, What}Types:
   Name = atom()
   Dir = file:filename()
   What = bad directory | bad name | {badarg, term()}
```
Replaces an old occurrence of a directory named .../Name[-Vsn][/ebin] in the code path, with Dir. If Name does not exist, it adds the new directory  $\text{Dir}\$  last in the code path. The new directory must also be named . . . /Name [-Vsn][/ebin]. This function is to be used if a new version of the directory (library) is added to a running system.

Returns:

true

If successful

```
{error, bad_name}
```
If Name is not found

```
{error, bad_directory}
```

```
If Dir does not exist
```

```
{error, {badarg, [Name, Dir]}}
```
If Name or Dir is invalid

```
load_file(Module) -> load_ret()
Types:
   Module = module()load ret() ={error, What :: load error rsn() } |    {module, Module :: module()}
```
Tries to load the Erlang module Module, using the code path. It looks for the object code file with an extension corresponding to the Erlang machine used, for example, Module.beam. The loading fails if the module name found in the object code differs from the name Module. *load\_binary/3* must be used to load object code with a module name that is different from the file name.

Returns {module, Module} if successful, or {error, Reason} if loading fails. See *Error Reasons for Code-Loading Functions* for a description of the possible error reasons.

```
load_abs(Filename) -> load_ret()
Types:
   Filename = file:filename()
   load ret() =
```

```
    {error, What :: load_error_rsn()} |
        {module, Module :: module()}
loaded filename() =    (Filename :: file:filename()) | loaded_ret_atoms()
loaded ret atoms() = cover compiled | preloaded
```
Same as load\_file(Module), but Filename is an absolute or relative filename. The code path is not searched. It returns a value in the same way as load\_file/1. Notice that Filename must not contain the extension (for example, .beam) because load\_abs/1 adds the correct extension.

```
ensure loaded(Module) -> {module, Module} | {error, What}
Types:
   Module = module()What = embedded | badfile | nofile | on load failure
```
Tries to load a module in the same way as  $load\_file/1$ , unless the module is already loaded. However, in embedded mode it does not load a module that is not already loaded, but returns {error, embedded} instead. See *Error Reasons for Code-Loading Functions* for a description of other possible error reasons.

```
load binary(Module, Filename, Binary) ->
                                 {module, Module} | {error, What}
Types:
   Module = module()
```

```
Filename = loaded_filename()
Binary = binary()What = badarg | load_error_rsn()
loaded filename() =    (Filename :: file:filename()) | loaded_ret_atoms()
loaded ret atoms() = cover compiled | preloaded
```
This function can be used to load object code on remote Erlang nodes. Argument Binary must contain object code for Module. Filename is only used by the code server to keep a record of from which file the object code for Module comes. Thus, Filename is not opened and read by the code server.

Returns {module, Module} if successful, or {error, Reason} if loading fails. See *Error Reasons for Code-Loading Functions* for a description of the possible error reasons.

```
atomic_load(Modules) -> ok | {error, [{Module, What}]}
Types:
   Modules = [Module | {Module, Filename, Binary}]
   Module = module()Filename = file:filename()
   Binary = binary()What =    badfile |
           nofile |
       on load not allowed |
           duplicated |
           not_purged |
           sticky_directory |
```
### pending\_on\_load

Tries to load all of the modules in the list Modules atomically. That means that either all modules are loaded at the same time, or none of the modules are loaded if there is a problem with any of the modules.

Loading can fail for one the following reasons:

badfile

The object code has an incorrect format or the module name in the object code is not the expected module name.

nofile

No file with object code exists.

```
on_load_not_allowed
```
A module contains an *-on\_load function*.

```
duplicated
```
A module is included more than once in Modules.

#### not\_purged

The object code can not be loaded because an old version of the code already exists.

```
sticky_directory
```
The object code resides in a sticky directory.

#### pending\_on\_load

A previously loaded module contains an -on\_load function that never finished.

If it is important to minimize the time that an application is inactive while changing code, use *prepare\_loading/1* and *finish\_loading/1* instead of atomic\_load/1. Here is an example:

```
{ok,Prepared} = code:prepare_loading(Modules),
%% Put the application into an inactive state or do any
%% other preparation needed before changing the code.
ok = code: finish loading(Prepared),
%% Resume the application.
```

```
prepare loading(Modules) ->
```
{ok, Prepared} | {error, [{Module, What}]}

Types:

```
Modules = [Module | {Module, Filename, Binary}]
Module = module()Filename = file:filename()
Binary = binary()Prepared = prepared_code()
What = badfile | nofile | on load not allowed | duplicated
```
Prepares to load the modules in the list Modules. Finish the loading by calling *finish\_loading(Prepared)*.

This function can fail with one of the following error reasons:

badfile

The object code has an incorrect format or the module name in the object code is not the expected module name.

code

nofile

No file with object code exists.

```
on_load_not_allowed
```
A module contains an *-on\_load function*.

#### duplicated

A module is included more than once in Modules.

```
finish_loading(Prepared) -> ok | {error, [{Module, What}]}
Types:
   Prepared = prepared_code()
   Module = module()What = not purged | sticky directory | pending on load
```
Tries to load code for all modules that have been previously prepared by *prepare\_loading/1*. The loading occurs atomically, meaning that either all modules are loaded at the same time, or none of the modules are loaded.

This function can fail with one of the following error reasons:

#### not\_purged

The object code can not be loaded because an old version of the code already exists.

```
sticky_directory
```
The object code resides in a sticky directory.

pending\_on\_load

A previously loaded module contains an -on\_load function that never finished.

```
ensure_modules_loaded(Modules :: [Module]) ->
                                                          ok | {error, [{Module, What}]}
```
Types:

```
Module = module()
```

```
What = badfile | nofile | on_load_failure
```
Tries to load any modules not already loaded in the list Modules in the same way as *load\_file/1*.

Returns ok if successful, or {error,[{Module,Reason}]} if loading of some modules fails. See *Error Reasons for Code-Loading Functions* for a description of other possible error reasons.

```
delete(Module) -> boolean()
```
Types:

 $Module = module()$ 

Removes the current code for Module, that is, the current code for Module is made old. This means that processes can continue to execute the code in the module, but no external function calls can be made to it.

Returns true if successful, or false if there is old code for Module that must be purged first, or if Module is not a (loaded) module.

```
purge(Module) -> boolean()
Types:
```
 $Module = module()$ 

Purges the code for Module, that is, removes code marked as old. If some processes still linger in the old code, these processes are killed before the code is removed.

### **Note:**

As of ERTS version 9.0, a process is only considered to be lingering in the code if it has direct references to the code. For more information see documentation of  $erlang:check$  process  $code/3$ , which is used in order to determine this.

Returns true if successful and any process is needed to be killed, otherwise false.

```
soft_purge(Module) -> boolean()
```
Types:

 $Module = module()$ 

Purges the code for Module, that is, removes code marked as old, but only if no processes linger in it.

### **Note:**

As of ERTS version 9.0, a process is only considered to be lingering in the code if it has direct references to the code. For more information see documentation of  $erlang:check\_process\_code/3$ , which is used in order to determine this.

Returns false if the module cannot be purged because of processes lingering in old code, otherwise true.

```
is_loaded(Module) -> {file, Loaded} | false
Types:
   Module = module()Loaded = loaded_filename()
   loaded filename() =
           (Filename :: file:filename()) | loaded_ret_atoms()
   Filename is an absolute filename.
   loaded ret atoms() = cover compiled | preloaded
```
Checks if Module is loaded. If it is, {file, Loaded} is returned, otherwise false.

Normally, Loaded is the absolute filename Filename from which the code is obtained. If the module is preloaded (see  $script(4)$ ), Loaded==preloaded. If the module is Cover-compiled (see cover(3)), Loaded==cover\_compiled.

```
all loaded() -> [{Module, Loaded}]
Types:
   Module = module()Loaded = loaded_filename()
   loaded filename() =    (Filename :: file:filename()) | loaded_ret_atoms()
   Filename is an absolute filename.
```

```
loaded ret atoms() = cover compiled | preloaded
```
Returns a list of tuples {Module, Loaded} for all loaded modules. Loaded is normally the absolute filename, as described for is\_loaded/1.

```
which(Module) -> Which
Types:
   Module = module()Which = file:filename() | loaded_ret_atoms() | non_existing
   loaded ret atoms() = cover compiled | preloaded
```
If the module is not loaded, this function searches the code path for the first file containing object code for Module and returns the absolute filename.

If the module is loaded, it returns the name of the file containing the loaded object code.

If the module is preloaded, preloaded is returned.

If the module is Cover-compiled, cover\_compiled is returned.

If the module cannot be found, non\_existing is returned.

```
get_object_code(Module) -> {Module, Binary, Filename} | error
Types:
   Module = module()Binary = binary()
```

```
Filename = file:filename()
```
Searches the code path for the object code of module Module. Returns {Module, Binary, Filename} if successful, otherwise error. Binary is a binary data object, which contains the object code for the module. This can be useful if code is to be loaded on a remote node in a distributed system. For example, loading module Module on a node Node is done as follows:

```
...
{_Module, Binary, Filename} = code:get_object_code(Module),
rpc:call(Node, code, load_binary, [Module, Filename, Binary]),
...
```

```
root dir() -> file:filename()
```
Returns the root directory of Erlang/OTP, which is the directory where it is installed.

### **Example:**

```
> code:root_dir().
"/usr/local/otp"
```
#### lib\_dir() -> **file:filename()**

Returns the library directory, \$OTPROOT/lib, where \$OTPROOT is the root directory of Erlang/OTP.

### **Example:**

```
> code:lib_dir().
"/usr/local/otp/lib"
```

```
lib dir(Name) -> file:filename() | {error, bad name}
Types:
```
Name =  $atom()$ 

Returns the path for the "library directory", the top directory, for an application Name located under \$OTPROOT/lib or on a directory referred to with environment variable ERL\_LIBS.

If a regular directory called Name or Name-Vsn exists in the code path with an ebin subdirectory, the path to this directory is returned (not the ebin directory).

If the directory refers to a directory in an archive, the archive name is stripped away before the path is returned. For example, if directory /usr/local/otp/lib/mnesia-4.2.2.ez/mnesia-4.2.2/ebin is in the path, /usr/local/otp/lib/mnesia-4.2.2/ebin is returned. This means that the library directory for an application is the same, regardless if the application resides in an archive or not.

**Example:**

```
> code:lib_dir(mnesia).
"/usr/local/otp/lib/mnesia-4.2.2"
```
Returns  $\{error, bad_name\}$  if Name is not the name of an application under  $\text{\$OTPROOT/lib}$  or on a directory referred to through environment variable ERL\_LIBS. Fails with an exception if Name has the wrong type.

**Warning:**

For backward compatibility, Name is also allowed to be a string. That will probably change in a future release.

lib dir(Name, SubDir) -> *file:filename()* | {error, bad name}

Types:

Name =  $SubDir = atom()$ 

Returns the path to a subdirectory directly under the top directory of an application. Normally the subdirectories reside under the top directory for the application, but when applications at least partly resides in an archive, the situation is different. Some of the subdirectories can reside as regular directories while other reside in an archive file. It is not checked whether this directory exists.

#### **Example:**

```
> code:lib_dir(megaco, priv).
"/usr/local/otp/lib/megaco-3.9.1.1/priv"
```
Fails with an exception if Name or SubDir has the wrong type.

compiler\_dir() -> **file:filename()**

Returns the compiler library directory. Equivalent to code: lib\_dir(compiler).

```
priv_dir(Name) -> file:filename() | {error, bad_name}
```
Types:

Name  $=$  atom()

Returns the path to the priv directory in an application. Equivalent to code: lib  $\text{dir}(\text{Name}, \text{priv}).$ 

### **Warning:**

For backward compatibility, Name is also allowed to be a string. That will probably change in a future release.

```
objfile extension() -> nonempty string()
```
Returns the object code file extension corresponding to the Erlang machine used, namely .beam.

stick  $dir(Dir)$  -> ok | error Types:

Dir = **file:filename()**

Marks Dir as sticky.

Returns ok if successful, otherwise error.

unstick  $dir(Dir)$  -> ok | error Types:

Dir = **file:filename()**

Unsticks a directory that is marked as sticky.

Returns ok if successful, otherwise error.

is sticky(Module) -> boolean() Types:

 $Module = module()$ 

Returns true if Module is the name of a module that has been loaded from a sticky directory (in other words: an attempt to reload the module will fail), or false if Module is not a loaded module or is not sticky.

where is file(Filename) -> non existing | Absname Types: Filename = Absname = **file:filename()**

Searches the code path for Filename, a file of arbitrary type. If found, the full name is returned. non\_existing is returned if the file cannot be found. The function can be useful, for example, to locate application resource files.

clash() -> ok

Searches all directories in the code path for module names with identical names and writes a report to stdout.

```
module_status(Module :: module()) ->
                                      not_loaded | loaded | modified | removed
```
### Returns:

not\_loaded

If Module is not currently loaded.

loaded

If Module is loaded and the object file exists and contains the same code.

removed

If Module is loaded but no corresponding object file can be found in the code path.

modified

If Module is loaded but the object file contains code with a different MD5 checksum.

Preloaded modules are always reported as loaded, without inspecting the contents on disk. Cover compiled modules will always be reported as modified if an object file exists, or as removed otherwise. Modules whose load path is an empty string (which is the convention for auto-generated code) will only be reported as loaded or not\_loaded.

For modules that have native code loaded (see  $is\_module\_native/1$ ), the MD5 sum of the native code in the object file is used for the comparison, if it exists; the Beam code in the file is ignored. Reversely, for modules that do not currently have native code loaded, any native code in the file will be ignored.

See also modified modules/0.

### modified modules()  $\rightarrow$  [module()]

Returns the list of all currently loaded modules for which module\_status/1 returns modified. See also all\_loaded/0.

```
is_module_native(Module) -> true | false | undefined
Types:
```

```
Module = module()
```
Returns:

true

If Module is the name of a loaded module that has native code loaded

#### false

If Module is loaded but does not have native code

undefined

If Module is not loaded

### get mode() -> embedded | interactive

Returns an atom describing the mode of the code server: interactive or embedded.

This information is useful when an external entity (for example, an IDE) provides additional code for a running node. If the code server is in interactive mode, it only has to add the path to the code. If the code server is in embedded mode, the code must be loaded with load\_binary/3.

# disk\_log

Erlang module

disk\_log is a disk-based term logger that enables efficient logging of items on files.

Two types of logs are supported:

halt logs

Appends items to a single file, which size can be limited by the disk\_log module.

wrap logs

Uses a sequence of wrap log files of limited size. As a wrap log file is filled up, further items are logged on to the next file in the sequence, starting all over with the first file when the last file is filled up.

For efficiency reasons, items are always written to files as binaries.

Two formats of the log files are supported:

internal format

Supports automatic repair of log files that are not properly closed and enables efficient reading of logged items in **chunks** using a set of functions defined in this module. This is the only way to read internally formatted logs. An item logged to an internally formatted log must not occupy more than 4 GB of disk space (the size must fit in 4 bytes).

#### external format

Leaves it up to the user to read and interpret the logged data. The disk\_log module cannot repair externally formatted logs.

For each open disk log, one process handles requests made to the disk log. This process is created when  $open/1$  is called, provided there exists no process handling the disk log. A process that opens a disk log can be an **owner** or an anonymous **user** of the disk log. Each owner is linked to the disk log process, and an owner can close the disk log either explicitly (by calling close/1 or lclose/1,2) or by terminating.

Owners can subscribe to **notifications**, messages of the form {disk\_log, Node, Log, Info}, which are sent from the disk log process when certain events occur, see the functions and in particular the open/1 option  $notify$ . A log can have many owners, but a process cannot own a log more than once. However, the same process can open the log as a user more than once.

For a disk log process to close its file properly and terminate, it must be closed by its owners and once by some nonowner process for each time the log was used anonymously. The users are counted and there must not be any users left when the disk log process terminates.

Items can be logged **synchronously** by using functions log/2, blog/2, log\_terms/2, and blog\_terms/2. For each of these functions, the caller is put on hold until the items are logged (but not necessarily written, use sync/1 to ensure that). By adding an a to each of the mentioned function names, we get functions that log items **asynchronously**. Asynchronous functions do not wait for the disk log process to write the items to the file, but return the control to the caller more or less immediately.

When using the internal format for logs, use functions  $log/2$ ,  $log_{\text{terms}}/2$ , alog/2, and alog\_terms/2. These functions log one or more Erlang terms. By prefixing each of the functions with a b (for "binary"), we get the corresponding blog() functions for the external format. These functions log one or more chunks of bytes. For example, to log the string "hello" in ASCII format, you can use disk\_log:blog(Log, "hello"), or disk\_log:blog(Log, list\_to\_binary("hello")). The two alternatives are equally efficient.

The blog() functions can also be used for internally formatted logs, but in this case they must be called with binaries constructed with calls to  $term_to_binary/1$ . There is no check to ensure this, it is entirely the responsibility of
the caller. If these functions are called with binaries that do not correspond to Erlang terms, the  $\frac{chunk}{2}$ , 3 and automatic repair functions fail. The corresponding terms (not the binaries) are returned when  $\text{chunk}/2$ , 3 is called.

A collection of open disk logs with the same name running on different nodes is said to be a **distributed disk log** if requests made to any of the logs are automatically made to the other logs as well. The members of such a collection are called individual distributed disk logs, or just distributed disk logs if there is no risk of confusion. There is no order between the members of such a collection. For example, logged terms are not necessarily written to the node where the request was made before written to the other nodes. However, a few functions do not make requests to all members of distributed disk logs, namely  $info/1$ , chunk/2, 3, bchunk/2, 3, chunk\_step/3, and  $lclose/1$ , 2.

An open disk log that is not a distributed disk log is said to be a **local disk log**. A local disk log is only accessible from the node where the disk log process runs, whereas a distributed disk log is accessible from all nodes in the Erlang system, except for those nodes where a local disk log with the same name as the distributed disk log exists. All processes on nodes that have access to a local or distributed disk log can log items or otherwise change, inspect, or close the log.

It is not guaranteed that all log files of a distributed disk log contain the same log items. No attempt is made to synchronize the contents of the files. However, as long as at least one of the involved nodes is alive at each time, all items are logged. When logging items to a distributed log, or otherwise trying to change the log, the replies from individual logs are ignored. If all nodes are down, the disk log functions reply with a nonode error.

#### **Note:**

In some applications, it can be unacceptable that replies from individual logs are ignored. An alternative in such situations is to use many local disk logs instead of one distributed disk log, and implement the distribution without use of the disk\_log module.

Errors are reported differently for asynchronous log attempts and other uses of the disk\_log module. When used synchronously, this module replies with an error message, but when called asynchronously, this module does not know where to send the error message. Instead, owners subscribing to notifications receive an error\_status message.

The disk log module does not report errors to the error logger module. It is up to the caller to decide whether to employ the error logger. Function  $f \circ \text{rmat}$   $error/1$  can be used to produce readable messages from error replies. However, information events are sent to the error logger in two situations, namely when a log is repaired, or when a file is missing while reading chunks.

Error message no\_such\_log means that the specified disk log is not open. Nothing is said about whether the disk log files exist or not.

## **Note:**

If an attempt to reopen or truncate a log fails (see  $reopen/2$ , 3 and  $truncated/1,2)$  the disk log process terminates immediately. Before the process terminates, links to owners and blocking processes (see  $block/1,2$ ) are removed. The effect is that the links work in one direction only. Any process using a disk log must check for error message no\_such\_log if some other process truncates or reopens the log simultaneously.

## Data Types

```
log() = term()dlog size() =    infinity |
    integer() >= 1
```

```
{MaxNoBytes} :: integer() >= 1, MaxNoFiles :: integer() >= 1}
dlog format() = external | internal
dlog head opt() = none | term() | iodata()dlog mode() = read only | read write
dlog type() = halt | wrap
continuation()
Chunk continuation returned by chunk/2,3, bchunk/2,3, or chunk_step/3.
```

```
invalid header() = term()
file error() = term()
```
## Exports

```
accessible logs() -> {[LocalLog], [DistributedLog]}
Types:
   LocalLog = DistributedLog = log()
```
Returns the names of the disk logs accessible on the current node. The first list contains local disk logs and the second list contains distributed disk logs.

```
alog(Log, Term) -> notify_ret()
balog(Log, Bytes) -> notify_ret()
Types:
   \text{Log} = \text{Log}( \cdot )Term = term()Bytes = iodata()notify ret() = ok | {error, no such log}
```
Asynchronously append an item to a disk log. alog/2 is used for internally formatted logs and balog/2 for externally formatted logs. balog/2 can also be used for internally formatted logs if the binary is constructed with a call to term\_to\_binary/1.

Owners subscribing to notifications receive message read\_only, blocked\_log, or format\_external if the item cannot be written on the log, and possibly one of the messages wrap, full, or error\_status if an item is written on the log. Message error status is sent if something is wrong with the header function or if a file error occurs.

```
alog_terms(Log, TermList) -> notify_ret()
balog_terms(Log, ByteList) -> notify_ret()
Types:
   Log = log()TermList = [term()]ByteList = [iodata()]notify ret() = ok | {error, no such log}
```
Asynchronously append a list of items to a disk log. alog\_terms/2 is used for internally formatted logs and balog\_terms/2 for externally formatted logs. balog\_terms/2 can also be used for internally formatted logs if the binaries are constructed with calls to term\_to\_binary/1.

Owners subscribing to notifications receive message read only, blocked log, or format external if the items cannot be written on the log, and possibly one or more of the messages wrap, full, and error status if items are written on the log. Message error\_status is sent if something is wrong with the header function or if a file error occurs.

```
block(Log) -> ok | {error, block_error_rsn()}
block(Log, QueueLogRecords) -> ok | {error, block_error_rsn()}
Types:
   Log = log()QueueLogRecords = boolean()
   block error rsn() = no such log | nonode | {blocked log, log()}
```
With a call to block/1, 2 a process can block a log. If the blocking process is not an owner of the log, a temporary link is created between the disk log process and the blocking process. The link ensures that the disk log is unblocked if the blocking process terminates without first closing or unblocking the log.

Any process can probe a blocked log with info/1 or close it with close/1. The blocking process can also use functions chunk/2,3, bchunk/2,3, chunk\_step/3, and unblock/1 without being affected by the block. Any other attempt than those mentioned so far to update or read a blocked log suspends the calling process until the log is unblocked or returns error message {blocked log, Log}, depending on whether the value of QueueLogRecords is true or false. QueueLogRecords defaults to true, which is used by block/1.

```
change_header(Log, Header) -> ok | {error, Reason}
Types:
   Log = log()
   Header =    {head, dlog_head_opt()} |
        {head func, MFA :: \{atom(), atom(), list()\}}
   Reason =
            no_such_log |
            nonode |
            {read_only_mode, Log} |
            {blocked_log, Log} |
            {badarg, head}
```
Changes the value of option head or head\_func for an owner of a disk log.

```
change_notify(Log, Owner, Notify) -> ok | {error, Reason}
Types:
   Log = log()
   0wner = pid()Notify = boolean()Reason =
           no_such_log |
           nonode |
            {blocked_log, Log} |
            {badarg, notify} |
            {not_owner, Owner}
```
Changes the value of option notify for an owner of a disk log.

```
disk_log
```

```
change size(Log, Size) -> ok | {error, Reason}
Types:
   \text{Log} = \text{Log}( )Size = dlog size()Reason =
            no_such_log |
            nonode |
            {read_only_mode, Log} |
            {blocked_log, Log} |
        {new size too small, CurrentSize :: integer() >= 1} |
            {badarg, size} |
            {file_error, file:filename(), file_error()}
```
Changes the size of an open log. For a halt log, the size can always be increased, but it cannot be decreased to something less than the current file size.

For a wrap log, both the size and the number of files can always be increased, as long as the number of files does not exceed 65000. If the maximum number of files is decreased, the change is not valid until the current file is full and the log wraps to the next file. The redundant files are removed the next time the log wraps around, that is, starts to log to file number 1.

As an example, assume that the old maximum number of files is 10 and that the new maximum number of files is 6. If the current file number is not greater than the new maximum number of files, files 7-10 are removed when file 6 is full and the log starts to write to file number 1 again. Otherwise, the files greater than the current file are removed when the current file is full (for example, if the current file is 8, files 9 and 10 are removed). The files between the new maximum number of files and the current file (that is, files 7 and 8) are removed the next time file 6 is full.

If the size of the files is decreased, the change immediately affects the current log. It does not change the size of log files already full until the next time they are used.

If the log size is decreased, for example, to save space, function  $inc\_wrap_file/1$  can be used to force the log to wrap.

```
chunk(Log, Continuation) -> chunk_ret()
chunk(Log, Continuation, N) -> chunk_ret()
bchunk(Log, Continuation) -> bchunk_ret()
bchunk(Log, Continuation, N) -> bchunk_ret()
Types:
   \text{Log} = \text{Log}( )Continuation = start | continuation()
   N = integer() >= 1 | infinity
   chunk ret() =    {Continuation2 :: continuation(), Terms :: [term()]} |
            {Continuation2 :: continuation(),
             Terms :: [term()],
        Badbytes :: integer() >= 0} |
            eof |
            {error, Reason :: chunk_error_rsn()}
   bchunk ret() =    {Continuation2 :: continuation(), Binaries :: [binary()]} |
            {Continuation2 :: continuation(),
             Binaries :: [binary()],
```

```
Badbytes :: integer() >= 0} |
        eof |
        {error, Reason :: chunk_error_rsn()}
chunk_error-rsn() =    no_such_log |
        {format_external, log()} |
        {blocked_log, log()} |
        {badarg, continuation} |
        {not_internal_wrap, log()} |
        {corrupt_log_file, FileName :: file:filename()} |
        {file_error, file:filename(), file_error()}
```
Efficiently reads the terms that are appended to an internally formatted log. It minimizes disk I/O by reading 64 kilobyte chunks from the file. Functions bchunk/2,3 return the binaries read from the file, they do not call binary to term(). Apart from that, they work just like chunk/2,3.

The first time chunk() (or bchunk()) is called, an initial continuation, the atom start, must be provided. If a disk log process is running on the current node, terms are read from that log. Otherwise, an individual distributed log on some other node is chosen, if such a log exists.

When chunk/3 is called, N controls the maximum number of terms that are read from the log in each chunk. Defaults to infinity, which means that all the terms contained in the 64 kilobyte chunk are read. If less than N terms are returned, this does not necessarily mean that the end of the file is reached.

chunk() returns a tuple {Continuation2, Terms}, where Terms is a list of terms found in the log. Continuation2 is yet another continuation, which must be passed on to any subsequent calls to chunk(). With a series of calls to chunk(), all terms from a log can be extracted.

chunk() returns a tuple  ${Continuation2, Terms, Badbytes}$  if the log is opened in read-only mode and the read chunk is corrupt. Badbytes is the number of bytes in the file found not to be Erlang terms in the chunk. Notice that the log is not repaired. When trying to read chunks from a log opened in read-write mode, tuple {corrupt\_log\_file, FileName} is returned if the read chunk is corrupt.

chunk() returns eof when the end of the log is reached, or {error, Reason} if an error occurs. If a wrap log file is missing, a message is output on the error log.

When chunk/2,3 is used with wrap logs, the returned continuation might not be valid in the next call to chunk(). This is because the log can wrap and delete the file into which the continuation points. To prevent this, the log can be blocked during the search.

```
chunk info(Continuation) -> InfoList | {error, Reason}
Types:
```
Continuation = **continuation()** Infolist =  $[\text{node}, \text{Node} : : \text{node}()$ , ...] Reason =  ${no$  continuation, Continuation}

Returns the pair {node, Node}, describing the chunk continuation returned by chunk/2,3, bchunk/2,3, or chunk\_step/3.

Terms are read from the disk log running on Node.

```
chunk_step(Log, Continuation, Step) ->
                               {ok, any()} | {error, Reason}
```
Types:

```
Log = log()
Continuation = start | continuation()
Step = integer()Reason =
        no_such_log |
    end of log |
        {format_external, Log} |
        {blocked_log, Log} |
        {badarg, continuation} |
        {file_error, file:filename(), file_error()}
```
Can be used with chunk/2,3 and bchunk/2,3 to search through an internally formatted wrap log. It takes as argument a continuation as returned by chunk/2,3, bchunk/2,3, or chunk\_step/3, and steps forward (or backward) Step files in the wrap log. The continuation returned, points to the first log item in the new current file.

If atom start is specified as continuation, a disk log to read terms from is chosen. A local or distributed disk log on the current node is preferred to an individual distributed log on some other node.

If the wrap log is not full because all files are not yet used,  $\{error, end of log\}$  is returned if trying to step outside the log.

```
close(Log) -> ok | {error, close_error_rsn()}
Types:
   Log = log()
   close error\ rsn() =    no_such_log |
            nonode |
            {file_error, file:filename(), file_error()}
```
Closes a local or distributed disk log properly. An internally formatted log must be closed before the Erlang system is stopped. Otherwise, the log is regarded as unclosed and the automatic repair procedure is activated next time the log is opened.

The disk log process is not terminated as long as there are owners or users of the log. All owners must close the log, possibly by terminating. Also, any other process, not only the processes that have opened the log anonymously, can decrement the users counter by closing the log. Attempts to close a log by a process that is not an owner are ignored if there are no users.

If the log is blocked by the closing process, the log is also unblocked.

```
format_error(Error) -> io_lib:chars()
```
Types:

 $Error = term()$ 

Given the error returned by any function in this module, this function returns a descriptive string of the error in English. For file errors, function format\_error/1 in module file is called.

```
inc wrap file(Log) \rightarrow ok | {error, inc wrap error rsn()}
Types:
   Log = log()inc wrap error rsn() =    no_such_log |
            nonode |
```

```
    {read_only_mode, log()} |
        {blocked_log, log()} |
        {halt_log, log()} |
        {invalid_header, invalid_header()} |
        {file_error, file:filename(), file_error()}
invalid header() = term()
```
Forces the internally formatted disk log to start logging to the next log file. It can be used, for example, with change\_size/2 to reduce the amount of disk space allocated by the disk log.

Owners subscribing to notifications normally receive a wrap message, but if an error occurs with a reason tag of invalid\_header or file\_error, an error\_status message is sent.

```
info(Log) -> Infolist | {error, no such log}
Types:
   Log = log()InfoList = [dlog_info()]
   dlog info() =
            {name, Log :: log()} |
            {file, File :: file:filename()} |
            {type, Type :: dlog_type()} |
            {format, Format :: dlog_format()} |
            {size, Size :: dlog_size()} |
            {mode, Mode :: dlog_mode()} |
            {owners, [{pid(), Notify :: boolean()}]} |
        \{users, Users :: integer() >= 0\}    {status,
              Status :: ok | {blocked, QueueLogRecords :: boolean()}} |
            {node, Node :: node()} |
        {distributed, Dist :: local | [node()]} \mid    {head,
             Head ::
                      none | {head, term()} | (MFA :: {atom(), atom(), list()})} |
            {no_written_items, NoWrittenItems :: integer() >= 0} |
            {full, Full :: boolean} |
        {no\_current\_bytes, integer() >= 0}{no current items, integer() >= 0} |
        {no items, integer() >= 0} |
        {current file, integer() >= 1} |
            {no_overflows,
              {SinceLogWasOpened :: integer() >= 0,
          SinceLastInfo :: integer() >= 0}}
```
Returns a list of {Tag, Value} pairs describing the log. If a disk log process is running on the current node, that log is used as source of information, otherwise an individual distributed log on some other node is chosen, if such a log exists.

The following pairs are returned for all logs:

{name, Log}

Log is the log name as specified by the open/1 option name.

```
{file, File}
```
For halt logs File is the filename, and for wrap logs File is the base name.

{type, Type}

Type is the log type as specified by the open/1 option type.

{format, Format}

Format is the log format as specified by the open/1 option format.

#### {size, Size}

Size is the log size as specified by the open/1 option  $size$ , or the size set by change\_size/2. The value set by change  $size/2$  is reflected immediately.

#### {mode, Mode}

Mode is the log mode as specified by the open/1 option mode.

 $\{own, [\pi] \}$ ,  $\{right()$ ,  $Notify\}]$ 

Notify is the value set by the open/1 option notify or function change\_notify/3 for the owners of the log.

{users, Users}

Users is the number of anonymous users of the log, see the open/1 option linkto.

```
{status, Status}
```
Status is ok or {blocked, QueueLogRecords} as set by functions block/1,2 and unblock/1.

{node, Node}

The information returned by the current invocation of function  $\inf_0/1$  is gathered from the disk log process running on Node.

{distributed, Dist}

If the log is local on the current node, Dist has the value local, otherwise all nodes where the log is distributed are returned as a list.

The following pairs are returned for all logs opened in read\_write mode:

```
{head, Head}
```
Depending on the value of the open/1 options head and head\_func, or set by function change header/2, the value of Head is none (default), {head, H} (head option), or  ${M,F,A}$ (head\_func option).

{no\_written\_items, NoWrittenItems}

NoWrittenItems is the number of items written to the log since the disk log process was created.

The following pair is returned for halt logs opened in read\_write mode:

```
{full, Full}
```
Full is true or false depending on whether the halt log is full or not.

The following pairs are returned for wrap logs opened in read write mode:

```
{no_current_bytes, integer() >= 0}
```
The number of bytes written to the current wrap log file.

{no current items, integer() >=  $0$ }

The number of items written to the current wrap log file, header inclusive.

42 | Ericsson AB. All Rights Reserved.: Kernel

{no items, integer() >=  $0$ }

The total number of items in all wrap log files.

```
{current_file, integer()}
```
The ordinal for the current wrap log file in the range 1. .MaxNoFiles, where MaxNoFiles is specified by the open/1 option size or set by change  $size/2$ .

{no\_overflows, {SinceLogWasOpened, SinceLastInfo}}

SinceLogWasOpened (SinceLastInfo) is the number of times a wrap log file has been filled up and a new one is opened or inc\_wrap\_file/1 has been called since the disk log was last opened (info/1 was last called). The first time info/2 is called after a log was (re)opened or truncated, the two values are equal.

Notice that functions chunk/2,3, bchunk/2,3, and chunk\_step/3 do not affect any value returned by info/1.

```
lclose(Log) -> ok | {error, lclose_error_rsn()}
lclose(Log, Node) -> ok | {error, lclose_error_rsn()}
Types:
```

```
\text{Log} = \text{Log}( )Node = node()lclose error\ rsn() =    no_such_log | {file_error, file:filename(), file_error()}
```
lclose/1 closes a local log or an individual distributed log on the current node.

lclose/2 closes an individual distributed log on the specified node if the node is not the current one.

```
lclose(Log) is equivalent to lclose(Log, node()). See also close/1.
```
If no log with the specified name exist on the specified node, no\_such\_log is returned.

```
log(Log, Term) -> ok | {error, Reason :: log_error_rsn()}
blog(Log, Bytes) -> ok | {error, Reason :: log_error_rsn()}
Types:
   \text{Log} = \text{Log}( )Term = term()Bytes = iodata()log error rsn() =    no_such_log |
            nonode |
            {read_only_mode, log()} |
            {format_external, log()} |
        \{blocked \ log, log() \}    {full, log()} |
            {invalid_header, invalid_header()} |
            {file_error, file:filename(), file_error()}
```
Synchronously appends a term to a disk log. Returns ok or {error, Reason} when the term is written to disk. If the log is distributed, ok is returned, unless all nodes are down. Terms are written by the ordinary write() function of the operating system. Hence, it is not guaranteed that the term is written to disk, it can linger in the operating system kernel for a while. To ensure that the item is written to disk, function sync/1 must be called.

log/2 is used for internally formatted logs, and blog/2 for externally formatted logs. blog/2 can also be used for internally formatted logs if the binary is constructed with a call to term to binary/1.

Owners subscribing to notifications are notified of an error with an error\_status message if the error reason tag is invalid\_header or file\_error.

```
log_terms(Log, TermList) ->
                            ok | {error, Resaon :: log_error_rsn()}
blog terms(Log, BytesList) ->
                               ok | {error, Reason :: log_error_rsn()}
Types:
   Log = Log()TermList = [term()]BytesList = \lceiliodata()]
   log error rsn() =    no_such_log |
            nonode |
        \{read only mode, <math>log( ) \}</math> |    {format_external, log()} |
            {blocked_log, log()} |
            {full, log()} |
            {invalid_header, invalid_header()} |
            {file_error, file:filename(), file_error()}
```
Synchronously appends a list of items to the log. It is more efficient to use these functions instead of functions  $\log/2$ and  $b \log/2$ . The specified list is split into as large sublists as possible (limited by the size of wrap log files), and each sublist is logged as one single item, which reduces the overhead.

log\_terms/2 is used for internally formatted logs, and blog\_terms/2 for externally formatted logs. blog\_terms/2 can also be used for internally formatted logs if the binaries are constructed with calls to term\_to\_binary/1.

Owners subscribing to notifications are notified of an error with an error\_status message if the error reason tag is invalid\_header or file\_error.

```
open(ArgL) -> open_ret() | dist_open_ret()
Types:
   ArgL = dlog_options()
   dlog_options() = [dlog_option()]
   dlog option() =
           {name, Log :: log()} |
           {file, FileName :: file:filename()} |
       \{linkto, LinkTo :: none | pid() \}    {repair, Repair :: true | false | truncate} |
           {type, Type :: dlog_type()} |
           {format, Format :: dlog_format()} |
           {size, Size :: dlog_size()} |
           {distributed, Nodes :: [node()]} |
       \{notify, boolean() \}    {head, Head :: dlog_head_opt()} |
       {head func, MFA :: {atom(), atom(), list()}} |
           {quiet, boolean()} |
```

```
    {mode, Mode :: dlog_mode()}
open ret() = ret() | {error, open_error_rsn()}
ret() =    {ok, Log :: log()} |
        {repaired,
          Log :: log(),
     {recovered, Rec :: integer() >= 0},
     {badbytes, Bad :: integer() >= 0}}
dist open ret() =
        {[{node(), ret()}], [{node(), {error, dist_error_rsn()}}]}
dist error rsn() = nodedown | open_error_rsn()
open error rsn() =no such \log |
        {badarg, term()} |
        {size_mismatch,
          CurrentSize :: dlog_size(),
          NewSize :: dlog_size()} |
        {arg_mismatch,
          OptionName :: dlog_optattr(),
          CurrentValue :: term(),
     Value :: term()} |    {name_already_open, Log :: log()} |
        {open_read_write, Log :: log()} |
        {open_read_only, Log :: log()} |
        {need_repair, Log :: log()} |
        {not_a_log_file, FileName :: file:filename()} |
        {invalid_index_file, FileName :: file:filename()} |
        {invalid_header, invalid_header()} |
        {file_error, file:filename(), file_error()} |
        {node_already_open, Log :: log()}
dlog optattr() =
        name |
        file |
        linkto |
        repair |
        type |
        format |
        size |
        distributed |
        notify |
        head |
    head func |
        mode
dlog size() =    infinity |
    integer() >= 1{MaxNoBytes} :: integer() >= 1, MaxNoFiles :: integer() >= 1}
```
Parameter ArgL is a list of the following options:

#### {name, Log}

Specifies the log name. This name must be passed on as a parameter in all subsequent logging operations. A name must always be supplied.

#### {file, FileName}

Specifies the name of the file to be used for logged terms. If this value is omitted and the log name is an atom or a string, the filename defaults to lists:concat([Log, ".LOG"]) for halt logs.

For wrap logs, this is the base name of the files. Each file in a wrap log is called <br/>  $\epsilon$  and  $\epsilon$  > .N, where N is an integer. Each wrap log also has two files called <br/> <br/>base\_name>.idx and <br/> <br/>shame>.siz.

```
{linkto, LinkTo}
```
If LinkTo is a pid, it becomes an owner of the log. If LinkTo is none, the log records that it is used anonymously by some process by incrementing the users counter. By default, the process that calls open/1 owns the log.

{repair, Repair}

If Repair is true, the current log file is repaired, if needed. As the restoration is initiated, a message is output on the error log. If false is specified, no automatic repair is attempted. Instead, the tuple  $\{error,$  ${need\_ repair, Log}$  is returned if an attempt is made to open a corrupt log file. If truncate is specified, the log file becomes truncated, creating an empty log. Defaults to true, which has no effect on logs opened in read-only mode.

#### {type, Type}

The log type. Defaults to halt.

{format, Format}

Disk log format. Defaults to internal.

```
{size, Size}
```
Log size.

When a halt log has reached its maximum size, all attempts to log more items are rejected. Defaults to infinity, which for halt implies that there is no maximum size.

For wrap logs, parameter Size can be a pair {MaxNoBytes, MaxNoFiles} or infinity. In the latter case, if the files of an existing wrap log with the same name can be found, the size is read from the existing wrap log, otherwise an error is returned.

Wrap logs write at most MaxNoBytes bytes on each file and use MaxNoFiles files before starting all over with the first wrap log file. Regardless of MaxNoBytes, at least the header (if there is one) and one item are written on each wrap log file before wrapping to the next file.

When opening an existing wrap log, it is not necessary to supply a value for option Size, but any supplied value must equal the current log size, otherwise the tuple {error, {size\_mismatch, CurrentSize, NewSize}} is returned.

{distributed, Nodes}

This option can be used for adding members to a distributed disk log. Defaults to [], which means that the log is local on the current node.

{notify, boolean()}

If true, the log owners are notified when certain log events occur. Defaults to false. The owners are sent one of the following messages when an event occurs:

{disk\_log, Node, Log, {wrap, NoLostItems}}

Sent when a wrap log has filled up one of its files and a new file is opened. NoLostItems is the number of previously logged items that were lost when truncating existing files.

{disk\_log, Node, Log, {truncated, NoLostItems}}

Sent when a log is truncated or reopened. For halt logs NoLostItems is the number of items written on the log since the disk log process was created. For wrap logs NoLostItems is the number of items on all wrap log files.

{disk\_log, Node, Log, {read\_only, Items}}

Sent when an asynchronous log attempt is made to a log file opened in read-only mode. Items is the items from the log attempt.

{disk\_log, Node, Log, {blocked\_log, Items}}

Sent when an asynchronous log attempt is made to a blocked log that does not queue log attempts. Items is the items from the log attempt.

{disk\_log, Node, Log, {format\_external, Items}}

Sent when function  $a \log/2$  or  $a \log \theta$  terms/2 is used for internally formatted logs. Items is the items from the log attempt.

```
{disk_log, Node, Log, full}
```
Sent when an attempt to log items to a wrap log would write more bytes than the limit set by option  $size$ .

{disk\_log, Node, Log, {error\_status, Status}}

Sent when the error status changes. The error status is defined by the outcome of the last attempt to log items to the log, or to truncate the log, or the last use of function sync/1, inc\_wrap\_file/1, or change\_size/2. Status is either ok or  $\{error, Error\}$ , the former is the initial value.

```
{head, Head}
```
Specifies a header to be written first on the log file. If the log is a wrap log, the item Head is written first in each new file. Head is to be a term if the format is internal, otherwise a sequence of bytes. Defaults to none, which means that no header is written first on the file.

Specifies a function to be called each time a new log file is opened. The call  $M: F(A)$  is assumed to return {ok, Head}. The item Head is written first in each file. Head is to be a term if the format is internal, otherwise a sequence of bytes.

{mode, Mode}

Specifies if the log is to be opened in read-only or read-write mode. Defaults to read\_write.

```
{quiet, Boolean}
```
Specifies if messages will be sent to error\_logger on recoverable errors with the log files. Defaults to false.

open/1 returns  $\{ok, Log\}$  if the log file is successfully opened. If the file is successfully repaired, the tuple {repaired, Log, {recovered, Rec}, {badbytes, Bad}} is returned, where Rec is the number of whole Erlang terms found in the file and Bad is the number of bytes in the file that are non-Erlang terms. If the parameter distributed is specified, open/1 returns a list of successful replies and a list of erroneous replies. Each reply is tagged with the node name.

When a disk log is opened in read-write mode, any existing log file is checked for. If there is none, a new empty log is created, otherwise the existing file is opened at the position after the last logged item, and the logging of items starts

 ${head func, {M,F,A}}$ 

from there. If the format is internal and the existing file is not recognized as an internally formatted log, a tuple {error, {not\_a\_log\_file, FileName}} is returned.

open/1 cannot be used for changing the values of options of an open log. When there are prior owners or users of a log, all option values except name, linkto, and notify are only checked against the values supplied before as option values to function open/1, change header/2, change notify/3, or change  $size/2$ . Thus, none of the options except name is mandatory. If some specified value differs from the current value, a tuple  $\{error,$ {arg\_mismatch, OptionName, CurrentValue, Value}} is returned.

#### **Note:**

If an owner attempts to open a log as owner once again, it is acknowledged with the return value  $\{\alpha k, \text{Log}\}\$ , but the state of the disk log is not affected.

If a log with a specified name is local on some node, and one tries to open the log distributed on the same node, the tuple  $\{error, \{node\ allready\ open, Log\}\}\$  is returned. The same tuple is returned if the log is distributed on some node, and one tries to open the log locally on the same node. Opening individual distributed disk logs for the first time adds those logs to a (possibly empty) distributed disk log. The supplied option values are used on all nodes mentioned by option distributed. Individual distributed logs know nothing about each other's option values, so each node can be given unique option values by creating a distributed log with many calls to open/1.

A log file can be opened more than once by giving different values to option name or by using the same file when distributing a log on different nodes. It is up to the user of module disk\_log to ensure that not more than one disk log process has write access to any file, otherwise the file can be corrupted.

If an attempt to open a log file for the first time fails, the disk log process terminates with the EXIT message {{failed,Reason},[{disk\_log,open,1}]}. The function returns {error, Reason} for all other errors.

```
pid2name(Pid) -> {ok, Log} | undefined
Types:
   Pid = pid()\text{Log} = \text{Log}(
```
Returns the log name given the pid of a disk log process on the current node, or undefined if the specified pid is not a disk log process.

This function is meant to be used for debugging only.

```
reopen(Log, File) -> ok | {error, reopen_error_rsn()}
reopen(Log, File, Head) -> ok | {error, reopen_error_rsn()}
breopen(Log, File, BHead) -> ok | {error, reopen_error_rsn()}
Types:
   \text{Log} = \text{Log}( )File = file:filename()
   Head = term()BHead = iodata()reopen error rsn() =    no_such_log |
           nonode |
       {read only mode, log()}    {blocked_log, log()} |
```

```
\{same\ file\ name\, logic)\}    {invalid_index_file, file:filename()} |
    {invalid_header, invalid_header()} |
    {file_error, file:filename(), file_error()}
```
Renames the log file to File and then recreates a new log file. If a wrap log exists, File is used as the base name of the renamed files. By default the header given to open/1 is written first in the newly opened log file, but if argument Head or BHead is specified, this item is used instead. The header argument is used only once. Next time a wrap log file is opened, the header given to open/1 is used.

reopen/2,3 are used for internally formatted logs, and breopen/3 for externally formatted logs.

Owners subscribing to notifications receive a truncate message.

Upon failure to reopen the log, the disk log process terminates with the EXIT message  $\{\{\text{failed},\text{Error}\}\$ , [{disk\_log,Fun,Arity}]}. Other processes having requests queued receive the message {disk\_log, Node, {error, disk\_log\_stopped}}.

```
sync(Log) -> ok | {error, sync_error_rsn()}
```

```
Types:
```

```
Log = log()sync error rsn() =    no_such_log |
        nonode |
    \{read only mode, log() \}    {blocked_log, log()} |
        {file_error, file:filename(), file_error()}
```
Ensures that the contents of the log are written to the disk. This is usually a rather expensive operation.

```
truncate(Log) -> ok | {error, trunc_error_rsn()}
truncate(Log, Head) -> ok | {error, trunc_error_rsn()}
btruncate(Log, BHead) -> ok | {error, trunc_error_rsn()}
Types:
   Log = log()
   Head = term()BHead = iodata()trunc_error_rsn() =
           no_such_log |
           nonode |
           {read_only_mode, log()} |
           {blocked_log, log()} |
           {invalid_header, invalid_header()} |
           {file_error, file:filename(), file_error()}
```
Removes all items from a disk log. If argument Head or BHead is specified, this item is written first in the newly truncated log, otherwise the header given to open/1 is used. The header argument is used only once. Next time a wrap log file is opened, the header given to open/1 is used.

truncate/1,2 are used for internally formatted logs, and btruncate/2 for externally formatted logs.

Owners subscribing to notifications receive a truncate message.

If the attempt to truncate the log fails, the disk log process terminates with the EXIT message  $\{\{\text{failed},\text{Reason}\}\$ , [{disk\_log,Fun,Arity}]}. Other processes having requests queued receive the message {disk\_log, Node, {error, disk\_log\_stopped}}.

```
unblock(Log) -> ok | {error, unblock_error_rsn()}
Types:
   Log = log()
   unblock_error_rsn() =
            no_such_log |
        nonode \overline{1}    {not_blocked, log()} |
            {not_blocked_by_pid, log()}
```
Unblocks a log. A log can only be unblocked by the blocking process.

## See Also

file(3), pg2(3), wrap\_log\_reader(3)

# erl\_boot\_server

Erlang module

This server is used to assist diskless Erlang nodes that fetch all Erlang code from another machine.

This server is used to fetch all code, including the start script, if an Erlang runtime system is started with commandline flag -loader inet. All hosts specified with command-line flag -hosts Host must have one instance of this server running.

This server can be started with the Kernel configuration parameter start boot server.

The  $erl\_boot\_server$  can read regular files and files in archives. See code(3) and  $erl\_prim\_loader(3)$ in ERTS.

## **Warning:**

The support for loading code from archive files is experimental. It is released before it is ready to obtain early feedback. The file format, semantics, interfaces, and so on, can be changed in a future release.

## Exports

```
add slave(Slave) -> ok | {error, What}
Types:
   Slave = Host
```

```
Host = atom()What = any()
```
Adds a Slave node to the list of allowed slave hosts.

```
delete slave(Slave) -> ok | {error, What}
Types:
   Slave = Host
   Host = atom()What = any()
```
Deletes a Slave node from the list of allowed slave hosts.

```
start(Slaves) -> {ok, Pid} | {error, What}
Types:
   Slaves = [Host]
   Host = atom()Pid = pid()What = anv()
```
Starts the boot server. Slaves is a list of IP addresses for hosts, which are allowed to use this server as a boot server.

```
start link(Slaves) -> \{ok, Pid\} | \{error, What\}Types:
```
Slaves = [Host]  $Host = atom()$  $Pid = pid()$ What =  $any()$ 

Starts the boot server and links to the caller. This function is used to start the server if it is included in a supervision tree.

which slaves() -> Slaves Types: Slaves = [Host]  $Host = atom()$ 

Returns the current list of allowed slave hosts.

## SEE ALSO

```
erts:init(3), erts:erl_prim_loader(3)
```
# erl\_ddll

Erlang module

This module provides an interface for loading and unloading **Erlang linked-in drivers** in runtime.

## **Note:**

This is a large reference document. For casual use of this module, and for most real world applications, the descriptions of functions  $load/2$  and  $unload/1$  are enough to getting started.

The driver is to be provided as a dynamically linked library in an object code format specific for the platform in use, that is, .so files on most Unix systems and .ddl files on Windows. An Erlang linked-in driver must provide specific interfaces to the emulator, so this module is not designed for loading arbitrary dynamic libraries. For more information about Erlang drivers, see erts: erl\_driver.

When describing a set of functions (that is, a module, a part of a module, or an application), executing in a process and wanting to use a ddll-driver, we use the term **user**. A process can have many users (different modules needing the same driver) and many processes running the same code, making up many **users** of a driver.

In the basic scenario, each user loads the driver before starting to use it and unloads the driver when done. The reference counting keeps track of processes and the number of loads by each process. This way the driver is only unloaded when no one wants it (it has no user). The driver also keeps track of ports that are opened to it. This enables delay of unloading until all ports are closed, or killing of all ports that use the driver when it is unloaded.

The interface supports two basic scenarios of loading and unloading. Each scenario can also have the option of either killing ports when the driver is unloading, or waiting for the ports to close themselves. The scenarios are as follows:

#### **Load and Unload on a "When Needed Basis"**

This (most common) scenario simply supports that each *user* of the driver loads it when needed and unloads it when no longer needed. The driver is always reference counted and as long as a process keeping the driver loaded is still alive, the driver is present in the system.

Each *user* of the driver use **literally** the same pathname for the driver when demanding load, but the *users* are not concerned with if the driver is already loaded from the file system or if the object code must be loaded from file system.

The following two pairs of functions support this scenario:

#### **load/2 and unload/1**

When using the load/unload interfaces, the driver is not unloaded until the **last port** using the driver is closed. Function unload/1 can return immediately, as the *users* have no interrest in when the unloading occurs. The driver is unloaded when no one needs it any longer.

If a process having the driver loaded dies, it has the same effect as if unloading is done.

When loading, function  $l$  oad/2 returns ok when any instance of the driver is present. Thus, if a driver is waiting to get unloaded (because of open ports), it simply changes state to no longer need unloading.

#### **load\_driver/2 and unload\_driver/1**

These interfaces are intended to be used when it is considered an error that ports are open to a driver that no *user* has loaded. The ports that are still open when the last *user* calls unload\_driver/1 or when the last process having the driver loaded dies, are killed with reason driver\_unloaded.

The function names load\_driver and unload\_driver are kept for backward compatibility.

#### **Loading and Reloading for Code Replacement**

This scenario can occur if the driver code needs replacement during operation of the Erlang emulator. Implementing driver code replacement is a little more tedious than Beam code replacement, as one driver cannot be loaded as both "old" and "new" code. All *users* of a driver must have it closed (no open ports) before the old code can be unloaded and the new code can be loaded.

The unloading/loading is done as one atomic operation, blocking all processes in the system from using the driver in question while in progress.

The preferred way to do driver code replacement is to let **one single process** keep track of the driver. When the process starts, the driver is loaded. When replacement is required, the driver is reloaded. Unload is probably never done, or done when the process exits. If more than one *user* has a driver loaded when code replacement is demanded, the replacement cannot occur until the last "other" *user* has unloaded the driver.

Demanding reload when a reload is already in progress is always an error. Using the high-level functions, it is also an error to demand reloading when more than one *user* has the driver loaded.

To simplify driver replacement, avoid designing your system so that more than one *user* has the driver loaded.

The two functions for reloading drivers are to be used together with corresponding load functions to support the two different behaviors concerning open ports:

#### **load/2 and reload/2**

This pair of functions is used when reloading is to be done after the last open port to the driver is closed.

As reload/2 waits for the reloading to occur, a misbehaving process keeping open ports to the driver (or keeping the driver loaded) can cause infinite waiting for reload. Time-outs must be provided outside of the process demanding the reload or by using the low-level interface  $try\_load/3$  in combination with driver monitors.

#### **load\_driver/2 and reload\_driver/2**

This pair of functions are used when open ports to the driver are to be killed with reason driver\_unloaded to allow for new driver code to get loaded.

However, if another process has the driver loaded, calling reload\_driver returns error code pending\_process. As stated earlier, the recommended design is to not allow other *users* than the "driver reloader" to demand loading of the driver in question.

## Data Types

```
driver() = iolist() | atom()path() = string() | atom()
```
## Exports

demonitor(MonitorRef) -> ok Types:

MonitorRef = reference()

Removes a driver monitor in much the same way as  $erlang:demonicor/1$  in ERTS does with process monitors. For details about how to create driver monitors, see monitor/2, try\_load/3, and try\_unload/2.

The function throws a badarg exception if the parameter is not a reference ().

```
format error(ErrorDesc) -> string()
Types:
```
54 | Ericsson AB. All Rights Reserved.: Kernel

```
ErrorDesc = term()
```
Takes an ErrorDesc returned by load, unload, or reload functions and returns a string that describes the error or warning.

## **Note:**

Because of peculiarities in the dynamic loading interfaces on different platforms, the returned string is only guaranteed to describe the correct error **if format\_error/1 is called in the same instance of the Erlang virtual machine as the error appeared in** (meaning the same operating system process).

```
info() -> AllInfoList
Types:
   AllInfoList = [DriverInfo]
   DriverInfo = {DriverName, InfoList}
   DiriverName = string()InfoList = [InfoItem]
   InfoItem = \{Tag : : atom(), Value : : term()\}
```
Returns a list of tuples  $\{DriverName, Infolist\}$ , where InfoList is the result of calling  $info/1$  for that DriverName. Only dynamically linked-in drivers are included in the list.

```
info(Name) -> InfoList
Types:
   Name = driver()
   InfoList = [InfoItem, ...]
   InfoItem = \{Tag :: atom(), Value :: term()\}
```
Returns a list of tuples {Tag, Value}, where Tag is the information item and Value is the result of calling  $info/2$  with this driver name and this tag. The result is a tuple list containing all information available about a driver.

The following tags appears in the list:

- processes
- driver\_options
- port\_count
- linked\_in\_driver
- permanent
- awaiting load
- awaiting\_unload

For a detailed description of each value, see info/2.

The function throws a badarg exception if the driver is not present in the system.

```
info(Name, Tag) -> Value
Types:
   Name = driver()
   Taq =    processes |
            driver_options |
```

```
port count |
     linked in driver |
         permanent |
         awaiting_load |
         awaiting_unload
Value = term()
```
Returns specific information about one aspect of a driver. Parameter Tag specifies which aspect to get information about. The return Value differs between different tags:

#### processes

Returns all processes containing *users* of the specific drivers as a list of tuples  $\pi$  (), integer() >= 0, where  $integer()$  denotes the number of users in process  $pid()$ .

#### driver options

Returns a list of the driver options provided when loading, and any options set by the driver during initialization. The only valid option is kill\_ports.

#### port\_count

Returns the number of ports (an integer()  $> = 0$ ) using the driver.

```
linked_in_driver
```
Returns a boolean(), which is true if the driver is a statically linked-in one, otherwise false.

#### permanent

Returns a boolean(), which is true if the driver has made itself permanent (and is **not** a statically linkedin driver), otherwise false.

#### awaiting\_load

Returns a list of all processes having monitors for loading active. Each process is returned as  $\pi(\text{pid}())$ , integer() >= 0,, where integer() is the number of monitors held by process pid().

#### awaiting\_unload

Returns a list of all processes having monitors for unloading active. Each process is returned as  $\pi$  {pid(), integer() >= 0}, where integer() is the number of monitors held by process pid().

If option linked\_in\_driver or permanent returns true, all other options return linked\_in\_driver or permanent, respectively.

The function throws a badarg exception if the driver is not present in the system or if the tag is not supported.

```
load(Path, Name) -> ok | {error, ErrorDesc}
Types:
   Path = path()Name = driver()
   ErrorDesc = term()
```
Loads and links the dynamic driver Name. Path is a file path to the directory containing the driver. Name must be a sharable object/dynamic library. Two drivers with different Path parameters cannot be loaded under the same name. Name is a string or atom containing at least one character.

The Name specified is to correspond to the filename of the dynamically loadable object file residing in the directory specified as Path, but **without** the extension (that is, .so). The driver name provided in the driver initialization routine must correspond with the filename, in much the same way as Erlang module names correspond to the names of the .beam files.

If the driver was previously unloaded, but is still present because of open ports to it, a call to load/2 stops the unloading and keeps the driver (as long as Path is the same), and ok is returned. If you really want the object code to be reloaded, use reload/2 or the low-level interface try\_load/3 instead. See also the description of different scenarios for loading/unloading in the introduction.

If more than one process tries to load an already loaded driver with the same Path, or if the same process tries to load it many times, the function returns ok. The emulator keeps track of the load/2 calls, so that a corresponding number of unload/2 calls must be done from the same process before the driver gets unloaded. It is therefore safe for an application to load a driver that is shared between processes or applications when needed. It can safely be unloaded without causing trouble for other parts of the system.

It is not allowed to load multiple drivers with the same name but with different Path parameters.

## **Note:**

Path is interpreted literally, so that all loaders of the same driver must specify the same **literal** Path string, although different paths can point out the same directory in the file system (because of use of relative paths and links).

On success, the function returns ok. On failure, the return value is {error,ErrorDesc}, where ErrorDesc is an opaque term to be translated into human readable form by function format\_error/1.

For more control over the error handling, use the  $try\_load/3$  interface instead.

The function throws a badarg exception if the parameters are not specified as described here.

```
load driver(Path, Name) -> ok | {error, ErrorDesc}
Types:
   Path = path()Name = driver()
   ErrorDesc = term()
```
Works essentially as  $1$ oad/2, but loads the driver with other options. All ports using the driver are killed with reason driver unloaded when the driver is to be unloaded.

The number of loads and unloads by different *users* influences the loading and unloading of a driver file. The port killing therefore only occurs when the **last** *user* unloads the driver, or when the last process having loaded the driver exits.

This interface (or at least the name of the functions) is kept for backward compatibility. Using  $try\_load/3$  with {driver\_options,[kill\_ports]} in the option list gives the same effect regarding the port killing.

The function throws a badarg exception if the parameters are not specified as described here.

```
loaded drivers() -> {ok, Drivers}
Types:
   Drivers = [Driver]
   Dirier = string()
```
Returns a list of all the available drivers, both (statically) linked-in and dynamically loaded ones.

The driver names are returned as a list of strings rather than a list of atoms for historical reasons.

For more information about drivers, see info.

```
monitor(Tag, Item) -> MonitorRef
Types:
   Taq = driverItem = {Name, When}
   Name = driver()When = loaded | unloaded | unloaded only
   MonitorRef = reference()
```
Creates a driver monitor and works in many ways as exlang: monitor/2 in ERTS, does for processes. When a driver changes state, the monitor results in a monitor message that is sent to the calling process. MonitorRef returned by this function is included in the message sent.

As with process monitors, each driver monitor set only generates **one single message**. The monitor is "destroyed" after the message is sent, so it is then not needed to call  $demonitor/1$ .

MonitorRef can also be used in subsequent calls to demonitor/1 to remove a monitor.

The function accepts the following parameters:

Tag

The monitor tag is always driver, as this function can only be used to create driver monitors. In the future, driver monitors will be integrated with process monitors, why this parameter has to be specified for consistence.

Item

Parameter Item specifies which driver to monitor (the driver name) and which state change to monitor. The parameter is a tuple of arity two whose first element is the driver name and second element is one of the following:

loaded

Notifies when the driver is reloaded (or loaded if loading is underway). It only makes sense to monitor drivers that are in the process of being loaded or reloaded. A future driver name for loading cannot be monitored. That only results in a DOWN message sent immediately. Monitoring for loading is therefore most useful when triggered by function try\_load/3, where the monitor is created **because** the driver is in such a pending state.

Setting a driver monitor for loading eventually leads to one of the following messages being sent:

```
{'UP', reference(), driver, Name, loaded}
```
This message is sent either immediately if the driver is already loaded and no reloading is pending, or when reloading is executed if reloading is pending.

The *user* is expected to know if reloading is demanded before creating a monitor for loading.

{'UP', reference(), driver, Name, permanent}

This message is sent if reloading was expected, but the (old) driver made itself permanent before reloading. It is also sent if the driver was permanent or statically linked-in when trying to create the monitor.

{'DOWN', reference(), driver, Name, load\_cancelled}

This message arrives if reloading was underway, but the requesting *user* cancelled it by dying or calling try\_unload/2 (or unload/1/unload\_driver/1) again before it was reloaded.

{'DOWN', reference(), driver, Name, {load\_failure, Failure}}

This message arrives if reloading was underway but the loading for some reason failed. The Failure term is one of the errors that can be returned from  $try\_load/3$ . The error term can be passed to

format  $error/1$  for translation into human readable form. Notice that the translation must be done in the same running Erlang virtual machine as the error was detected in.

```
unloaded
```
Monitors when a driver gets unloaded. If one monitors a driver that is not present in the system, one immediately gets notified that the driver got unloaded. There is no guarantee that the driver was ever loaded.

A driver monitor for unload eventually results in one of the following messages being sent:

{'DOWN', reference(), driver, Name, unloaded}

The monitored driver instance is now unloaded. As the unload can be a result of a reload/2 request, the driver can once again have been loaded when this message arrives.

{'UP', reference(), driver, Name, unload\_cancelled}

This message is sent if unloading was expected, but while the driver was waiting for all ports to get closed, a new *user* of the driver appeared, and the unloading was cancelled.

This message appears if  $\{\infty, \text{ pending driver}\}$  was returned from  $try$  unload/2 for the last *user* of the driver, and then {ok, already\_loaded} is returned from a call to try\_load/3.

If one **really** wants to monitor when the driver gets unloaded, this message distorts the picture, because no unloading was done. Option unloaded\_only creates a monitor similar to an unloaded monitor, but never results in this message.

{'UP', reference(), driver, Name, permanent}

This message is sent if unloading was expected, but the driver made itself permanent before unloading. It is also sent if trying to monitor a permanent or statically linked-in driver.

unloaded\_only

A monitor created as unloaded\_only behaves exactly as one created as unloaded except that the {'UP', reference(), driver, Name, unload\_cancelled} message is never sent, but the monitor instead persists until the driver **really** gets unloaded.

The function throws a badarg exception if the parameters are not specified as described here.

```
reload(Path, Name) -> ok | {error, ErrorDesc}
Types:
   Path = path()Name = driver()
   ErrorDesc = pending_process | OpaqueError
```
 $OpaqueError = term()$ 

Reloads the driver named Name from a possibly different Path than previously used. This function is used in the code change scenario described in the introduction.

If there are other *users* of this driver, the function returns {error, pending\_process}, but if there are no other users, the function call hangs until all open ports are closed.

#### **Note:**

Avoid mixing multiple *users* with driver reload requests.

To avoid hanging on open ports, use function  $try\_load/3$  instead.

The Name and Path parameters have exactly the same meaning as when calling the plain function  $load/2$ .

erl\_ddll

On success, the function returns ok. On failure, the function returns an opaque error, except the pending\_process error described earlier. The opaque errors are to be translated into human readable form by function format\_error/1.

For more control over the error handling, use the  $try$   $load/3$  interface instead.

The function throws a badarg exception if the parameters are not specified as described here.

reload driver(Path, Name) -> ok | {error, ErrorDesc}

```
Types:
```

```
Path = path()Name = driver()ErrorDesc = pending_process | OpaqueError
OpaqueError = term()
```
Works exactly as  $reload/2$ , but for drivers loaded with the  $load\_driver/2$  interface.

As this interface implies that ports are killed when the last user disappears, the function does not hang waiting for ports to get closed.

For more details, see scenarios in this module description and the function description for reload/2.

The function throws a badarg exception if the parameters are not specified as described here.

```
try_load(Path, Name, OptionList) ->
                         {ok, Status} |
                         {ok, PendingStatus, Ref} |
                         {error, ErrorDesc}
Types:
   Path = path()Name = driver()
   OptionList = [Option]
   0ntion =
            {driver_options, DriverOptionList} |
            {monitor, MonitorOption} |
            {reload, ReloadOption}
   DriverOptionList = [DriverOption]
   DriverOption = kill_ports
   MonitorOption = ReloadOption = pending driver | pending
   Status = loaded | already_loaded | PendingStatus
   PendingStatus = pending driver | pending process
   Ref = reference()ErrorDesc = ErrorAtom | OpaqueError
   ErrorAtom =
            linked_in_driver |
            inconsistent |
            permanent |
            not_loaded_by_this_process |
            not_loaded |
            pending_reload |
```
## pending\_process  $OpaqueError = term()$

Provides more control than the load/2/reload/2 and load driver/2/reload driver/2 interfaces. It never waits for completion of other operations related to the driver, but immediately returns the status of the driver as one of the following:

{ok, loaded}

The driver was loaded and is immediately usable.

```
{ok, already_loaded}
```
The driver was already loaded by another process or is in use by a living port, or both. The load by you is registered and a corresponding try\_unload is expected sometime in the future.

{ok, pending\_driver}or {ok, pending\_driver, reference()}

The load request is registered, but the loading is delayed because an earlier instance of the driver is still waiting to get unloaded (open ports use it). Still, unload is expected when you are done with the driver. This return value **mostly** occurs when options  $\{reload,pending\ driver\}$  or  $\{reload,pending\}$  are used, but **can** occur when another *user* is unloading a driver in parallel and driver option kill\_ports is set. In other words, this return value always needs to be handled.

{ok, pending\_process}or {ok, pending\_process, reference()}

The load request is registered, but the loading is delayed because an earlier instance of the driver is still waiting to get unloaded by another *user* (not only by a port, in which case  $\{\alpha k, \beta m\}$  would have been returned). Still, unload is expected when you are done with the driver. This return value **only** occurs when option {reload,pending} is used.

When the function returns  $\{\alpha k, \text{ pending\_driver}\}$  or  $\{\alpha k, \text{ pending\_process}\}$ , one can get information about when the driver is **actually** loaded by using option {monitor, MonitorOption}.

When monitoring is requested, and a corresponding  $\{ok, pending\_driver\}$  or  $\{ok, pending\_process\}$ would be returned, the function instead returns a tuple {ok, PendingStatus, reference()} and the process then gets a monitor message later, when the driver gets loaded. The monitor message to expect is described in the function description of monitor/2.

## **Note:**

In case of loading, monitoring can **not** only get triggered by using option {reload, ReloadOption}, but also in special cases where the load error is transient. Thus, {monitor, pending\_driver} is to be used under basically **all** real world circumstances.

The function accepts the following parameters:

Path

The file system path to the directory where the driver object file is located. The filename of the object file (minus extension) must correspond to the driver name (used in parameter Name) and the driver must identify itself with the same name. Path can be provided as an **iolist()**, meaning it can be a list of other iolist()s, characters (8 bit integers), or binaries, all to be flattened into a sequence of characters.

The (possibly flattened) Path parameter must be consistent throughout the system. A driver is to, by all *users*, be loaded using the same **literal** Path. The exception is when **reloading** is requested, in which case Path can be specified differently. Notice that all *users* trying to load the driver later need to use the **new** Path if Path is changed using a reload option. This is yet another reason to have **only one loader** of a driver one wants to upgrade in a running system.

#### Name

This parameter is the name of the driver to be used in subsequent calls to function  $erlang:open\_port$  in ERTS. The name can be specified as an iolist() or an atom(). The name specified when loading is used to find the object file (with the help of Path and the system-implied extension suffix, that is, .so). The name by which the driver identifies itself must also be consistent with this Name parameter, much as the module name of a Beam file much corresponds to its filename.

#### OptionList

Some options can be specified to control the loading operation. The options are specified as a list of two-tuples. The tuples have the following values and meanings:

{driver\_options, DriverOptionList}

This is to provide options that changes its general behavior and "sticks" to the driver throughout its lifespan.

The driver options for a specified driver name need always to be consistent, **even when the driver is reloaded**, meaning that they are as much a part of the driver as the name.

The only allowed driver option is kill\_ports, which means that all ports opened to the driver are killed with exit reason driver\_unloaded when no process any longer has the driver loaded. This situation arises either when the last *user* calls  $try\_unload/2$ , or when the last process having loaded the driver exits.

#### {monitor, MonitorOption}

A MonitorOption tells try\_load/3 to trigger a driver monitor under certain conditions. When the monitor is triggered, the function returns a three-tuple {ok, PendingStatus, reference()}, where reference() is the monitor reference for the driver monitor.

Only one MonitorOption can be specified. It is one of the following:

- The atom pending, which means that a monitor is to be created whenever a load operation is delayed,
- The atom pending driver, in which a monitor is created whenever the operation is delayed because of open ports to an otherwise unused driver.

Option pending\_driver is of little use, but is present for completeness, as it is well defined which reload options that can give rise to which delays. However, it can be a good idea to use the same MonitorOption as the ReloadOption, if present.

If reloading is not requested, it can still be useful to specify option monitor, as forced unloads (driver option kill\_ports or option kill\_ports to try\_unload/2) trigger a transient state where driver loading cannot be performed until all closing ports are closed. Thus, as  $try\_unload can$ , in almost all situations, return {ok, pending\_driver}, always specify at least {monitor, pending\_driver} in production code (see the monitor discussion earlier).

{reload, ReloadOption}

This option is used to **reload** a driver from disk, most often in a code upgrade scenario. Having a reload option also implies that parameter Path does **not** need to be consistent with earlier loads of the driver.

To reload a driver, the process must have loaded the driver before, that is, there must be an active *user* of the driver in the process.

The reload option can be either of the following:

pending

With the atom pending, reloading is requested for any driver and is effectuated when **all** ports opened to the driver are closed. The driver replacement in this case takes place regardless if there are still pending *users* having the driver loaded.

The option also triggers port-killing (if driver option  $k$ ill ports is used) although there are pending users, making it usable for forced driver replacement, but laying much responsibility on the driver *users*. The pending option is seldom used as one does not want other *users* to have loaded the driver when code change is underway.

```
pending_driver
```
This option is more useful. Here, reloading is queued if the driver is **not** loaded by any other *users*, but the driver has opened ports, in which case  $\{\alpha k, \beta m\}$ , pending\_driver is returned (a monitor option is recommended).

If the driver is unloaded (not present in the system), error code not\_loaded is returned. Option reload is intended for when the user has already loaded the driver in advance.

The function can return numerous errors, some can only be returned given a certain combination of options.

Some errors are opaque and can only be interpreted by passing them to function  $\text{format\_error}/1$ , but some can be interpreted directly:

```
{error,linked_in_driver}
```
The driver with the specified name is an Erlang statically linked-in driver, which cannot be manipulated with this API.

```
{error,inconsistent}
```
The driver is already loaded with other DriverOptionList or a different **literal** Path argument.

This can occur even if a reload option is specified, if DriverOptionList differs from the current.

```
{error, permanent}
```
The driver has requested itself to be permanent, making it behave like an Erlang linked-in driver and can no longer be manipulated with this API.

```
{error, pending_process}
```
The driver is loaded by other *users* when option {reload, pending\_driver} was specified.

```
{error, pending_reload}
```
Driver reload is already requested by another *user* when option {reload, ReloadOption} was specified.

```
{error, not_loaded_by_this_process}
```
Appears when option reload is specified. The driver Name is present in the system, but there is no *user* of it in this process.

{error, not\_loaded}

Appears when option reload is specified. The driver Name is not in the system. Only drivers loaded by this process can be reloaded.

All other error codes are to be translated by function  $format\_error/1$ . Notice that calls to format\_error are to be performed from the same running instance of the Erlang virtual machine as the error is detected in, because of system-dependent behavior concerning error values.

If the arguments or options are malformed, the function throws a badarg exception.

```
try_unload(Name, OptionList) ->
                                   {ok, Status} |
                                   {ok, PendingStatus, Ref} |
                                   {error, ErrorAtom}
```
Types:

```
Name = driver()
OptionList = [Option]
Option = {monitor, MonitorOption} | kill_ports
MonitorOption = pending driver | pending
Status = unloaded | PendingStatus
PendingStatus = pending driver | pending process
Ref = reference()ErrorAtom =
    linked in driver |
    not loaded |
        not_loaded_by_this_process |
        permanent
```
This is the low-level function to unload (or decrement reference counts of) a driver. It can be used to force port killing, in much the same way as the driver option kill ports implicitly does. Also, it can trigger a monitor either because other *users* still have the driver loaded or because open ports use the driver.

Unloading can be described as the process of telling the emulator that this particular part of the code in this particular process (that is, this *user*) no longer needs the driver. That can, if there are no other users, trigger unloading of the driver, in which case the driver name disappears from the system and (if possible) the memory occupied by the driver executable code is reclaimed.

If the driver has option kill ports set, or if kill ports is specified as an option to this function, all pending ports using this driver are killed when unloading is done by the last *user*. If no port-killing is involved and there are open ports, the unloading is delayed until no more open ports use the driver. If, in this case, another *user* (or even this user) loads the driver again before the driver is unloaded, the unloading never takes place.

To allow the *user* to **request unloading** to wait for **actual unloading**, monitor triggers can be specified in much the same way as when loading. However, as *users* of this function seldom are interested in more than decrementing the reference counts, monitoring is seldom needed.

## **Note:**

If option kill\_ports is used, monitor trigging is crucial, as the ports are not guaranteed to be killed until the driver is unloaded. Thus, a monitor must be triggered for at least the pending driver case.

The possible monitor messages to expect are the same as when using option unloaded to function monitor/2.

The function returns one of the following statuses upon success:

{ok, unloaded}

The driver was immediately unloaded, meaning that the driver name is now free to use by other drivers and, if the underlying OS permits it, the memory occupied by the driver object code is now reclaimed.

The driver can only be unloaded when there are no open ports using it and no more *users* require it to be loaded.

{ok, pending\_driver}or {ok, pending\_driver, reference()}

Indicates that this call removed the last *user* from the driver, but there are still open ports using it. When all ports are closed and no new *users* have arrived, the driver is reloaded and the name and memory reclaimed.

This return value is valid even if option kill\_ports was used, as killing ports can be a process that does not complete immediately. However, the condition is in that case transient. Monitors are always useful to detect when the driver is really unloaded.

 $\{ok,$  pending process}or  $\{ok,$  pending process, reference()}

The unload request is registered, but other *users* still hold the driver. Notice that the term pending\_process can refer to the running process; there can be more than one *user* in the same process.

This is a normal, healthy, return value if the call was just placed to inform the emulator that you have no further use of the driver. It is the most common return value in the most common scenario described in the introduction.

The function accepts the following parameters:

Name

Name is the name of the driver to be unloaded. The name can be specified as an iolist() or as an atom().

#### OptionList

Argument OptionList can be used to specify certain behavior regarding ports and triggering monitors under certain conditions:

#### kill\_ports

Forces killing of all ports opened using this driver, with exit reason driver unloaded, if you are the **last** *user* of the driver.

If other *users* have the driver loaded, this option has no effect.

To get the consistent behavior of killing ports when the last *user* unloads, use driver option kill\_ports when loading the driver instead.

```
{monitor, MonitorOption}
```
Creates a driver monitor if the condition specified in MonitorOption is true. The valid options are:

#### pending\_driver

Creates a driver monitor if the return value is to be  $\{\alpha k, \text{ pending\_driver}\}.$ 

pending

Creates a monitor if the return value is  $\{\circ k$ , pending\_driver  $\}$  or  $\{\circ k$ , pending\_process $\}$ .

The pending\_driver MonitorOption is by far the most useful. It must be used to ensure that the driver really is unloaded and the ports closed whenever option kill\_ports is used, or the driver can have been loaded with driver option kill\_ports.

Using the monitor triggers in the call to  $\pm ry$  unload ensures that the monitor is added before the unloading is executed, meaning that the monitor is always properly triggered, which is not the case if monitor/2 is called separately.

The function can return the following error conditions, all well specified (no opaque values):

{error, linked\_in\_driver}

You were trying to unload an Erlang statically linked-in driver, which cannot be manipulated with this interface (and cannot be unloaded at all).

```
{error, not_loaded}
```
The driver Name is not present in the system.

```
{error, not loaded by this process}
```
The driver Name is present in the system, but there is no *user* of it in this process.

As a special case, drivers can be unloaded from processes that have done no corresponding call to  $\text{try\_load}/3$ if, and only if, there are **no users of the driver at all**, which can occur if the process containing the last user dies.

erl\_ddll

```
{error, permanent}
```
The driver has made itself permanent, in which case it can no longer be manipulated by this interface (much like a statically linked-in driver).

The function throws a badarg exception if the parameters are not specified as described here.

```
unload(Name) -> ok | {error, ErrorDesc}
```
Types:

```
Name = driver()
ErrorDesc = term()
```
Unloads, or at least dereferences the driver named Name. If the caller is the last *user* of the driver, and no more open ports use the driver, the driver gets unloaded. Otherwise, unloading is delayed until all ports are closed and no *users* remain.

If there are other *users* of the driver, the reference counts of the driver is merely decreased, so that the caller is no longer considered a *user* of the driver. For use scenarios, see the *description* in the beginning of this module.

The ErrorDesc returned is an opaque value to be passed further on to function format\_error/1. For more control over the operation, use the  $try\_unload/2$  interface.

The function throws a badarg exception if the parameters are not specified as described here.

```
unload driver(Name) -> ok | {error, ErrorDesc}
```
Types:

```
Name = driver()
ErrorDesc = term()
```
Unloads, or at least dereferences the driver named Name. If the caller is the last *user* of the driver, all remaining open ports using the driver are killed with reason driver\_unloaded and the driver eventually gets unloaded.

If there are other *users* of the driver, the reference counts of the driver is merely decreased, so that the caller is no longer considered a *user*. For use scenarios, see the description in the beginning of this module.

The ErrorDesc returned is an opaque value to be passed further on to function format\_error/1. For more control over the operation, use the  $try\_unload/2$  interface.

The function throws a badarg exception if the parameters are not specified as described here.

## See Also

```
erts: erl driver(4), erts: driver entry(4)
```
# erl\_prim\_loader

Erlang module

The module erl\_prim\_loader is moved to the runtime system application. Please see *erl\_prim\_loader(3)* in the ERTS reference manual instead.

# erlang

Erlang module

The module erlang is moved to the runtime system application. Please see *erlang(3)* in the ERTS reference manual instead.

# error\_handler

Erlang module

This module defines what happens when certain types of errors occur.

## Exports

```
raise undef exception(Module, Function, Args) -> no return()
Types:
   Module = Function = atom()Args = list()A (possibly empty) list of arguments Arg1,..,ArgN
```
Raises an undef exception with a stacktrace, indicating that Module:Function/N is undefined.

```
undefined function(Module, Function, Args) -> any()
```
Types:

```
Module = Function = atom()\text{Aras} = \text{list}()A (possibly empty) list of arguments Arg1, \ldots, ArgN
```
This function is called by the runtime system if a call is made to Module: Function( $Arg1, \ldots$ ,  $ArgN$ ) and Module:Function/N is undefined. Notice that this function is evaluated inside the process making the original call.

This function first attempts to autoload Module. If that is not possible, an undef exception is raised.

If it is possible to load Module and function Function/N is exported, it is called.

Otherwise, if function '\$handle\_undefined\_function'/2 is exported, it is called as '\$handle\_undefined\_function'(Function, Args).

## **Warning:**

Defining '\$handle\_undefined\_function'/2 in ordinary application code is highly discouraged. It is very easy to make subtle errors that can take a long time to debug. Furthermore, none of the tools for static code analysis (such as Dialyzer and Xref) supports the use of '\$handle\_undefined\_function'/2 and no such support will be added. Only use this function after having carefully considered other, less dangerous, solutions. One example of potential legitimate use is creating stubs for other sub-systems during testing and debugging.

Otherwise an undef exception is raised.

```
undefined_lambda(Module, Fun, Args) -> term()
Types:
   Module = atom()Fun = function()\text{Aras} = \text{list}()A (possibly empty) list of arguments Arg1,..,ArgN
```
This function is evaluated if a call is made to  $Fun(\text{Arg1}, \ldots, \text{ArgN})$  when the module defining the fun is not loaded. The function is evaluated inside the process making the original call.

#### error\_handler

If Module is interpreted, the interpreter is invoked and the return value of the interpreted Fun(Arg1, .., ArgN) call is returned.

Otherwise, it returns, if possible, the value of apply(Fun, Args) after an attempt is made to autoload Module. If this is not possible, the call fails with exit reason undef.

## Notes

The code in error\_handler is complex. Do not change it without fully understanding the interaction between the error handler, the init process of the code server, and the I/O mechanism of the code.

Code changes that seem small can cause a deadlock, as unforeseen consequences can occur. The use of input is dangerous in this type of code.
# error\_logger

Erlang module

The Erlang **error logger** is an event manager (see *OTP Design Principles* and gen\_event(3)), registered as error\_logger. Errors, warnings, and info events are sent to the error logger from the Erlang runtime system and the different Erlang/OTP applications. The events are, by default, logged to the terminal. Notice that an event from a process P is logged at the node of the group leader of P. This means that log output is directed to the node from which a process was created, which not necessarily is the same node as where it is executing.

Initially, error\_logger has only a primitive event handler, which buffers and prints the raw event messages. During system startup, the Kernel application replaces this with a **standard event handler**, by default one that writes nicely formatted output to the terminal. Kernel can also be configured so that events are logged to a file instead, or not logged at all, see  $kerne1(6)$ .

Also the SASL application, if started, adds its own event handler, which by default writes supervisor, crash, and progress reports to the terminal. See  $sas1(6)$ .

It is recommended that user-defined applications report errors through the error logger to get uniform reports. Userdefined event handlers can be added to handle application-specific events, see add\_report\_handler/1, 2. Also, a useful event handler is provided in STDLIB for multi-file logging of events, see  $log\_mf_h(3)$ .

Warning events were introduced in Erlang/OTP R9C and are enabled by default as from Erlang/OTP 18.0. To retain backwards compatibility with existing user-defined event handlers, the warning events can be tagged as errors or info using command-line flag +W <e | i | w>, thus showing up as ERROR REPORT or INFO REPORT in the logs.

# Data Types

```
report() =[\text{Tag} :: \text{term}(), \text{ Data} :: \text{term}() \} \mid \text{term}() ] | string() | term()
```
# Exports

```
add report handler(Handler) \rightarrow any()
add report handler(Handler, Args) -> Result
Types:
   Handler = module()Args = gen_event:handler_args()
   Result = gen_event:add_handler_ret()
```
Adds a new event handler to the error logger. The event handler must be implemented as a gen event callback module, see gen\_event(3).

Handler is typically the name of the callback module and Args is an optional term (defaults to []) passed to the initialization callback function  $\text{Handler:}\text{init}/1$ . The function returns ok if successful.

The event handler must be able to handle the events in this module, see section *Events*.

```
delete report handler(Handler) -> Result
Types:
```

```
Handler = module()
Result = gen_event:del_handler_ret()
```
Deletes an event handler from the error logger by calling gen\_event:delete\_handler(error\_logger, Handler,  $[ ]$ ), see gen event(3).

```
error msg(Format) -> ok
error msg(Format, Data) -> ok
format(Format, Data) -> ok
Types:
   \text{Format} = \text{string}()Data = list()
```
Sends a standard error event to the error logger. The Format and Data arguments are the same as the arguments of io:format/2 in STDLIB. The event is handled by the standard event handler.

**Example:**

1> error logger:error msg("An error occurred in ~p~n", [a module]).

```
=ERROR REPORT==== 11-Aug-2005::14:03:19 ===
An error occurred in a module
ok
```
# **Warning:**

If called with bad arguments, this function can crash the standard event handler, meaning no further events are logged. When in doubt, use error report/1 instead.

# **Warning:**

If the Unicode translation modifier  $(t)$  is used in the format string, all error handlers must ensure that the formatted output is correctly encoded for the I/O device.

```
error_report(Report) -> ok
```
Types:

Report = **report()**

Sends a standard error report event to the error logger. The event is handled by the standard event handler.

## **Example:**

```
2> error logger:error report([{tag1,data1},a term,{tag2,data}]).
=ERROR REPORT==== 11-Aug-2005::13:45:41 ===
     tag1: data1
     a_term
     tag2: data
ok
3> error_logger:error_report("Serious error in my module").
=ERROR REPORT==== 11-Aug-2005::13:45:49 ===
Serious error in my module
ok
```

```
error report(Type, Report) -> ok
Types:
   Type = term()Report = report()
```
Sends a user-defined error report event to the error logger. An event handler to handle the event is supposed to have been added. The event is ignored by the standard event handler.

It is recommended that Report follows the same structure as for  $error$   $report/1$ .

## get format depth() -> unlimited | integer() >= 1

Returns max(10, Depth), where Depth is the value of *error* logger format depth in the Kernel application, if Depth is an integer. Otherwise, unlimited is returned.

```
info msg(Format) -> ok
info msg(Format, Data) -> ok
Types:
   \text{Format} = \text{string}()Data = list()
```
Sends a standard information event to the error logger. The Format and Data arguments are the same as the arguments of  $i \circ$ : format/2 in STDLIB. The event is handled by the standard event handler.

## **Example:**

```
1> error_logger:info_msg("Something happened in ~p~n", [a_module]).
= INFO REPORT==== 11-Aug-2005::14:06:15 ===
Something happened in a module
ok
```
# **Warning:**

If called with bad arguments, this function can crash the standard event handler, meaning no further events are logged. When in doubt, use info\_report/1 instead.

# **Warning:**

If the Unicode translation modifier  $(t)$  is used in the format string, all error handlers must ensure that the formatted output is correctly encoded for the I/O device.

info report(Report) -> ok

Types:

```
Report = report()
```
Sends a standard information report event to the error logger. The event is handled by the standard event handler.

**Example:**

```
2> error_logger:info_report([{tag1,data1},a_term,{tag2,data}]).
=INFO REPORT==== 11-Aug-2005::13:55:09 ===
     tag1: data1
     a_term
     tag2: data
ok
3> error logger: info report("Something strange happened").
=INFO REPORT==== 11-Aug-2005::13:55:36 ===
Something strange happened
ok
```

```
info report(Type, Report) -> ok
Types:
```

```
Type = any()Report = report()
```
Sends a user-defined information report event to the error logger. An event handler to handle the event is supposed to have been added. The event is ignored by the standard event handler.

It is recommended that Report follows the same structure as for info\_report/1.

```
logfile(Request :: {open, Filename}) -> ok | {error, OpenReason}
logfile(Request :: close) -> ok | {error, CloseReason}
logfile(Request :: filename) -> Filename | {error, FilenameReason}
Types:
   Filename = file:name()
   OpenReason = allready_have_logfile | open_error()
   CloseReason = module not found
   FilenameReason = no_log_file
   open_error() = file:posix() | badarg | system_limit
```
Enables or disables printout of standard events to a file.

This is done by adding or deleting the standard event handler for output to file. Thus, calling this function overrides the value of the Kernel error\_logger configuration parameter.

Enabling file logging can be used together with calling tty (false), to have a silent system where all standard events are logged to a file only. Only one log file can be active at a time.

Request is one of the following:

{open, Filename}

Opens log file Filename. Returns ok if successful, or {error, allready\_have\_logfile} if logging to file is already enabled, or an error tuple if another error occurred (for example, if Filename cannot be opened). The file is opened with encoding UTF-8.

close

Closes the current log file. Returns ok, or {error, module\_not\_found}.

filename

Returns the name of the log file Filename, or  $\{error, no log file\}$  if logging to file is not enabled.

tty(Flag) -> ok Types:

 $Flag = boolean()$ 

Enables (Flag == true) or disables (Flag == false) printout of standard events to the terminal.

This is done by adding or deleting the standard event handler for output to the terminal. Thus, calling this function overrides the value of the Kernel error\_logger configuration parameter.

warning map()  $\rightarrow$  Tag Types: Tag =  $error$  | warning | info

Returns the current mapping for warning events. Events sent using warning\_msg/1,2 or warning\_report/1, 2 are tagged as errors, warnings (default), or info, depending on the value of command-line flag +W.

**Example:**

```
os$ erl
Erlang (BEAM) emulator version 5.4.8 [hipe] [threads:0] [kernel-poll]
Eshell V5.4.8 (abort with ^6G)
1> error_logger:warning_map().
warning
2> error_logger:warning_msg("Warnings tagged as: ~p~n", [warning]).
=WARNING REPORT==== 11-Aug-2005::15:31:55 ===
Warnings tagged as: warning
ok
3>
User switch command
  --> q
os$ erl +W e
Erlang (BEAM) emulator version 5.4.8 [hipe] [threads:0] [kernel-poll]
Eshell V5.4.8 (abort with \hat{C})
1> error logger:warning map().
error
2> error_logger:warning_msg("Warnings tagged as: ~p~n", [error]).
=ERROR REPORT==== 11-Aug-2005::15:31:23 ===
Warnings tagged as: error
ok
```

```
warning msg(Format) -> ok
warning msg(Format, Data) -> ok
Types:
   \text{Format} = \text{string}()Data = list()
```
Sends a standard warning event to the error logger. The Format and Data arguments are the same as the arguments of  $\pi$ io: format/2 in STDLIB. The event is handled by the standard event handler. It is tagged as an error, warning, or info, see warning\_map/0.

# **Warning:**

If called with bad arguments, this function can crash the standard event handler, meaning no further events are logged. When in doubt, use warning\_report/1 instead.

# **Warning:**

If the Unicode translation modifier  $(t)$  is used in the format string, all error handlers must ensure that the formatted output is correctly encoded for the I/O device.

## warning report(Report)  $\rightarrow$  ok

Types:

```
Report = report()
```
Sends a standard warning report event to the error logger. The event is handled by the standard event handler. It is tagged as an error, warning, or info, see warning\_map/0.

```
warning report(Type, Report) \rightarrow ok
Types:
```
Type =  $any()$ Report = **report()**

Sends a user-defined warning report event to the error logger. An event handler to handle the event is supposed to have been added. The event is ignored by the standard event handler. It is tagged as an error, warning, or info, depending on the value of warning\_map/0.

# Events

All event handlers added to the error logger must handle the following events. Gleader is the group leader pid of the process that sent the event, and Pid is the process that sent the event.

```
{error, Gleader, {Pid, Format, Data}}
```
Generated when error\_msg/1,2 or format is called.

{error\_report, Gleader, {Pid, std\_error, Report}}

Generated when error report/1 is called.

```
{error_report, Gleader, {Pid, Type, Report}}
```
Generated when error report/2 is called.

```
{warning_msg, Gleader, {Pid, Format, Data}}
   Generated when warning_msg/1, 2 is called if warnings are set to be tagged as warnings.
{warning_report, Gleader, {Pid, std_warning, Report}}
   Generated when warning_report/1 is called if warnings are set to be tagged as warnings.
{warning_report, Gleader, {Pid, Type, Report}}
   Generated when warning_report/2 is called if warnings are set to be tagged as warnings.
{info_msg, Gleader, {Pid, Format, Data}}
   Generated when info_msg/1,2 is called.
{info_report, Gleader, {Pid, std_info, Report}}
   Generated when info report/1 is called.
{info_report, Gleader, {Pid, Type, Report}}
```
Generated when info\_report/2 is called.

Notice that some system-internal events can also be received. Therefore a catch-all clause last in the definition of the event handler callback function Module:handle\_event/2 is necessary. This also applies for Module: handle info/2, as the event handler must also take care of some system-internal messages.

# See Also

gen\_event(3), log\_mf\_h(3) kernel(6) sasl(6)

# file

Erlang module

This module provides an interface to the file system.

On operating systems with thread support, file operations can be performed in threads of their own, allowing other Erlang processes to continue executing in parallel with the file operations. See command-line flag +A in  $erl(1)$ .

Regarding filename encoding, the Erlang VM can operate in two modes. The current mode can be queried using function native name encoding/0. It returns latin1 or utf8.

In latin1 mode, the Erlang VM does not change the encoding of filenames. In utf8 mode, filenames can contain Unicode characters greater than 255 and the VM converts filenames back and forth to the native filename encoding (usually UTF-8, but UTF-16 on Windows).

The default mode depends on the operating system. Windows and MacOS X enforce consistent filename encoding and therefore the VM uses utf8 mode.

On operating systems with transparent naming (for example, all Unix systems except MacOS X), default is  $\text{utf8}$  if the terminal supports UTF-8, otherwise latin1. The default can be overridden using +fnl (to force latin1 mode) or +fnu (to force utf8 mode) when starting erts:erl.

On operating systems with transparent naming, files can be inconsistently named, for example, some files are encoded in UTF-8 while others are encoded in ISO Latin-1. The concept of **raw filenames** is introduced to handle file systems with inconsistent naming when running in  $utf8$  mode.

A **raw filename** is a filename specified as a binary. The Erlang VM does not translate a filename specified as a binary on systems with transparent naming.

When running in utf8 mode, functions list  $dir/1$  and read  $link/1$  never return raw filenames. To return all filenames including raw filenames, use functions  $list\_dir\_all/1$  and  $read\_link\_all/1$ .

See also section *Notes About Raw Filenames* in the STDLIB User's Guide.

# Data Types

```
deep list() = [char() | atom() | deep list()fd()
```
A file descriptor representing a file opened in raw mode.

```
filename() = string()filename all() = string() | binary()
io\_device() = pid() | fd()
```
As returned by open/2; pid() is a process handling I/O-protocols.

```
name() = string() | atom() | deep_list()
```
If VM is in Unicode filename mode,  $string()$  and  $char()$  are allowed to be  $> 255$ .

```
name all() =string() | atom() | deep list() | (RawFilename :: binary())
```
If VM is in Unicode filename mode,  $string()$  and  $char()$  are allowed to be  $>255$ . RawFilename is a filename not subject to Unicode translation, meaning that it can contain characters not conforming to the Unicode encoding expected from the file system (that is, non-UTF-8 characters although the VM is started in Unicode filename mode).

 $posix() =$ eacces |

file

```
    eagain |
    ebadf |
    ebusy |
edquot |
    eexist |
    efault |
    efbig |
    eintr |
einval |
    eio |
    eisdir |
    eloop |
    emfile |
    emlink |
    enametoolong |
    enfile |
enodev |
    enoent |
    enomem |
    enospc |
    enotblk |
enotdir |
    enotsup |
    enxio |
    eperm |
    epipe |
    erofs |
    espipe |
    esrch |
    estale |
    exdev
```
An atom that is named from the POSIX error codes used in Unix, and in the runtime libraries of most C compilers.

```
date_time() = calendar:datetime()
```
Must denote a valid date and time.

```
file info() =#file_info{size = integer() >= 0 | undefined,
                                            type =
                                                        device |
                                                        directory |
                                                        other |
                                                        regular |
                                                        symlink |
                                                        undefined,
                                            access =
                                                        read | write | read_write | none | undefined,
                                            atime =
                                                        file:date_time() |
                                     integer() >= 0                   undefined,
                             mtime =
```

```
                   file:date_time() |
                       integer() >= 0                   undefined,
                                 ctime =
                                          file:date_time() |
                       integer() >= 0                   undefined,
                  mode = integer() \ge 0 | undefined,links = integer() >= 0 | undefined,
                  major device = integer() >= 0 | undefined,
                  minor device = integer() >= 0 | undefined,
                  inode = integer() >= 0 | undefined,
                  uid = integer() >= 0 | undefined,
                  gid = integer() \ge 0 | undefined}
location() =integer() |    {bof, Offset :: integer()} |
     {cur, 0} Offset :: integer()} |    {eof, Offset :: integer()} |
        bof |
         cur |
         eof
mode() =    read |
        write |
        append |
        exclusive |
         raw |
         binary |
         {delayed_write,
      Size :: integer() >= 0,
      Delay :: integer() >= 0} |
         delayed_write |
     {read ahead, Size :: integer() >= 1} |
         read_ahead |
         compressed |
         {encoding, unicode:encoding()} |
         sync
file info option() =
         {time, local} | {time, universal} | {time, posix} | raw
Exports
```

```
advise(IoDevice, Offset, Length, Advise) -> ok | {error, Reason}
Types:
   IoDevice = io_device()
   0ffset = Length = integer()
   Advise = posix_file_advise()
   Reason = posix() badarg
   posix file advise() =
```

```
    normal |
    sequential |
    random |
    no_reuse |
will need |
    dont_need
```
advise/4 can be used to announce an intention to access file data in a specific pattern in the future, thus allowing the operating system to perform appropriate optimizations.

On some platforms, this function might have no effect.

```
allocate(File, Offset, Length) -> ok | {error, posix()}
Types:
   File = io_device()
   Offset = Length = integer() >= 0
```
allocate/3 can be used to preallocate space for a file.

This function only succeeds in platforms that provide this feature. When it succeeds, space is preallocated for the file but the file size might not be updated. This behaviour depends on the preallocation implementation. To guarantee that the file size is updated, truncate the file to the new size.

```
change group(Filename, Gid) -> ok | {error, Reason}
Types:
   Filename = name_all()
   Gid = intertext{integer}()Reason = posix() | badarg
Changes group of a file. See write_file_info/2.
change mode(Filename, Mode) -> ok | {error, Reason}
Types:
   Filename = name_all()
   Mode = integer()Reason = <i>posix()</i> | badargChanges permissions of a file. See write_file_info/2.
change owner(Filename, Uid) -> ok | {error, Reason}
Types:
   Filename = name_all()
   Uid = inter( )Reason = posix() | badarg
Changes owner of a file. See write_file_info/2.
```

```
change owner(Filename, Uid, Gid) -> ok | {error, Reason}
Types:
```

```
Filename = name_all()
Uid = Gid = interger()Reason = posix() | badarg
```
Changes owner and group of a file. See write\_file\_info/2.

```
change_time(Filename, Mtime) -> ok | {error, Reason}
Types:
   Filename = name all()Mtime = date time()Reason = posix() | badarg
```
Changes the modification and access times of a file. See write  $file$  info/2.

```
change time(Filename, Atime, Mtime) -> ok | {error, Reason}
Types:
   Filename = name all()Atime = Mtime = date time()
   Reason = posix() | badarg
```
Changes the modification and last access times of a file. See  $write\_file\_info/2$ .

```
close(IoDevice) -> ok | {error, Reason}
Types:
   IoDevice = io_device()
   Reason = posix() | badarg | terminated
```
Closes the file referenced by IoDevice. It mostly returns ok, except for some severe errors such as out of memory.

Notice that if option delayed write was used when opening the file, close/1 can return an old write error and not even try to close the file. See open/2.

```
consult(Filename) -> {ok, Terms} | {error, Reason}
Types:
   Filename = name_all()
   Terms = [term()]Reason =
           posix() |
           badarg |
           terminated |
            system_limit |
        {Line :: integer(), Mod :: module(), Term :: term()}
```
Reads Erlang terms, separated by '.', from Filename. Returns one of the following:

```
{ok, Terms}
```
The file was successfully read.

```
{error, atom()}
```
An error occurred when opening the file or reading it. For a list of typical error codes, see  $open/2$ .

{error, {Line, Mod, Term}}

An error occurred when interpreting the Erlang terms in the file. To convert the three-element tuple to an English description of the error, use format\_error/1.

#### **Example:**

```
f.txt: {person, "kalle", 25}.
 {person, "pelle", 30}.
```

```
1> file:consult("f.txt").
{ok,[{person,"kalle",25},{person,"pelle",30}]}
```
The encoding of Filename can be set by a comment, as described in epp(3).

```
copy(Source, Destination) -> {ok, BytesCopied} | {error, Reason}
copy(Source, Destination, ByteCount) ->
                {ok, BytesCopied} | {error, Reason}
Types:
   Source = Destination = io_device() | Filename | {Filename, Modes}
   Filename = name all()Modes = [mode()]
   ByteCount = integer() >= 0 | infinity
   BytesCopied = integer() >= 0Reason = posix() | badarg | terminated
```
Copies ByteCount bytes from Source to Destination. Source and Destination refer to either filenames or IO devices from, for example, open/2. ByteCount defaults to infinity, denoting an infinite number of bytes.

Argument Modes is a list of possible modes, see *open/2*, and defaults to [].

If both Source and Destination refer to filenames, the files are opened with [read, binary] and [write, binary] prepended to their mode lists, respectively, to optimize the copy.

If Source refers to a filename, it is opened with read mode prepended to the mode list before the copy, and closed when done.

If Destination refers to a filename, it is opened with write mode prepended to the mode list before the copy, and closed when done.

Returns {ok, BytesCopied}, where BytesCopied is the number of bytes that was copied, which can be less than ByteCount if end of file was encountered on the source. If the operation fails, {error, Reason} is returned.

Typical error reasons: as for  $open/2$  if a file had to be opened, and as for  $read/2$  and  $write/2$ .

datasync(IoDevice) -> ok | {error, Reason}

Types:

IoDevice = **io\_device()**  $Reason = posix()$  | badarg | terminated

Ensures that any buffers kept by the operating system (not by the Erlang runtime system) are written to disk. In many ways it resembles fsync but it does not update some of the metadata of the file, such as the access time. On some platforms this function has no effect.

Applications that access databases or log files often write a tiny data fragment (for example, one line in a log file) and then call fsync() immediately to ensure that the written data is physically stored on the hard disk. Unfortunately,

fsync() always initiates two write operations: one for the newly written data and another one to update the modification time stored in the inode. If the modification time is not a part of the transaction concept, fdatasync() can be used to avoid unnecessary inode disk write operations.

Available only in some POSIX systems, this call results in a call to  $f<sub>sync( )</sub>$ , or has no effect in systems not providing the fdatasync() syscall.

```
del dir(Dir) -> ok | {error, Reason}
Types:
```

```
Dir = name all()Reason = posix() badarg
```
Tries to delete directory Dir. The directory must be empty before it can be deleted. Returns ok if successful.

Typical error reasons:

eacces

Missing search or write permissions for the parent directories of Dir.

eexist

The directory is not empty.

enoent

The directory does not exist.

enotdir

A component of Dir is not a directory. On some platforms, enoent is returned instead.

einval

Attempt to delete the current directory. On some platforms, eacces is returned instead.

```
delete(Filename) -> ok | {error, Reason}
```

```
Types:
```
 $Filename = name all()$ 

Reason = **posix()** | badarg

Tries to delete file Filename. Returns ok if successful.

Typical error reasons:

enoent

The file does not exist.

eacces

Missing permission for the file or one of its parents.

eperm

The file is a directory and the user is not superuser.

enotdir

A component of the filename is not a directory. On some platforms, enoent is returned instead.

einval

Filename has an improper type, such as tuple.

# **Warning:**

In a future release, a bad type for argument Filename will probably generate an exception.

```
eval(Filename) -> ok | {error, Reason}
Types:
   Filename = name_all()
   Reason =
            posix() |
            badarg |
            terminated |
            system_limit |
        {Line \cdot: integer(), Mod \cdot: module(), Term \cdot: term()}
```
Reads and evaluates Erlang expressions, separated by '.' (or ',', a sequence of expressions is also an expression) from Filename. The result of the evaluation is not returned; any expression sequence in the file must be there for its side effect. Returns one of the following:

#### ok

The file was read and evaluated.

 $\{error, atom()\}$ 

An error occurred when opening the file or reading it. For a list of typical error codes, see *open/2*.

```
{error, {Line, Mod, Term}}
```
An error occurred when interpreting the Erlang expressions in the file. To convert the three-element tuple to an English description of the error, use format\_error/1.

The encoding of Filename can be set by a comment, as described in  $epp(3)$ .

```
eval(Filename, Bindings) -> ok | {error, Reason}
```
## Types:

```
Filename = name_all()
Bindings = erl_eval:binding_struct()
Reason =
        posix() |
        badarg |
        terminated |
        system_limit |
    {Line : : integer(), Mod :: module(), Term :: term()}
```
The same as  $eval/1$ , but the variable bindings Bindings are used in the evaluation. For information about the variable bindings, see  $erl\_eval(3)$ .

```
format error(Reason) -> Chars
Types:
   Reason =
            posix() |
            badarg |
            terminated |
            system_limit |
```

```
    {Line :: integer(), Mod :: module(), Term :: term()}
Chars = string()
```
Given the error reason returned by any function in this module, returns a descriptive string of the error in English.

get\_cwd() -> {ok, Dir} | {error, Reason} Types:

Dir = **filename()**

Reason = **posix()**

Returns  $\{ok, Dir\}$ , where  $Dir$  is the current working directory of the file server.

# **Note:**

In rare circumstances, this function can fail on Unix. It can occur if read permission does not exist for the parent directories of the current directory.

A typical error reason:

eacces

Missing read permission for one of the parents of the current directory.

```
get cwd(Drive) -> {ok, Dir} | {error, Reason}
Types:
   Dirive = string()Dir = filename()
```

```
Reason = posix() badarg
```
Returns  $\{ok, Dir\}$  or  $\{error, Reason\}$ , where  $Dir$  is the current working directory of the specified drive. Drive is to be of the form "Letter:", for example, "c:".

Returns {error, enotsup} on platforms that have no concept of current drive (Unix, for example).

Typical error reasons:

enotsup

The operating system has no concept of drives.

eacces

The drive does not exist.

einval

The format of Drive is invalid.

```
list dir(Dir) -> {ok, Filenames} | {error, Reason}
Types:
   Dir = name_all()Filenames = [filename()]
   Reason =
           posix() |
           badarg |
```
{no\_translation, Filename :: **unicode:latin1\_binary()**}

Lists all files in a directory, **except** files with raw filenames. Returns {ok, Filenames} if successful, otherwise {error, Reason}. Filenames is a list of the names of all the files in the directory. The names are not sorted.

#### Typical error reasons:

## eacces

Missing search or write permissions for Dir or one of its parent directories.

enoent

The directory does not exist.

{no\_translation, Filename}

Filename is a binary() with characters coded in ISO Latin-1 and the VM was started with parameter +fnue.

```
list dir all(Dir) -> {ok, Filenames} | {error, Reason}
```
#### Types:

```
Dir = name_all()Filenames = [filename_all()]
Reason = posix() | badarg
```
Lists all the files in a directory, including files with raw filenames. Returns  $\{\circ\mathsf{k},\mathsf{Filenames}\}\$  if successful, otherwise {error, Reason}. Filenames is a list of the names of all the files in the directory. The names are not sorted.

Typical error reasons:

eacces

Missing search or write permissions for Dir or one of its parent directories.

enoent

The directory does not exist.

```
make_dir(Dir) -> ok | {error, Reason}
```
Types:

```
Dir = name all()
```

```
Reason = posix() | badarg
```
Tries to create directory Dir. Missing parent directories are **not** created. Returns ok if successful.

Typical error reasons:

eacces

Missing search or write permissions for the parent directories of Dir.

eexist

A file or directory named Dir exists already.

enoent

A component of Dir does not exist.

enospc

No space is left on the device.

enotdir

A component of Dir is not a directory. On some platforms, enoent is returned instead.

```
make link(Existing, New) -> ok | {error, Reason}
Types:
   Existing = New = name\_all()
```

```
Reason = posix() | badarg
```
Makes a hard link from Existing to New on platforms supporting links (Unix and Windows). This function returns ok if the link was successfully created, otherwise {error, Reason}. On platforms not supporting links, {error,enotsup} is returned.

Typical error reasons:

eacces

Missing read or write permissions for the parent directories of Existing or New.

eexist

New already exists.

enotsup

Hard links are not supported on this platform.

```
make_symlink(Existing, New) -> ok | {error, Reason}
Types:
   Existing = New = name\_all()
```

```
Reason = posix() | badarg
```
Creates a symbolic link New to the file or directory Existing on platforms supporting symbolic links (most Unix systems and Windows, beginning with Vista). Existing does not need to exist. Returns ok if the link is successfully created, otherwise {error, Reason}. On platforms not supporting symbolic links, {error, enotsup} is returned.

Typical error reasons:

eacces

Missing read or write permissions for the parent directories of Existing or New.

eexist

New already exists.

enotsup

Symbolic links are not supported on this platform.

eperm

User does not have privileges to create symbolic links (SeCreateSymbolicLinkPrivilege on Windows).

native name encoding()  $\rightarrow$  latin1 | utf8

Returns the filename encoding mode. If it is latin1, the system translates no filenames. If it is utf8, filenames are converted back and forth to the native filename encoding (usually UTF-8, but UTF-16 on Windows).

```
open(File, Modes) -> {ok, IoDevice} | {error, Reason}
Types:
   File = Filename | iodata()
   Filename = name all()ModeS = [mode() | ram]IoDevice = io_device()
   Reason = posix() | badarg | system limit
```
Opens file File in the mode determined by Modes, which can contain one or more of the following options:

## read

The file, which must exist, is opened for reading.

#### write

The file is opened for writing. It is created if it does not exist. If the file exists and write is not combined with read, the file is truncated.

#### append

The file is opened for writing. It is created if it does not exist. Every write operation to a file opened with append takes place at the end of the file.

## exclusive

The file is opened for writing. It is created if it does not exist. If the file exists, {error, eexist} is returned.

## **Warning:**

This option does not guarantee exclusiveness on file systems not supporting O\_EXCL properly, such as NFS. Do not depend on this option unless you know that the file system supports it (in general, local file systems are safe).

#### raw

Allows faster access to a file, as no Erlang process is needed to handle the file. However, a file opened in this way has the following limitations:

- The functions in the io module cannot be used, as they can only talk to an Erlang process. Instead, use functions read/2, read\_line/1, and write/2.
- Especially if  $read$  line/1 is to be used on a raw file, it is recommended to combine this option with option {read\_ahead, Size} as line-oriented I/O is inefficient without buffering.
- Only the Erlang process that opened the file can use it.
- A remote Erlang file server cannot be used. The computer on which the Erlang node is running must have access to the file system (directly or through NFS).

## binary

Read operations on the file return binaries rather than lists.

```
{delayed_write, Size, Delay}
```
Data in subsequent write/2 calls is buffered until at least Size bytes are buffered, or until the oldest buffered data is Delay milliseconds old. Then all buffered data is written in one operating system call. The buffered data is also flushed before some other file operation than write/2 is executed.

The purpose of this option is to increase performance by reducing the number of operating system calls. Thus, the write/2 calls must be for sizes significantly less than Size, and not interspersed by too many other file operations.

When this option is used, the result of write/2 calls can prematurely be reported as successful, and if a write error occurs, the error is reported as the result of the next file operation, which is not executed.

For example, when delayed\_write is used, after a number of write/2 calls, close/1 can return  $\{\text{error}, \text{ensors}, \text{at there is not enough space on the disc for previously written data. } \text{close}/1 \text{ must}$ probably be called again, as the file is still open.

#### delayed\_write

The same as {delayed\_write, Size, Delay} with reasonable default values for Size and Delay (roughly some 64 KB, 2 seconds).

## {read\_ahead, Size}

Activates read data buffering. If read/2 calls are for significantly less than Size bytes, read operations to the operating system are still performed for blocks of Size bytes. The extra data is buffered and returned in subsequent read/2 calls, giving a performance gain as the number of operating system calls is reduced.

The read ahead buffer is also highly used by function read  $\ln e/1$  in raw mode, therefore this option is recommended (for performance reasons) when accessing raw files using that function.

If read/2 calls are for sizes not significantly less than, or even greater than Size bytes, no performance gain can be expected.

## read\_ahead

The same as  $\{read, Size\}$  with a reasonable default value for  $Size$  (roughly some 64 KB).

#### compressed

Makes it possible to read or write gzip compressed files. Option compressed must be combined with read or write, but not both. Notice that the file size obtained with read\_file\_info/1 does probably not match the number of bytes that can be read from a compressed file.

## {encoding, Encoding}

Makes the file perform automatic translation of characters to and from a specific (Unicode) encoding. Notice that the data supplied to  $write/2$  or returned by  $read/2$  still is byte-oriented; this option denotes only how data is stored in the disk file.

Depending on the encoding, different methods of reading and writing data is preferred. The default encoding of latin1 implies using this module (file) for reading and writing data as the interfaces provided here work with byte-oriented data. Using other (Unicode) encodings makes the  $i\sigma(3)$  functions get chars, get line, and put\_chars more suitable, as they can work with the full Unicode range.

If data is sent to an io\_device() in a format that cannot be converted to the specified encoding, or if data is read by a function that returns data in a format that cannot cope with the character range of the data, an error occurs and the file is closed.

#### Allowed values for Encoding:

latin1

The default encoding. Bytes supplied to the file, that is,  $write/2$  are written "as is" on the file. Likewise, bytes read from the file, that is,  $read/2$  are returned "as is". If module  $io(3)$  is used for writing, the file can only cope with Unicode characters up to code point 255 (the ISO Latin-1 range).

```
unicode or utf8
```
Characters are translated to and from UTF-8 encoding before they are written to or read from the file. A file opened in this way can be readable using function  $read/2$ , as long as no data stored on the file lies beyond the ISO Latin-1 range (0..255), but failure occurs if the data contains Unicode code points beyond that range. The file is best read with the functions in the Unicode aware module  $i \circ (\frac{3}{2})$ .

Bytes written to the file by any means are translated to UTF-8 encoding before being stored on the disk file. utf16 or {utf16,big}

Works like unicode, but translation is done to and from big endian UTF-16 instead of UTF-8.

{utf16,little}

Works like unicode, but translation is done to and from little endian UTF-16 instead of UTF-8.

utf32 or {utf32,big}

Works like unicode, but translation is done to and from big endian UTF-32 instead of UTF-8.

{utf32,little}

Works like unicode, but translation is done to and from little endian UTF-32 instead of UTF-8.

The Encoding can be changed for a file "on the fly" by using function  $i \circ$ :  $setopts/2$ . So a file can be analyzed in latin1 encoding for, for example, a BOM, positioned beyond the BOM and then be set for the right encoding before further reading. For functions identifying BOMs, see module unicode (3).

This option is not allowed on raw files.

ram

File must be iodata(). Returns an  $fd()$ , which lets module file operate on the data in-memory as if it is a file.

sync

On platforms supporting it, enables the POSIX  $\circ$  SYNC synchronous I/O flag or its platform-dependent equivalent (for example, FILE\_FLAG\_WRITE\_THROUGH on Windows) so that writes to the file block until the data is physically written to disk. However, be aware that the exact semantics of this flag differ from platform to platform. For example, none of Linux or Windows guarantees that all file metadata are also written before the call returns. For precise semantics, check the details of your platform documentation. On platforms with no support for POSIX O\_SYNC or equivalent, use of the sync flag causes open to return {error, enotsup}.

#### Returns:

```
{ok, IoDevice}
```
The file is opened in the requested mode. IoDevice is a reference to the file.

```
{error, Reason}
```
The file cannot be opened.

IoDevice is really the pid of the process that handles the file. This process is linked to the process that originally opened the file. If any process to which the IoDevice is linked terminates, the file is closed and the process itself is terminated. An IoDevice returned from this call can be used as an argument to the I/O functions (see  $i\sigma(3)$ ).

# **Note:**

In previous versions of file, modes were specified as one of the atoms read, write, or read\_write instead of a list. This is still allowed for reasons of backwards compatibility, but is not to be used for new code. Also note that read\_write is not allowed in a mode list.

Typical error reasons:

enoent

The file does not exist.

file

eacces

Missing permission for reading the file or searching one of the parent directories.

eisdir

The named file is not a regular file. It can be a directory, a FIFO, or a device.

enotdir

A component of the filename is not a directory. On some platforms, enoent is returned instead.

enospc

There is no space left on the device (if write access was specified).

```
path consult(Path, Filename) ->
                                  {ok, Terms, FullName} | {error, Reason}
Types:
   Path = [Dir]
   Dir = Filename = name all()Terms = [term()]FullName = filename_all()
   Reason =
            posix() |
            badarg |
            terminated |
            system_limit |
        {Line :: integer(), Mod :: module(), Term :: term()}
```
Searches the path Path (a list of directory names) until the file Filename is found. If Filename is an absolute filename, Path is ignored. Then reads Erlang terms, separated by '.', from the file.

Returns one of the following:

```
{ok, Terms, FullName}
```
The file is successfully read. FullName is the full name of the file.

```
{error, enoent}
```
The file cannot be found in any of the directories in Path.

```
\{error, atom() \}
```
An error occurred when opening the file or reading it. For a list of typical error codes, see *open/2*.

{error, {Line, Mod, Term}}

An error occurred when interpreting the Erlang terms in the file. Use  $\epsilon$  format\_error/1 to convert the threeelement tuple to an English description of the error.

The encoding of Filename can be set by a comment as described in  $epp(3)$ .

```
path eval(Path, Filename) -> {ok, FullName} | {error, Reason}
Types:
   Path = [Dir :: name all()]Filename = name_all()
   FullName = filename_all()
   Reason =
```

```
    posix() |
    badarg |
    terminated |
    system_limit |
{Line :: integer(), Mod :: module(), Term :: term()}
```
Searches the path Path (a list of directory names) until the file Filename is found. If Filename is an absolute filename, Path is ignored. Then reads and evaluates Erlang expressions, separated by '.' (or ',', a sequence of expressions is also an expression), from the file. The result of evaluation is not returned; any expression sequence in the file must be there for its side effect.

```
Returns one of the following:
```

```
{ok, FullName}
```
The file is read and evaluated. FullName is the full name of the file.

```
{error, enoent}
```
The file cannot be found in any of the directories in Path.

```
\{error, atom()\}
```
An error occurred when opening the file or reading it. For a list of typical error codes, see *open/2*.

```
{error, {Line, Mod, Term}}
```
An error occurred when interpreting the Erlang expressions in the file. Use format\_error/1 to convert the three-element tuple to an English description of the error.

The encoding of Filename can be set by a comment as described in epp(3).

```
path open(Path, Filename, Modes) ->
                           {ok, IoDevice, FullName} | {error, Reason}
Types:
   Path = [Dir :: name_all()]
   Filename = name all()ModeS = [mode()]IoDevice = io_device()
   FullName = filename_all()
   Reason = posix() | badarg | system_limit
```
Searches the path Path (a list of directory names) until the file Filename is found. If Filename is an absolute filename, Path is ignored. Then opens the file in the mode determined by Modes.

Returns one of the following:

```
{ok, IoDevice, FullName}
```
The file is opened in the requested mode. IoDevice is a reference to the file and FullName is the full name of the file.

```
{error, enoent}
```
The file cannot be found in any of the directories in Path.

{error, atom()}

The file cannot be opened.

```
path script(Path, Filename) ->
```

```
               {ok, Value, FullName} | {error, Reason}
Types:
   Path = [Dir :: name all()]Filename = name all()Value = term()FullName = filename_all()
   Reason =
            posix() |
            badarg |
            terminated |
            system_limit |
        {Line :: integer(), Mod :: module(), Term :: term()}
```
Searches the path Path (a list of directory names) until the file Filename is found. If Filename is an absolute filename, Path is ignored. Then reads and evaluates Erlang expressions, separated by '.' (or ',', a sequence of expressions is also an expression), from the file.

## Returns one of the following:

```
{ok, Value, FullName}
```
The file is read and evaluated. FullName is the full name of the file and Value the value of the last expression.

```
{error, enoent}
```
The file cannot be found in any of the directories in Path.

```
\{error, atom()\}
```
An error occurred when opening the file or reading it. For a list of typical error codes, see *open/2*.

{error, {Line, Mod, Term}}

An error occurred when interpreting the Erlang expressions in the file. Use format\_error/1 to convert the three-element tuple to an English description of the error.

The encoding of Filename can be set by a comment as described in epp(3).

```
path script(Path, Filename, Bindings) ->
                                {ok, Value, FullName} | {error, Reason}
Types:
   Path = [Dir :: name_all()]
   Filename = name all()Bindings = erl_eval:binding_struct()
   Value = term()FullName = filename_all()
   Reason =
           posix() |
           badarg |
            terminated |
            system_limit |
            {Line :: integer(), Mod :: module(), Term :: term()}
```
The same as path\_script/2 but the variable bindings Bindings are used in the evaluation. See  $erl\_eval(3)$ about variable bindings.

```
pid2name(Pid) -> {ok, Filename} | undefined
Types:
   Filename = filename all()
```
 $Pid = pid()$ 

If Pid is an I/O device, that is, a pid returned from open/2, this function returns the filename, or rather:

```
{ok, Filename}
```
If the file server of this node is not a slave, the file was opened by the file server of this node (this implies that Pid must be a local pid) and the file is not closed. Filename is the filename in flat string format.

undefined

In all other cases.

**Warning:**

This function is intended for debugging only.

```
position(IoDevice, Location) ->
                         {ok, NewPosition} | {error, Reason}
Types:
   IoDevice = io_device()
   Location = location()
   NewPosition = integer()Reason = posix() | badarg | terminated
```
Sets the position of the file referenced by IoDevice to Location. Returns {ok, NewPosition} (as absolute offset) if successful, otherwise {error, Reason}. Location is one of the following:

Offset

```
The same as \{bot, 0ffset\}.
```
{bof, Offset}

Absolute offset.

{cur, Offset}

Offset from the current position.

{eof, Offset}

Offset from the end of file.

bof | cur | eof

The same as above with Offset 0.

Notice that offsets are counted in bytes, not in characters. If the file is opened using some other encoding than latin1, one byte does not correspond to one character. Positioning in such a file can only be done to known character boundaries. That is, to a position earlier retrieved by getting a current position, to the beginning/end of the file or to some other position **known** to be on a correct character boundary by some other means (typically beyond a byte order mark in the file, which has a known byte-size).

A typical error reason is:

einval

Either Location is illegal, or it is evaluated to a negative offset in the file. Notice that if the resulting position is a negative value, the result is an error, and after the call the file position is undefined.

pread(IoDevice, LocNums) -> {ok, DataL} | eof | {error, Reason}

Types:

```
IoDevice = io_device()
LocNums =[{Location :: location(), Number :: integer() >= 0}]DataL = [Data]
Data = string() | binary() | eof
Reason = posix() | badarg | terminated
```
Performs a sequence of pread/3 in one operation, which is more efficient than calling them one at a time. Returns  $\{\infty, \{\text{Data}, \ldots\}\}\$  or  $\{\text{error}, \text{Reason}\}$ , where each Data, the result of the corresponding pread, is either a list or a binary depending on the mode of the file, or eof if the requested position is beyond end of file.

As the position is specified as a byte-offset, take special caution when working with files where encoding is set to something else than latin1, as not every byte position is a valid character boundary on such a file.

```
pread(IoDevice, Location, Number) ->
                   {ok, Data} | eof | {error, Reason}
```
Types:

```
IoDevice = io_device()
Location = location()
Number = integer() >= 0Data = string() | binary()
Reason = posix() | badarg | terminated
```
Combines position/2 and read/2 in one operation, which is more efficient than calling them one at a time. If IoDevice is opened in raw mode, some restrictions apply:

- Location is only allowed to be an integer.
- The current position of the file is undefined after the operation.

As the position is specified as a byte-offset, take special caution when working with files where encoding is set to something else than latin1, as not every byte position is a valid character boundary on such a file.

pwrite(IoDevice, LocBytes) -> ok | {error, {N, Reason}} Types:

```
IoDevice = io_device()
LocBytes = [{Location :: location(), Bytes :: iodata()}]
N = integer() >= 0Reason = posix() | badarg | terminated
```
Performs a sequence of pwrite/3 in one operation, which is more efficient than calling them one at a time. Returns ok or  $\{error, \{N, Reason\}\}$ , where N is the number of successful writes done before the failure.

When positioning in a file with other encoding than  $latin1$ , caution must be taken to set the position on a correct character boundary. For details, see position/2.

```
pwrite(IoDevice, Location, Bytes) -> ok | {error, Reason}
Types:
   IoDevice = io_device()
   Location = location()
   Bytes = iodata()Reason = posix() | badarg | terminated
```
Combines position/2 and write/2 in one operation, which is more efficient than calling them one at a time. If IoDevice has been opened in raw mode, some restrictions apply:

- Location is only allowed to be an integer.
- The current position of the file is undefined after the operation.

When positioning in a file with other encoding than  $l$  atin1, caution must be taken to set the position on a correct character boundary. For details, see position/2.

```
read(IoDevice, Number) -> {ok, Data} | eof | {error, Reason}
```

```
Types:
```

```
Iobevice = io\_device() | atom()
Number = integer() >= 0Data = string() | binary()
Reason =
        posix() |
        badarg |
        terminated |
        {no_translation, unicode, latin1}
```
Reads Number bytes/characters from the file referenced by IoDevice. The functions read/2, pread/3, and read\_line/1 are the only ways to read from a file opened in raw mode (although they work for normally opened files, too).

For files where encoding is set to something else than latin1, one character can be represented by more than one byte on the file. The parameter Number always denotes the number of **characters** read from the file, while the position in the file can be moved much more than this number when reading a Unicode file.

Also, if encoding is set to something else than latin1, the read/3 call fails if the data contains characters larger than 255, which is why module  $i \circ (3)$  is to be preferred when reading such a file.

The function returns:

```
{ok, Data}
```
If the file was opened in binary mode, the read bytes are returned in a binary, otherwise in a list. The list or binary is shorter than the number of bytes requested if end of file was reached.

eof

Returned if Number>0 and end of file was reached before anything at all could be read.

{error, Reason}

An error occurred.

Typical error reasons:

ebadf

The file is not opened for reading.

{no\_translation, unicode, latin1}

The file is opened with another encoding than latin1 and the data in the file cannot be translated to the byteoriented data that this function returns.

read file(Filename) -> {ok, Binary} | {error, Reason}

Types:

Filename =  $name$   $all()$  $Binary = binary()$ Reason =  $posix()$  | badarg | terminated | system limit

Returns {ok, Binary}, where Binary is a binary data object that contains the contents of Filename, or {error, Reason} if an error occurs.

Typical error reasons:

enoent

The file does not exist.

eacces

Missing permission for reading the file, or for searching one of the parent directories.

eisdir

The named file is a directory.

enotdir

A component of the filename is not a directory. On some platforms, enoent is returned instead.

enomem

There is not enough memory for the contents of the file.

```
read file info(Filename) -> {ok, FileInfo} | {error, Reason}
read file info(Filename, Opts) -> {ok, FileInfo} | {error, Reason}
Types:
   Filename = name_all()
   Opts = [file_info_option()]
   FileInfo = file_info()
```
 $Reason = posix()$  | badarg

Retrieves information about a file. Returns {ok, FileInfo} if successful, otherwise {error, Reason}. FileInfo is a record file info, defined in the Kernel include file file.hrl. Include the following directive in the module from which the function is called:

-include lib("kernel/include/file.hrl").

The time type returned in atime, mtime, and ctime is dependent on the time type set in Opts  $\cdots$  {time, Type} as follows:

local

Returns local time.

universal

Returns universal time.

posix

Returns seconds since or before Unix time epoch, which is 1970-01-01 00:00 UTC.

Default is {time, local}.

If the option raw is set, the file server is not called and only information about local files is returned.

# **Note:** As file times are stored in POSIX time on most OS, it is faster to query file information with option posix. The record file\_info contains the following fields:

```
size = integer() >= 0Size of file in bytes.
type = device | directory | other | regular | symlink
    The type of the file.
access = read | write | read_write | none
    The current system access to the file.
atime = date time() | integer() >= 0
    The last time the file was read.
mtime = date_time() integer() >= 0
```
The last time the file was written.

ctime =  $date\_time()$  | integer() >=0

The interpretation of this time field depends on the operating system. On Unix, it is the last time the file or the inode was changed. In Windows, it is the create time.

```
mode = integer() >= 0
```
The file permissions as the sum of the following bit values:

8#00400

read permission: owner

8#00200

write permission: owner

8#00100

execute permission: owner

```
8#00040
```
read permission: group

```
8#00020
```
write permission: group

8#00010

execute permission: group

8#00004

read permission: other

file

```
8#00002
```
write permission: other

```
8#00001
```
execute permission: other

```
16#800
```
set user id on execution

16#400

set group id on execution

On Unix platforms, other bits than those listed above may be set.

```
links = integer() >= 0
```
Number of links to the file (this is always 1 for file systems that have no concept of links).

```
major\_device = integer() >= 0
```
Identifies the file system where the file is located. In Windows, the number indicates a drive as follows: 0 means A:, 1 means B:, and so on.

```
minor\_device = integer() >= 0
```
Only valid for character devices on Unix. In all other cases, this field is zero.

```
inode = integer() >= 0
```
Gives the inode number. On non-Unix file systems, this field is zero.

```
uid = integer() >= 0
```
Indicates the owner of the file. On non-Unix file systems, this field is zero.

```
gid = integer() >= 0
```
Gives the group that the owner of the file belongs to. On non-Unix file systems, this field is zero.

Typical error reasons:

eacces

Missing search permission for one of the parent directories of the file.

enoent

The file does not exist.

enotdir

A component of the filename is not a directory. On some platforms, enoent is returned instead.

```
read_line(IoDevice) -> {ok, Data} | eof | {error, Reason}
Types:
   Iobevice = io\_device() | atom()
   Data = string() | binary()
   Reason =
           posix() |
           badarg |
           terminated |
```
# {no\_translation, unicode, latin1}

Reads a line of bytes/characters from the file referenced by IoDevice. Lines are defined to be delimited by the linefeed (LF, \n) character, but any carriage return (CR, \r) followed by a newline is also treated as a single LF character (the carriage return is silently ignored). The line is returned **including** the LF, but excluding any CR immediately followed by an LF. This behaviour is consistent with the behaviour of  $i \circ$ :  $q$ et  $\perp$ ine/2. If end of file is reached without any LF ending the last line, a line with no trailing LF is returned.

The function can be used on files opened in raw mode. However, it is inefficient to use it on raw files if the file is not opened with option {read\_ahead, Size} specified. Thus, combining raw and {read\_ahead, Size} is highly recommended when opening a text file for raw line-oriented reading.

If encoding is set to something else than  $l$  atin1, the read  $l$  line/1 call fails if the data contains characters larger than 255, why module  $i \circ (3)$  is to be preferred when reading such a file.

The function returns:

```
{ok, Data}
```
One line from the file is returned, including the trailing LF, but with CRLF sequences replaced by a single LF (see above).

If the file is opened in binary mode, the read bytes are returned in a binary, otherwise in a list.

eof

Returned if end of file was reached before anything at all could be read.

{error, Reason}

An error occurred.

Typical error reasons:

ebadf

The file is not opened for reading.

```
{no_translation, unicode, latin1}
```
The file is opened with another encoding than latin1 and the data on the file cannot be translated to the byte-oriented data that this function returns.

```
read link(Name) -> {ok, Filename} | {error, Reason}
Types:
   Name = nameall()Filename = filename()
   Reason = posix() | badarg
```
Returns {ok, Filename} if Name refers to a symbolic link that is not a raw filename, or {error, Reason} otherwise. On platforms that do not support symbolic links, the return value is  $\{error,enotsup\}.$ 

Typical error reasons:

einval

Name does not refer to a symbolic link or the name of the file that it refers to does not conform to the expected encoding.

enoent

The file does not exist.

enotsup

Symbolic links are not supported on this platform.

read link all(Name) -> {ok, Filename} | {error, Reason} Types:

```
Name = name_all()
Filename = filename all()
Reason = posix() | badarg
```
Returns {ok, Filename} if Name refers to a symbolic link or {error, Reason} otherwise. On platforms that do not support symbolic links, the return value is  $\{error,enotsup\}.$ 

Notice that Filename can be either a list or a binary.

Typical error reasons:

einval

Name does not refer to a symbolic link.

enoent

The file does not exist.

enotsup

Symbolic links are not supported on this platform.

```
read link info(Name) -> {ok, FileInfo} | {error, Reason}
read link info(Name, Opts) -> {ok, FileInfo} | {error, Reason}
Types:
```

```
Name = nameall()Opts = [file_info_option()]
FileInfo = file info()
Reason = posix() badarg
```
Works like read  $file\_info/1,2$  except that if Name is a symbolic link, information about the link is returned in the file\_info record and the type field of the record is set to symlink.

If the option raw is set, the file server is not called and only information about local files is returned.

If Name is not a symbolic link, this function returns the same result as read\_file\_info/1. On platforms that do not support symbolic links, this function is always equivalent to read\_file\_info/1.

```
rename(Source, Destination) -> ok | {error, Reason}
Types:
   Source = Destination = name_all()
   Reason = posix() | badarg
```
Tries to rename the file Source to Destination. It can be used to move files (and directories) between directories, but it is not sufficient to specify the destination only. The destination filename must also be specified. For example, if bar is a normal file and foo and baz are directories, rename("foo/bar", "baz") returns an error, but rename("foo/bar", "baz/bar") succeeds. Returns ok if it is successful.

# **Note:**

Renaming of open files is not allowed on most platforms (see eacces below).

#### Typical error reasons:

## eacces

Missing read or write permissions for the parent directories of Source or Destination. On some platforms, this error is given if either Source or Destination is open.

### eexist

Destination is not an empty directory. On some platforms, also given when Source and Destination are not of the same type.

## einval

Source is a root directory, or Destination is a subdirectory of Source.

#### eisdir

Destination is a directory, but Source is not.

#### enoent

Source does not exist.

#### enotdir

Source is a directory, but Destination is not.

exdev

Source and Destination are on different file systems.

```
script(Filename) -> {ok, Value} | {error, Reason}
Types:
   Filename = name_all()
   Value = term()Reason =
            posix() |
            badarg |
            terminated |
            system_limit |
        {Line \overline{\cdot}: integer(), Mod :: module(), Term :: term()}
```
Reads and evaluates Erlang expressions, separated by '.' (or ',', a sequence of expressions is also an expression), from the file.

## Returns one of the following:

{ok, Value}

The file is read and evaluated. Value is the value of the last expression.

```
\{error, atom()\}
```
An error occurred when opening the file or reading it. For a list of typical error codes, see open/2.

{error, {Line, Mod, Term}}

An error occurred when interpreting the Erlang expressions in the file. Use format\_error/1 to convert the three-element tuple to an English description of the error.

The encoding of Filename can be set by a comment as described in epp(3).

script(Filename, Bindings) -> {ok, Value} | {error, Reason} Types: Filename = **name\_all()** Bindings = **erl\_eval:binding\_struct()**  $Value = term()$ Reason = **posix()** | badarg | terminated | system limit | {Line :: integer(), Mod :: module(), Term :: term()}

The same as  $script(1)$  but the variable bindings Bindings are used in the evaluation. See  $erl\_eval(3)$  about variable bindings.

```
sendfile(Filename, Socket) ->
             \{ok, integer() >= 0\}            {error, inet:posix() | closed | badarg | not_owner}
```
Types:

```
Filename = name_all()
Socket = inet:socket()
```
Sends the file Filename to Socket. Returns {ok, BytesSent} if successful, otherwise {error, Reason}.

```
sendfile(RawFile, Socket, Offset, Bytes, Opts) ->
             \{ok, integer() >= 0\}            {error, inet:posix() | closed | badarg | not_owner}
```
Types:

```
RawFile = fd()
Socket = inet:socket()
Offset = Bytes = integer() >= 0Opts = [sendfile_option()]
sendfile option() =
    {chunk size, integer() >= 0} | {use threads, boolean()}
```
Sends Bytes from the file referenced by RawFile beginning at Offset to Socket. Returns {ok, BytesSent} if successful, otherwise {error, Reason}. If Bytes is set to 0 all data after the specified Offset is sent.

The file used must be opened using the raw flag, and the process calling sendfile must be the controlling process of the socket. See gen\_tcp:controlling\_process/2.

If the OS used does not support sendfile, an Erlang fallback using read/2 and gen\_tcp:send/2 is used.

The option list can contain the following options:

file

chunk\_size

The chunk size used by the Erlang fallback to send data. If using the fallback, set this to a value that comfortably fits in the systems memory. Default is 20 MB.

use\_threads

Instructs the emulator to use the async thread pool for the sendfile system call. This can be useful if the OS you are running on does not properly support non-blocking sendfile calls. Notice that using async threads potentially makes your system vulnerable to slow client attacks. If set to true and no async threads are available, the sendfile call returns {error, einval}. Introduced in Erlang/OTP 17.0. Default is false.

```
set_cwd(Dir) -> ok | {error, Reason}
Types:
   Dir = name() | EncodedBinary
   EncoderBinary = binary()Reason = posix() | badarg | no translation
```
Sets the current working directory of the file server to  $Dir$ . Returns ok if successful.

The functions in the module file usually treat binaries as raw filenames, that is, they are passed "as is" even when the encoding of the binary does not agree with native\_name\_encoding(). However, this function expects binaries to be encoded according to the value returned by native\_name\_encoding().

Typical error reasons are:

#### enoent

The directory does not exist.

#### enotdir

A component of Dir is not a directory. On some platforms, enoent is returned.

#### eacces

Missing permission for the directory or one of its parents.

badarg

Dir has an improper type, such as tuple.

```
no_translation
```
 $Dir$  is a binary() with characters coded in ISO-latin-1 and the VM is operating with unicode filename encoding.

# **Warning:**

In a future release, a bad type for argument  $Dir$  will probably generate an exception.

```
sync(IoDevice) -> ok | {error, Reason}
```
Types:

```
IoDevice = io_device()
Reason = posix() | badarg | terminated
```
Ensures that any buffers kept by the operating system (not by the Erlang runtime system) are written to disk. On some platforms, this function might have no effect.

A typical error reason is:

enospc

Not enough space left to write the file.

```
truncate(IoDevice) -> ok | {error, Reason}
Types:
```

```
IoDevice = io_device()
Reason = posix() | badarg | terminated
```
Truncates the file referenced by IoDevice at the current position. Returns ok if successful, otherwise {error, Reason}.

```
write(IoDevice, Bytes) -> ok | {error, Reason}
Types:
   Iobevice = io\ device() | atom()
   Bytes = iodata()Reason = posix() | badarg | terminated
```
Writes Bytes to the file referenced by IoDevice. This function is the only way to write to a file opened in raw mode (although it works for normally opened files too). Returns ok if successful, and {error, Reason} otherwise.

If the file is opened with encoding set to something else than latin1, each byte written can result in many bytes being written to the file, as the byte range 0..255 can represent anything between one and four bytes depending on value and UTF encoding type.

Typical error reasons:

ebadf

The file is not opened for writing.

enospc

No space is left on the device.

```
write file(Filename, Bytes) -> ok | {error, Reason}
Types:
   Filename = name_all()
   Bytes = iodata()
```

```
Reason = posix() | badarg | terminated | system limit
```
Writes the contents of the iodata term Bytes to file Filename. The file is created if it does not exist. If it exists, the previous contents are overwritten. Returns ok if successful, otherwise {error, Reason}.

Typical error reasons:

enoent

A component of the filename does not exist.

enotdir

A component of the filename is not a directory. On some platforms, enoent is returned instead.

enospc

No space is left on the device.
eacces

Missing permission for writing the file or searching one of the parent directories.

eisdir

The named file is a directory.

```
write_file(Filename, Bytes, Modes) -> ok | {error, Reason}
Types:
   Filename = name_all()
   Bytes = iodata()Modes = [mode()]
   Reason = posix() | badarg | terminated | system limit
```
Same as write\_file/2, but takes a third argument Modes, a list of possible modes, see open/2. The mode flags binary and write are implicit, so they are not to be used.

```
write file info(Filename, FileInfo) -> ok | {error, Reason}
write file info(Filename, FileInfo, Opts) -> ok | {error, Reason}
Types:
   Filename = name_all()
```

```
Opts = [file_info_option()]
FileInfo = file_info()
Reason = posix() badarg
```
Changes file information. Returns ok if successful, otherwise {error, Reason}. FileInfo is a record file\_info, defined in the Kernel include file file.hrl. Include the following directive in the module from which the function is called:

```
-include lib("kernel/include/file.hrl").
```
The time type set in atime, mtime, and ctime depends on the time type set in Opts  $::$  {time, Type} as follows:

```
local
```
Interprets the time set as local.

universal

Interprets it as universal time.

posix

Must be seconds since or before Unix time epoch, which is 1970-01-01 00:00 UTC.

Default is {time, local}.

If the option raw is set, the file server is not called and only information about local files is returned.

The following fields are used from the record, if they are specified:

atime =  $date\_time()$  | integer() >= 0

The last time the file was read.

mtime = date time() | integer() >= 0

The last time the file was written.

```
file
```

```
ctime = date time() | integer() >= 0
```
On Unix, any value specified for this field is ignored (the "ctime" for the file is set to the current time). On Windows, this field is the new creation time to set for the file.

```
mode = integer() >= 0
```
The file permissions as the sum of the following bit values:

8#00400

Read permission: owner

8#00200

Write permission: owner

8#00100

Execute permission: owner

8#00040

Read permission: group

8#00020

Write permission: group

8#00010

Execute permission: group

8#00004

Read permission: other

8#00002

Write permission: other

8#00001

Execute permission: other

16#800

Set user id on execution

16#400

Set group id on execution

On Unix platforms, other bits than those listed above may be set.

```
uid = integer() >= 0
```
Indicates the file owner. Ignored for non-Unix file systems.

 $gid = integer() >= 0$ 

Gives the group that the file owner belongs to. Ignored for non-Unix file systems.

Typical error reasons:

eacces

Missing search permission for one of the parent directories of the file. enoent

The file does not exist.

enotdir

A component of the filename is not a directory. On some platforms, enoent is returned instead.

# POSIX Error Codes

- eacces Permission denied
- eagain Resource temporarily unavailable
- ebadf Bad file number
- ebusy File busy
- edquot Disk quota exceeded
- eexist File already exists
- efault Bad address in system call argument
- efbig File too large
- eintr Interrupted system call
- einval Invalid argument
- eio I/O error
- eisdir Illegal operation on a directory
- eloop Too many levels of symbolic links
- emfile Too many open files
- emlink Too many links
- enametoolong Filename too long
- enfile File table overflow
- enodev No such device
- enoent No such file or directory
- enomem Not enough memory
- enospc No space left on device
- enotblk Block device required
- enotdir Not a directory
- enotsup Operation not supported
- enxio No such device or address
- eperm Not owner
- epipe Broken pipe
- erofs Read-only file system
- espipe Invalid seek
- esrch No such process
- estale Stale remote file handle
- exdev Cross-domain link

# Performance

Some operating system file operations, for example, a sync/1 or close/1 on a huge file, can block their calling thread for seconds. If this affects the emulator main thread, the response time is no longer in the order of milliseconds, depending on the definition of "soft" in soft real-time system.

If the device driver thread pool is active, file operations are done through those threads instead, so the emulator can go on executing Erlang processes. Unfortunately, the time for serving a file operation increases because of the extra scheduling required from the operating system.

If the device driver thread pool is disabled or of size 0, large file reads and writes are segmented into many smaller, which enable the emulator to serve other processes during the file operation. This has the same effect as when using the thread pool, but with larger overhead. Other file operations, for example, sync/1 or close/1 on a huge file, still are a problem.

For increased performance, raw files are recommended. Raw files use the file system of the host machine of the node.

**Note:**

For normal files (non-raw), the file server is used to find the files, and if the node is running its file server as slave to the file server of another node, and the other node runs on some other host machine, they can have different file systems. However, this is seldom a problem.

A normal file is really a process so it can be used as an I/O device (see io). Therefore, when data is written to a normal file, the sending of the data to the file process, copies all data that are not binaries. Opening the file in binary mode and writing binaries is therefore recommended. If the file is opened on another node, or if the file server runs as slave to the file server of another node, also binaries are copied.

Caching data to reduce the number of file operations, or rather the number of calls to the file driver, generally increases performance. The following function writes 4 MBytes in 23 seconds when tested:

```
create_file_slow(Name, N) when integer(N), N \ge 0 ->
 {ok, FD} = file:open(Name, [raw, write, delayed_write, binary]),
 ok = create_file_slow(FD, 0, N),
    ok = ?FILE \overline{M}ODUL\overline{E}:close(FD),
     ok.
create_file_slow(FD, M, M) ->
     ok;
create file slow(FD, M, N) \rightarrowok = file:write(FD, <<M:32/unsigned),
    create file slow(FD, M+1, N).
```
The following, functionally equivalent, function collects 1024 entries into a list of 128 32-byte binaries before each call to  $write/2$  and so does the same work in 0.52 seconds, which is 44 times faster:

```
create file(Name, N) when integer(N), N >= 0 ->
    {ok, FD} = file:open(Name, [raw, write, delayed_write, binary]),
   ok = create_file(FD, 0, N) ok = ?FILE_MODULE:close(FD),
    ok.
create_file(FD, M, M) ->
    ok;
create_file(FD, M, N) when M + 1024 = Slt; N.
    create_file(FD, M, M + 1024, []),
   create file(FD, M + 1024, N);
create_file(FD, M, N) ->
   create file(FD, M, N, []).
create_file(FD, M, M, R) ->
   ok = file:write(FD, R);create_file(FD, M, NO, R) when M + 8 = < l; NO ->
 N1 = N0-1, N2 = N0-2, N3 = N0-3, N4 = N0-4, 
 N5 = N0-5, N6 = N0-6, N7 = N0-7, N8 = N0-8, 
    create_file(FD, M, N8, 
                 [<<N8:32/unsigned, N7:32/unsigned, 
                   N6:32/unsigned, N5:32/unsigned, 
                   N4:32/unsigned, N3:32/unsigned, 
                   N2:32/unsigned, N1:32/unsigned>> | R]);
create_file(FD, M, N0, R) ->
   N1 = N0-1,
   create file(FD, M, N1, [<<N1:32/unsigned>> | R]).
```
### **Note:**

Trust only your own benchmarks. If the list length in create  $file/2$  above is increased, it runs slightly faster, but consumes more memory and causes more memory fragmentation. How much this affects your application is something that this simple benchmark cannot predict.

If the size of each binary is increased to 64 bytes, it also runs slightly faster, but the code is then twice as clumsy. In the current implementation, binaries larger than 64 bytes are stored in memory common to all processes and not copied when sent between processes, while these smaller binaries are stored on the process heap and copied when sent like any other term.

So, with a binary size of 68 bytes, create\_file/2 runs 30 percent slower than with 64 bytes, and causes much more memory fragmentation. Notice that if the binaries were to be sent between processes (for example, a nonraw file), the results would probably be completely different.

A raw file is really a port. When writing data to a port, it is efficient to write a list of binaries. It is not needed to flatten a deep list before writing. On Unix hosts, scatter output, which writes a set of buffers in one operation, is used when possible. In this way write (FD, [Bin1, Bin2 | Bin3]) writes the contents of the binaries without copying the data at all, except for perhaps deep down in the operating system kernel.

For raw files, pwrite/2 and pread/2 are efficiently implemented. The file driver is called only once for the whole operation, and the list iteration is done in the file driver.

The options delayed\_write and read\_ahead to open/2 make the file driver cache data to reduce the number of operating system calls. The function create\_file/2 in the recent example takes 60 seconds without option delayed\_write, which is 2.6 times slower.

As a bad example, create file slow/2 without options raw, binary, and delayed write, meaning it calls open(Name, [write]), needs 1 min 20 seconds for the job, which is 3.5 times slower than the first example, and 150 times slower than the optimized create\_file/2.

# **Warning:**

If an error occurs when accessing an open file with module io, the process handling the file exits. The dead file process can hang if a process tries to access it later. This will be fixed in a future release.

# See Also

filename(3)

## gen\_sctp

Erlang module

This module provides functions for communicating with sockets using the SCTP protocol. The implementation assumes that the OS kernel supports SCTP **[\(RFC 2960\)](href)** through the user-level **[Sockets API Extensions](href)**.

During development, this implementation was tested on:

- Linux Fedora Core 5.0 (kernel 2.6.15-2054 or later is needed)
- Solaris 10, 11

During OTP adaptation it was tested on:

- SUSE Linux Enterprise Server 10 (x86\_64) kernel 2.6.16.27-0.6-smp, with lksctp-tools-1.0.6
- Briefly on Solaris 10
- SUSE Linux Enterprise Server 10 Service Pack 1 (x86\_64) kernel 2.6.16.54-0.2.3-smp with lksctp-tools-1.0.7
- FreeBSD 8.2

This module was written for one-to-many style sockets (type seqpacket). With the addition of  $peeloff/2$ , oneto-one style sockets (type stream) were introduced.

Record definitions for this module can be found using:

```
-include lib("kernel/include/inet sctp.hrl").
```
These record definitions use the "new" spelling 'adaptation', not the deprecated 'adaption', regardless of which spelling the underlying C API uses.

## Data Types

assoc\_id()

An opaque term returned in, for example,  $\# \text{step\_paddr\_change} \$ , which identifies an association for an SCTP socket. The term is opaque except for the special value 0, which has a meaning such as "the whole endpoint" or "all future associations".

```
option() =    {active, true | false | once | -32768..32767} |
    {buffer, integer() >= 0}    {dontroute, boolean()} |
    {high_msgq_watermark, integer() >= 1} |
    {lineer, {boolean(), integer() >= 0}} \quad{low msgq watermark, integer() >= 1} |
        {mode, list | binary} |
        list |
        binary |
    {priority, integer() >= 0}{recbuf}, integer() >= 0} |
        {reuseaddr, boolean()} |
    \{ip\vee 6\vee 6only, boolean()} |
        {sctp_adaptation_layer, #sctp_setadaptation{}} |
    \{ \text{stp} \text{ } \text{associinfo}, \text{ } \text{#sctp} \text{ } \text{associants} \} |
    {sctp autoclose, integer() >= 0} |
        {sctp_default_send_param, #sctp_sndrcvinfo{}} |
```

```
    {sctp_delayed_ack_time, #sctp_assoc_value{}} |
    \{ \textsf{sctp} \text{ disable fragments}, \textsf{boolean}() \} |
        {sctp_events, #sctp_event_subscribe{}} |
        {sctp_get_peer_addr_info, #sctp_paddrinfo{}} |
        {sctp_i_want_mapped_v4_addr, boolean()} |
    \{sctp\in\{s,tm\} \mid \#sctp\in\{s,tm\} \}\{ \text{actp\_maxseg, integer}() \ge 0 \}    {sctp_nodelay, boolean()} |
    {sctp peer addr params, #sctp paddrparams{}} |
    {sctp primary addr, #sctp prim{}} |
    {sctp rtoinfo, #sctp rtoinfo{}} |
        {sctp_set_peer_primary_addr, #sctp_setpeerprim{}} |
        {sctp_status, #sctp_status{}} |
    {smooth, integer() >= 0} |
    {tos, integer() >= 0}
One of the SCTP Socket Options.
option_name() =    active |
        buffer |
        dontroute |
        high_msgq_watermark |
        linger |
    low msgq watermark |
        mode |
        priority |
        recbuf |
        reuseaddr |
        ipv6_v6only |
        sctp_adaptation_layer |
        sctp_associnfo |
    sctp autoclose |
    sctp default send param |
    sctp delayed ack time |
    sctp disable fragments |
    sctp events |
    sctp get peer addr info |
        sctp_i_want_mapped_v4_addr |
    sctp initmsg |
    sctp maxseg |
    sctp nodelay |
    sctp_peer_addr_params |
    sctp primary addr |
    sctp_rtoinfo |
        sctp_set_peer_primary_addr |
        sctp_status |
    sndbuf |
        tos
sctp socket()
```

```
Socket identifier returned from open/*.
```
## Exports

abort(Socket, Assoc) -> ok | {error, **inet:posix()**} Types: Socket = **sctp\_socket()** Assoc =  $#sctp$  assoc change{}

Abnormally terminates the association specified by Assoc, without flushing of unsent data. The socket itself remains open. Other associations opened on this socket are still valid, and the socket can be used in new associations.

```
close(Socket) -> ok | {error, inet:posix()}
Types:
   Socket = sctp socket()
```
Closes the socket and all associations on it. The unsent data is flushed as in  $eof/2$ . The  $close/1$  call is blocking or otherwise depending of the value of the linger socket *option*. If close does not linger or linger time-out expires, the call returns and the data is flushed in the background.

```
connect(Socket, Addr, Port, Opts) ->
                      {ok, Assoc} | {error, inet:posix()}
Types:
   Socket = sctp_socket()
   Addr = inet:ip_address() | inet:hostname()
   Port = inet:port_number()
   Opts = [Opt :: option()]
   Assoc = #sctp assoc change{}
Same as connect(Socket, Addr, Port, Opts, infinity).
connect(Socket, Addr, Port, Opts, Timeout) ->
                      {ok, Assoc} | {error, inet:posix()}
Types:
   Socket = sctp_socket()
   Addr = inet:ip_address() | inet:hostname()
   Port = inet:port_number()
   Opts = [Opt :: option()]
   Timeout = timeout()Assoc = #sctp assoc change{}
```
Establishes a new association for socket Socket, with the peer (SCTP server socket) specified by Addr and Port. Timeout, is expressed in milliseconds. A socket can be associated with multiple peers.

### **Warning:**

Using a value of Timeout less than the maximum time taken by the OS to establish an association (around 4.5 minutes if the default values from **[RFC 4960](href)** are used), can result in inconsistent or incorrect return values. This is especially relevant for associations sharing the same Socket (that is, source address and port), as the controlling process blocks until connect/\* returns. connect\_init/\* provides an alternative without this limitation.

The result of connect/ $\star$  is an #sctp\_assoc\_change{} event that contains, in particular, the new *Association ID*:

```
#sctp_assoc_change{
     state = atom(),
     error = atom().
     outbound\_stress = integer(),
     inbound streams = inter(),
     \texttt{assoc_id} = \texttt{assoc_id()}}
```
The number of outbound and inbound streams can be set by giving an  $setp\_initmsg$  option to connect as in:

```
connect(Socket, Ip, Port>,
       [{sctp_initmsg,#sctp_initmsg{num_ostreams=OutStreams,
                                     max_instreams=MaxInStreams}}])
```
All options Opt are set on the socket before the association is attempted. If an option record has undefined field values, the options record is first read from the socket for those values. In effect, Opt option records only define field values to change before connecting.

The returned outbound\_streams and inbound\_streams are the stream numbers on the socket. These can be different from the requested values (OutStreams and MaxInStreams, respectively) if the peer requires lower values.

state can have the following values:

comm\_up

Association is successfully established. This indicates a successful completion of connect.

cant\_assoc

The association cannot be established (connect/\* failure).

Other states do not normally occur in the output from  $connect/*$ . Rather, they can occur in #sctp\_assoc\_change{} events received instead of data in recv/\* calls. All of them indicate losing the association because of various error conditions, and are listed here for the sake of completeness:

comm\_lost restart shutdown\_comp

Field error can provide more detailed diagnostics.

```
connect_init(Socket, Addr, Port, Opts) ->
                                    ok | {error, inet:posix()}
```
Types:

```
Socket = sctp_socket()
   Addr = inet:ip_address() | inet:hostname()
   Port = inet:port_number()
   Opts = [option()]
Same as connect_init(Socket, Addr, Port, Opts, infinity).
```

```
connect_init(Socket, Addr, Port, Opts, Timeout) ->
```

```
                ok | {error, inet:posix()}
```
Types:

```
Socket = sctp socket()
Addr = inet:ip_address() | inet:hostname()
Port = inet:port_number()
0pts = [option()]Timeout = timeout()
```
Initiates a new association for socket Socket, with the peer (SCTP server socket) specified by Addr and Port.

The fundamental difference between this API and connect/ $\star$  is that the return value is that of the underlying OS  $connect(2)$  system call. If ok is returned, the result of the association establishment is received by the calling process as an  $#setp\_assoc\_change$  event. The calling process must be prepared to receive this, or poll for it using recv/\*, depending on the value of the active option.

The parameters are as described in  $connect/*$ , except the Timeout value.

The timer associated with Timeout only supervises IP resolution of Addr.

```
controlling process(Socket, Pid) -> ok | {error, Reason}
Types:
   Socket = sctp_socket()
   Pid = pid()Reason = closed | not_owner | badarg | inet:posix()
Assigns a new controlling process Pid to Socket. Same implementation as
gen_udp:controlling_process/2.
eof(Socket, Assoc) -> ok | {error, Reason}
Types:
```

```
Socket = sctp_socket()
Assoc = #sctp_assoc_change{}
Reason = term()
```
Gracefully terminates the association specified by Assoc, with flushing of all unsent data. The socket itself remains open. Other associations opened on this socket are still valid. The socket can be used in new associations.

```
error string(ErrorNumber) -> ok | string() | unknown error
Types:
   ErrorNumber = integer()
```
Translates an SCTP error number from, for example, #sctp\_remote\_error{} or #sctp\_send\_failed{} into an explanatory string, or one of the atoms ok for no error or undefined for an unrecognized error.

```
listen(Socket, IsServer) -> ok | {error, Reason}
listen(Socket, Backlog) -> ok | {error, Reason}
Types:
```

```
Socket = sctp_socket()
Backlog = integer()Reason = term()
```
Sets up a socket to listen on the IP address and port number it is bound to.

For type segpacket, sockets (the default) IsServer must be true or false. In contrast to TCP, there is no listening queue length in SCTP. If IsServer is true, the socket accepts new associations, that is, it becomes an SCTP server socket.

For type stream, sockets Backlog define the backlog queue length just like in TCP.

```
open() -> {ok, Socket} | {error, inet:posix()}
open(Port) -> {ok, Socket} | {error, inet:posix()}
open(Opts) -> {ok, Socket} | {error, inet:posix()}
open(Port, Opts) -> {ok, Socket} | {error, inet:posix()}
Types:
   0pts = [0pt]0pt =    {ip, IP} |
           {ifaddr, IP} |
           inet:address_family() |
           {port, Port} |
           {type, SockType} |
           option()
   IP = inet:ip address() | any | loopback
   Port = inet:port_number()
   SockType = seqpacket | stream
   Socket = sctp_socket()
```
Creates an SCTP socket and binds it to the local addresses specified by all {ip,IP} (or synonymously {ifaddr,IP}) options (this feature is called SCTP multi-homing). The default IP and Port are any and 0, meaning bind to all local addresses on any free port.

Other options:

inet6

Sets up the socket for IPv6.

inet

Sets up the socket for IPv4. This is the default.

A default set of socket *options* is used. In particular, the socket is opened in *binary* and *passive* mode, with SockType seqpacket, and with reasonably large *kernel* and driver *buffers*.

peeloff(Socket, Assoc) -> {ok, NewSocket} | {error, Reason} Types:

```
Socket = sctp_socket()
Assoc = #sctp assoc change{} | assoc_id()
NewSocket = sctp_socket()
Reason = term()
```
Branches off an existing association Assoc in a socket Socket of type seqpacket (one-to-many style) into a new socket NewSocket of type stream (one-to-one style).

The existing association argument Assoc can be either a  $#setp_$ assoc\_change $\{ \}$  record as returned from, for example,  $rev/*$ , connect/\*, or from a listening socket in active mode. It can also be just the field assoc\_id integer from such a record.

```
recv(Socket) ->
                {ok, {FromIP, FromPort, AncData, Data}} | {error, Reason}
recv(Socket, Timeout) ->
                {ok, {FromIP, FromPort, AncData, Data}} | {error, Reason}
Types:
   Socket = sctp_socket()
   Timeout = timeout()FromIP = inet:ip_address()
   FromPort = inet:port_number()
   AncData = [#sctp_sndrcvinfo{}]
   Data =binary() |
       string()    #sctp_sndrcvinfo{} |
           #sctp_assoc_change{} |
       #sctp paddr change{} |
       #sctp adaptation event{}
   Reason =
           inet:posix() |
       #sctp send failed{\} |
       #sctp paddr change{} |
       #sctp pdapi event{} |#sctp remote error{} |#sctp shutdown event{}
```
Receives the Data message from any association of the socket. If the receive times out,  $\{error, timeout\}$  is returned. The default time-out is infinity. FromIP and FromPort indicate the address of the sender.

AncData is a list of ancillary data items that can be received along with the main Data. This list can be empty, or contain a single  $#setp\_sndrcvinfo\}$  record if receiving of such ancillary data is enabled (see option sctp events). It is enabled by default, as such ancillary data provides an easy way of determining the association and stream over which the message is received. (An alternative way is to get the association ID from FromIP and FromPort using socket option sctp\_get\_peer\_addr\_info, but this does still not produce the stream number).

The Data received can be a binary() or a list() of bytes (integers in the range 0 through 255) depending on the socket mode, or an SCTP event.

Possible SCTP events:

- # $sctp$  sndrcvinfo{}
- #sctp assoc change $\{\}$

•

•

```
#sctp_paddr_change{
     addr = {ip\_address()}, port(),
     state = atom(),
     error = integer(),
     assoc id = assoc id()
}
```
Indicates change of the status of the IP address of the peer specified by addr within association assoc\_id. Possible values of state (mostly self-explanatory) include:

```
addr_unreachable
addr_available
addr_removed
addr_added
addr_made_prim
addr_confirmed
```
In case of an error (for example,  $addr_$ unreachable), field error provides more diagnostics. In such cases, event #sctp\_paddr\_change{} is automatically converted into an error term returned by recv. The error field value can be converted into a string using error\_string/1.

```
#sctp send failed{
        \overline{\text{flags}} = true | false,
        error = integer(),<br>info = #sctp sndr
                   = #sctp_sndrcvinfo{},
        \texttt{assoc_id} = \texttt{assoc_id()}data = binary()}
```
The sender can receive this event if a send operation fails.

flags

A Boolean specifying if the data has been transmitted over the wire.

error

Provides extended diagnostics, use error\_string/1*.*

info

```
The original #sctp_sndrcvinfo{} record used in the failed send/*.
```
data

•

The whole original data chunk attempted to be sent.

In the current implementation of the Erlang/SCTP binding, this event is internally converted into an error term returned by recv/\*.

```
#sctp_adaptation_event{
       adaptation_ind = integer(),
      \texttt{assoc_id} = \texttt{assoc_id()}}
```
Delivered when a peer sends an adaptation layer indication parameter (configured through option  $sctp$ <sub>adaptation</sub> layer). Notice that with the current implementation of the Erlang/SCTP binding, this event is disabled by default.

```
#sctp_pdapi_event{
       indication = sctp_partial_delivery_aborted,
      assoc_id = assoc_id()}
```
A partial delivery failure. In the current implementation of the Erlang/SCTP binding, this event is internally converted into an error term returned by recv/\*.

```
send(Socket, SndRcvInfo, Data) -> ok | {error, Reason}
Types:
   Socket = sctp_socket()
   SndRcvInfo = #sctp<sub>sndrcvinfo</sub>{}Data = \{binary() | \text{iolist()}\}
```
 $Reason = term()$ 

•

Sends the Data message with all sending parameters from a  $#setp\_sndrcvinfo{ }$  record. This way, the user can specify the PPID (passed to the remote end) and context (passed to the local SCTP layer), which can be used, for example, for error identification. However, such a fine level of user control is rarely required. The function send/4 is sufficient for most applications.

```
send(Socket, Assoc, Stream, Data) -> ok | {error, Reason}
Types:
```

```
Socket = sctp socket()
Assoc = #sctp assoc change\{\} | assoc_id()
Stream = integer()Data = binary() | iolist()
Reason = term()
```
Sends a Data message over an existing association and specified stream.

# SCTP Socket Options

The set of admissible SCTP socket options is by construction orthogonal to the sets of TCP, UDP, and generic inet options. Only options listed here are allowed for SCTP sockets. Options can be set on the socket using open/1,2 or inet:setopts/2, retrieved using inet:getopts/2. Options can be changed when calling connect/4,5.

{mode, list|binary} or just list or binary

Determines the type of data returned from  $recv/1$ , 2.

{active, true|false|once|N}

- $\bullet$  If false (passive mode, the default), the caller must do an explicit  $recv$  call to retrieve the available data from the socket.
- If true (full active mode), the pending data or events are sent to the owning process.

Notice that this can cause the message queue to overflow, as there is no way to throttle the sender in this case (no flow control).

- If once, only one message is automatically placed in the message queue, and after that the mode is automatically reset to passive. This provides flow control and the possibility for the receiver to listen for its incoming SCTP data interleaved with other inter-process messages.
- If active is specified as an integer N in the range -32768 to 32767 (inclusive), that number is added to the socket's counting of data messages to be delivered to the controlling process. If the result of the addition

is negative, the count is set to 0. Once the count reaches 0, either through the delivery of messages or by being explicitly set with  $\text{int}$ : setopts/2, the socket mode is automatically reset to passive ({active,  $false$ }). When a socket in this active mode transitions to passive mode, the message  $\{step_{passive}\}$ , Socket is sent to the controlling process to notify it that if it wants to receive more data messages from the socket, it must call  $\text{inet}: \text{setopts}/2$  to set the socket back into an active mode.

```
\{tos, integer() \}
```
Sets the Type-Of-Service field on the IP datagrams that are sent, to the specified value. This effectively determines a prioritization policy for the outbound packets. The acceptable values are system-dependent.

```
{priority, integer()}
```
A protocol-independent equivalent of tos above. Setting priority implies setting tos as well.

```
{dontroute, true|false}
```
Defaults to false. If true, the kernel does not send packets through any gateway, only sends them to directly connected hosts.

```
{reuseaddr, true|false}
```
Defaults to false. If true, the local binding address  $\{IP,Port\}$  of the socket can be reused immediately. No waiting in state CLOSE\_WAIT is performed (can be required for high-throughput servers).

```
\{subf, integer() \}
```
The size, in bytes, of the OS kernel send buffer for this socket. Sending errors would occur for datagrams larger than val (sndbuf). Setting this option also adjusts the size of the driver buffer (see buffer above).

```
{recbuf}, integer() }
```
The size, in bytes, of the OS kernel receive buffer for this socket. Sending errors would occur for datagrams larger than val(recbuf). Setting this option also adjusts the size of the driver buffer (see buffer above).

```
{sctp_module, module()}
```
Overrides which callback module is used. Defaults to inet\_sctp for IPv4 and inet6\_sctp for IPv6.

```
{sctp_rtoinfo, #sctp_rtoinfo{}}
```

```
#sctp_rtoinfo{
      assoc_id = assoc_id(),
       initial = integer(),<br>max = interest().
                 = integer(),
       min = integer()
}
```
Determines retransmission time-out parameters, in milliseconds, for the association(s) specified by assoc\_id.

assoc\_id = 0 (default) indicates the whole endpoint. See **[RFC 2960](href)** and **[Sockets API Extensions for SCTP](href)** for the exact semantics of the field values.

```
{sctp_associnfo, #sctp_assocparams{}}
```

```
#sctp_assocparams{
    \text{assoc id} = assoc_id(),
     asocmaxrxt = integer(),
      number_peer_destinations = integer(),
     peer\_rwnd = integer(),
     local rwnd = integer(),
     \cosh i \, \cosh \, \theta = \, \cosh \, \theta}
```
Determines association parameters for the association(s) specified by assoc id.

assoc\_id = 0 (default) indicates the whole endpoint. See **[Sockets API Extensions for SCTP](href)** for the discussion of their semantics. Rarely used.

```
\{set\}
```

```
#sctp_initmsg{
    num ostreams = integer(),
    max_instreams = integer(),
    max attempts = integer(),
    max init timeo = integer()
}
```
Determines the default parameters that this socket tries to negotiate with its peer while establishing an association with it. Is to be set after  $open/*$  but before the first connect/\*.  $#setp_inimsg{}$  can also be used as ancillary data with the first call of  $\text{send}/\star$  to a new peer (when a new association is created).

```
num_ostreams
    Number of outbound streams
max_instreams
   Maximum number of inbound streams
```
max\_attempts

Maximum retransmissions while establishing an association

max\_init\_timeo

Time-out, in milliseconds, for establishing an association

```
{sctp autoclose, integer() >= 0}
```
Determines the time, in seconds, after which an idle association is automatically closed. 0 means that the association is never automatically closed.

```
{sctp_nodelay, true|false}
```
Turns on|off the Nagle algorithm for merging small packets into larger ones. This improves throughput at the expense of latency.

```
{sctp_disable_fragments, true|false}
```
If true, induces an error on an attempt to send a message larger than the current PMTU size (which would require fragmentation/reassembling). Notice that message fragmentation does not affect the logical atomicity of its delivery; this option is provided for performance reasons only.

```
{sctp_i_want_mapped_v4_addr, true|false}
```
Turns on|off automatic mapping of IPv4 addresses into IPv6 ones (if the socket address family is AF\_INET6).

```
{sctp_maxseg, integer()}
```
Determines the maximum chunk size if message fragmentation is used. If 0, the chunk size is limited by the Path MTU only.

```
{sctp primary addr, #sctp prim{}}
```

```
#sctp_prim{
     assoc id = assoc id(),
     addr = \{IP, Port\}}
IP = ip address()
Port = port_number()
```
For the association specified by assoc\_id, {IP,Port} must be one of the peer addresses. This option determines that the specified address is treated by the local SCTP stack as the primary address of the peer.

```
{sctp_set_peer_primary_addr, #sctp_setpeerprim{}}
```

```
#sctp_setpeerprim{
      assoc_id = assoc_id(),
      addr = \{IP, Port\}}
 IP = ip address()
 Port = \overline{p}ort number()
```
When set, informs the peer to use  $\{IP,$  Port  $\}$  as the primary address of the local endpoint for the association specified by assoc\_id.

```
{sctp_adaptation_layer, #sctp_setadaptation{}}
```

```
#sctp_setadaptation{
      adaptation ind = integer()
}
```
When set, requests that the local endpoint uses the value specified by adaptation\_ind as the Adaptation Indication parameter for establishing new associations. For details, see **[RFC 2960](href)** and **[Sockets API Extenstions](href) [for SCTP](href)**.

```
{sctp_peer_addr_params, #sctp_paddrparams{}}
```

```
#sctp_paddrparams{
\texttt{assoc\_id} = \texttt{assoc\_id}() ,
address = {IP, Port},hbinterval = integer(),
      pathmaxrxt = integer(),
      pathmtu = integer(),
       sackdelay = integer(),
      flags = list()}
IP = ip\_address()Port = \overline{port}_number()
```
Determines various per-address parameters for the association specified by assoc\_id and the peer address address (the SCTP protocol supports multi-homing, so more than one address can correspond to a specified association).

#### hbinterval

Heartbeat interval, in milliseconds

#### pathmaxrxt

Maximum number of retransmissions before this address is considered unreachable (and an alternative address is selected)

#### pathmtu

Fixed Path MTU, if automatic discovery is disabled (see flags below)

### sackdelay

Delay, in milliseconds, for SAC messages (if the delay is enabled, see flags below)

#### flags

The following flags are available:

```
hb_enable
    Enables heartbeat
hb_disable
    Disables heartbeat
hb_demand
    Initiates heartbeat immediately
pmtud_enable
    Enables automatic Path MTU discovery
pmtud_disable
    Disables automatic Path MTU discovery
sackdelay_enable
    Enables SAC delay
sackdelay_disable
    Disables SAC delay
```
{sctp\_default\_send\_param, #sctp\_sndrcvinfo{}}

```
#sctp_sndrcvinfo{
     stream = integer(),
     ssn = integer(),<br>flags = list(),
              = list(),
ppid = integer(),
context = integer(),
      timetolive = integer(),
 tsn = integer(),
cumtsn = integer(),
     \arcsin(1) = \arcsin(1)}
```
 $\# \text{setp\_sndrcvinfo}$  is used both in this socket option, and as ancillary data while sending or receiving SCTP messages. When set as an option, it provides default values for subsequent send calls on the association specified by assoc\_id.

assoc\_id = 0 (default) indicates the whole endpoint.

The following fields typically must be specified by the sender:

```
sinfo_stream
```
Stream number (0-base) within the association to send the messages through;

```
sinfo_flags
```
The following flags are recognised:

```
unordered
```
The message is to be sent unordered

addr\_over

The address specified in send overwrites the primary peer address

abort

Aborts the current association without flushing any unsent data

eof

Gracefully shuts down the current association, with flushing of unsent data

Other fields are rarely used. For complete information, see **[RFC 2960](href)** and **[Sockets API Extensions for](href) [SCTP](href)**.

```
\{set\} events, #sctp event subscribe\{\}
```

```
#sctp_event_subscribe{
 data_io_event = true | false,
 association_event = true | false,
 address_event = true | false,
 send_failure_event = true | false,
 peer_error_event = true | false,
       som example and the series of the peer<br>shutdown event = true | false,
       partial delivery event = true | false,
       adaptation layer event = true | false
}
```
This option determines which *SCTP Events* are to be received (through recv/\*) along with the data. The only exception is data\_io\_event, which enables or disables receiving of  $#setp\_sndrcvinfo{}'$ ancillary data, not events. By default, all flags except adaptation\_layer\_event are enabled, although sctp\_data\_io\_event and association\_event are used by the driver itself and not exported to the user level.

{sctp\_delayed\_ack\_time, #sctp\_assoc\_value{}}

```
#sctp_assoc_value{
\texttt{assoc\_id} = assoc_id(),
      assoc value = integer()
}
```
Rarely used. Determines the ACK time (specified by assoc\_value, in milliseconds) for the specified association or the whole endpoint if  $assoc_value = 0$  (default).

```
\{setp\_status, #setup\_status\}
```

```
#sctp_status{
        \begin{array}{lll} \text{assoc_id} & = \text{assoc_id(),} \\ \text{state} & = \text{atom(),} \end{array}= atom(),
        rwnd = integer(),<br>unackdata = integer().
                                 = integer(),
        pend data = integer(),
\frac{1}{2} instrms \frac{1}{2} = integer(),
outstrms = interrem,
        fragmentation_point = integer(),<br>primary = #sctp padd
                                = #sctp_paddrinfo{}
}
```
This option is read-only. It determines the status of the SCTP association specified by assoc\_id. The following are the possible values of state (the state designations are mostly self-explanatory):

```
sctp_state_empty
   Default. Means that no other state is active.
sctp_state_closed
sctp_state_cookie_wait
sctp_state_cookie_echoed
sctp_state_established
sctp_state_shutdown_pending
sctp_state_shutdown_sent
sctp_state_shutdown_received
sctp_state_shutdown_ack_sent
```
Semantics of the other fields:

```
sstat_rwnd
       Current receiver window size of the association
    sstat_unackdata
        Number of unacked data chunks
   sstat_penddata
       Number of data chunks pending receipt
   sstat_instrms
       Number of inbound streams
   sstat_outstrms
       Number of outbound streams
    sstat fragmentation point
        Message size at which SCTP fragmentation occurs
    sstat_primary
        Information on the current primary peer address (see below for the format of \# \text{setp} paddrinfo{})
{sctp_get_peer_addr_info, #sctp_paddrinfo{}}
     #sctp_paddrinfo{
```

```
assoc_id = assoc_id(),
         address = {IP, Port},<br>state = inactive |
         state = inactive | active | unconfirmed,<br>
cwnd = interger().
         cwnd = integer(),<br>srtt = integer(),
         \begin{array}{lll} \text{srtt} & = \text{integer()}, \\ \text{rto} & = \text{integer()}, \end{array}= integer(),
         mtu = integer()}
IP = ip address()
Port = port number()
```
This option is read-only. It determines the parameters specific to the peer address specified by address within the association specified by assoc\_id. Field address fmust be set by the caller; all other fields are filled in on return. If assoc\_id = 0 (default), the address is automatically translated into the corresponding association ID. This option is rarely used. For the semantics of all fields, see **[RFC 2960](href)** and **[Sockets API Extensions for](href) [SCTP](href)**.

# SCTP Examples

Example of an Erlang SCTP server that receives SCTP messages and prints them on the standard output:

```
-module(sctp_server).
-export([server/0,server/1,server/2]).
-include_lib("kernel/include/inet.hrl").
-include lib("kernel/include/inet sctp.hrl").
server() ->
    server(any, 2006).
server([Host,Port]) when is list(Host), is list(Port) ->
    \{ok, #hostent{h\_addr\_list = [IP|_]\} = inter:gethostbyname(Host),io:format("~w \overline{\cdot} > ~w~n", [Host, IP]),
    server([IP, list_to_integer(Port)]).
server(IP, Port) when is tuple(IP) orelse IP == any orelse IP == loopback,
                       is_integer(Port) ->
    \{ok, S\} = gen sctp:open(Port, [{recbuf,65536}, {ip,IP}]),
    io:format("Listening on ~w:~w. ~w~n", [IP,Port,S]),
 ok = gen_sctp:listen(S, true),
 server_loop(S).
server loop(S) ->
    case gen_sctp:recv(S) of
 {error, Error} ->
 io:format("SCTP RECV ERROR: ~p~n", [Error]);
    Data ->
        io:format("Received: ~p~n", [Data])
     end,
     server_loop(S).
```
Example of an Erlang SCTP client interacting with the above server. Notice that in this example the client creates an association with the server with 5 outbound streams. Therefore, sending of "Test 0" over stream 0 succeeds, but sending of "Test 5" over stream 5 fails. The client then aborts the association, which results in that the corresponding event is received on the server side.

```
-module(sctp_client).
-export([client/0, client/1, client/2]).
-include_lib("kernel/include/inet.hrl").
-include_lib("kernel/include/inet_sctp.hrl").
client() ->
    client([localhost]).
client([Host]) ->
     client(Host, 2006);
client([Host, Port]) when is_list(Host), is_list(Port) ->
 client(Host,list_to_integer(Port)),
     init:stop().
client(Host, Port) when is_integer(Port) ->
\{ \mathsf{ok}, \mathsf{S} \} = gen_sctp:open(),
 {ok,Assoc} = gen_sctp:connect
 (S, Host, Port, [{sctp_initmsg,#sctp_initmsg{num_ostreams=5}}]),
     io:format("Connection Successful, Assoc=~p~n", [Assoc]),
    io:write(gen_sctp:send(S, Assoc, 0, <<"Test 0">>)),
     io:nl(),
     timer:sleep(10000),
     io:write(gen_sctp:send(S, Assoc, 5, <<"Test 5">>)),
     io:nl(),
     timer:sleep(10000),
     io:write(gen_sctp:abort(S, Assoc)),
     io:nl(),
     timer:sleep(1000),
     gen_sctp:close(S).
```
A simple Erlang SCTP client that uses the connect\_init API:

-module(ex3).

```
-export([client/4]).
-include_lib("kernel/include/inet.hrl").
-include<sup>l</sup>ib("kernel/include/inet_sctp.hrl").
client(Peer1, Port1, Peer2, Port2)
 when is_tuple(Peer1), is_integer(Port1), is_tuple(Peer2), is_integer(Port2) -> {ok, 5} = gen sctp:open(),
               {ok,S} = gen_sctp:open(),
    SctpInitMsgOpt = {sctp_initmsg,#sctp_initmsg{num_ostreams=5}},
   ActiveOpt = {active, true} Opts = [SctpInitMsgOpt, ActiveOpt],
 ok = gen_sctp:connect(S, Peer1, Port1, Opts),
 ok = gen_sctp:connect(S, Peer2, Port2, Opts),
     io:format("Connections initiated~n", []),
     client_loop(S, Peer1, Port1, undefined, Peer2, Port2, undefined).
client_loop(S, Peer1, Port1, AssocId1, Peer2, Port2, AssocId2) ->
     receive
        \{sctp, S, Peer1, Port1, \{ Anc, SAC\}\}\when is_record(SAC, sctp_assoc_change), AssocId1 == undefined ->
             io:format("Association 1 connect result: ~p. AssocId: ~p~n",
                       [SAC#sctp_assoc_change.state,
 SAC#sctp_assoc_change.assoc_id]),
 client_loop(S, Peer1, Port1, SAC#sctp_assoc_change.assoc_id,
                        Peer2, Port2, AssocId2);
         {sctp, S, Peer2, Port2, {_Anc, SAC}}
          when is_record(SAC, set_{0}assoc_change), AssocId2 == undefined ->
             io:format("Association 2 connect result: ~p. AssocId: ~p~n",
                        [SAC#sctp_assoc_change.state, SAC#sctp_assoc_change.assoc_id]),
             client_loop(S, Peer1, Port1, AssocId1, Peer2, Port2,
                        SAC#sctp_assoc_change.assoc_id);
         {sctp, S, Peer1, Port1, Data} ->
             io:format("Association 1: received ~p~n", [Data]),
             client_loop(S, Peer1, Port1, AssocId1,
                        Peer2, Port2, AssocId2);
         {sctp, S, Peer2, Port2, Data} ->
             io:format("Association 2: received ~p~n", [Data]),
             client_loop(S, Peer1, Port1, AssocId1,
                        Peer2, Port2, AssocId2);
         Other ->
             io:format("Other ~p~n", [Other]),
             client_loop(S, Peer1, Port1, AssocId1,
                         Peer2, Port2, AssocId2)
     after 5000 ->
             ok
     end.
```
### See Also

gen\_tcp(3), gen\_udp(3), inet(3), **[RFC 2960](href)** (Stream Control Transmission Protocol), **[Sockets API](href) [Extensions for SCTP](href)**

## gen\_tcp

Erlang module

This module provides functions for communicating with sockets using the TCP/IP protocol.

The following code fragment is a simple example of a client connecting to a server at port 5678, transferring a binary, and closing the connection:

```
client() ->
     SomeHostInNet = "localhost", % to make it runnable on one machine
     {ok, Sock} = gen_tcp:connect(SomeHostInNet, 5678, 
                                  [binary, {packet, 0}]),
    ok = gen_tcp:send(Sock, "Some Data"),
     ok = gen_tcp:close(Sock).
```
At the other end, a server is listening on port 5678, accepts the connection, and receives the binary:

```
server() ->
    \{ok, LSocket\} = gen\_tcp:listen(5678, [binary, \{packet, 0\}, {active, false}]),
     {ok, Sock} = gen_tcp:accept(LSock),
    \{ok, Bin\} = do\_recv(Sock, []),
    ok = gen\_tcp:c\overline{l}ose(Sock) ok = gen_tcp:close(LSock),
     Bin.
do_recv(Sock, Bs) ->
     case gen_tcp:recv(Sock, 0) of
          {ok, B} ->
              do_recv(Sock, [Bs, B]);
          {error, closed} ->
              {ok, list_to_binary(Bs)}
     end.
```
For more examples, see section *Examples*.

## Data Types

```
option() =    {active, true | false | once | -32768..32767} |
    {buffer, integer() >= 0}    {delay_send, boolean()} |
        {deliver, port | term} |
        {dontroute, boolean()} |
        {exit_on_close, boolean()} |
    {header, integer() >= 0} |
    {high msgq watermark, integer() >= 1} |
    {high watermark, integer() >= 0} |
        {keepalive, boolean()} |
    {linger, {boolean(), integer() >= 0}} |
    {low_msgq_watermark, integer() >= 1} |
    \{low\_watermark, integer() \ge 0\}    {mode, list | binary} |
        list |
        binary |
        {nodelay, boolean()} |
```

```
    {packet,
      \theta |
      1 \mid     2 |
           4 |
           raw |
      sunrm |
      asn1 |
           cdr |
           fcgi |
           line |
           tpkt |
           http |
           httph |
           http_bin |
           httph_bin} |
     {packet size, integer() >= 0} |
     {priority, integer() >= 0} |
         {raw,
      Protocol :: integer() >= 0,
      OptionNum :: integer() >= 0,
           ValueBin :: binary()} |
     {recbuf, integer() \ge 0} |
         {reuseaddr, boolean()} |
     {send_timeout, integer() >= 0 | infinity}    {send_timeout_close, boolean()} |
         {show_econnreset, boolean()} |
     {sndbuf, integer() >= 0} |
     {tos, integer() >= 0} |
         {ipv6_v6only, boolean()}
option name() =    active |
         buffer |
        delay_send |
        deliver |
         dontroute |
     exit on close |
    header \overline{1}high msgq watermark |
    high watermark |
         keepalive |
         linger |
     low msgq watermark |
     low watermark |
        mode |
        nodelay |
         packet |
     packet size |
         priority |
         {raw,
      Protocol :: integer() >= 0.
      OptionNum :: integer() >= 0,
```

```
     ValueSpec ::
           (ValueSize :: integer() \ge 0) | (ValueBin :: binary()) \}    recbuf |
         reuseaddr |
    send timeout |
    send timeout close |
        show_econnreset |
        sndbuf |
        tos |
        ipv6_v6only
connect option() =
        {ip, inet:socket_address()} |
     {fd, Fd :: integer() >= 0} |
         {ifaddr, inet:socket_address()} |
        inet:address_family() |
         {port, inet:port_number()} |
     \{ \text{top module}, \text{module}() \} |
        option()
listen option() =
         {ip, inet:socket_address()} |
         {fd, Fd :: integer() >= 0} |
        {ifaddr, inet:socket_address()} |
        inet:address_family() |
         {port, inet:port_number()} |
     \{backlog, B :: integer() \ge 0\}    {tcp_module, module()} |
        option()
socket()
As returned by accept/1, 2 and connect/3, 4.
```
# Exports

```
accept(ListenSocket) -> {ok, Socket} | {error, Reason}
accept(ListenSocket, Timeout) -> {ok, Socket} | {error, Reason}
Types:
   ListenSocket = socket()
   Returned by listen/2.
   Timeout = timeout()Socket = socket()
   Reason = closed | timeout | system_limit | inet:posix()
```
Accepts an incoming connection request on a listening socket. Socket must be a socket returned from listen/2. Timeout specifies a time-out value in milliseconds. Defaults to infinity.

Returns:

- {ok, Socket} if a connection is established
- {error, closed} if ListenSocket is closed
- $\{error, timeout\}$  if no connection is established within the specified time
- {error, system\_limit} if all available ports in the Erlang emulator are in use

A POSIX error value if something else goes wrong, see  $\text{int}(3)$  for possible error values

Packets can be sent to the returned socket Socket using send/2. Packets sent from the peer are delivered as messages (unless {active, false} is specified in the option list for the listening socket, in which case packets are retrieved by calling recv/2):

{tcp, Socket, Data}

### **Note:**

The accept call does **not** have to be issued from the socket owner process. Using version 5.5.3 and higher of the emulator, multiple simultaneous accept calls can be issued from different processes, which allows for a pool of acceptor processes handling incoming connections.

close(Socket) -> ok

Types:

```
Socket = socket()
```
Closes a TCP socket.

Note that in most implementations of TCP, doing a close does not guarantee that any data sent is delivered to the recipient before the close is detected at the remote side. If you want to guarantee delivery of the data to the recipient there are two common ways to achieve this.

- Use  $gen\_tcp:shutdown(Sock, write)$  to signal that no more data is to be sent and wait for the read side of the socket to be closed.
- Use the socket option  $\{packet, N\}$  (or something similar) to make it possible for the receiver to close the connection when it knowns it has received all the data.

```
connect(Address, Port, Options) -> {ok, Socket} | {error, Reason}
connect(Address, Port, Options, Timeout) ->
                       {ok, Socket} | {error, Reason}
```
Types:

```
Address = inet:socket_address() | inet:hostname()
Port = inet:port_number()
Options = [connect_option()]
Timeout = timeout()Socket = socket()
Reason = inet:posix()
```
Connects to a server on TCP port Port on the host with IP address Address. Argument Address can be a hostname or an IP address.

The following options are available:

```
{ip, Address}
```
If the host has many network interfaces, this option specifies which one to use.

```
{ifaddr, Address}
```
Same as {ip, Address}. If the host has many network interfaces, this option specifies which one to use.

 ${fd, integer() >= 0}$ 

If a socket has somehow been connected without using gen\_tcp, use this option to pass the file descriptor for it. If {ip, Address} and/or {port, port\_number()} is combined with this option, the fd is bound to the specified interface and port before connecting. If these options are not specified, it is assumed that the fd is already bound appropriately.

inet

Sets up the socket for IPv4.

inet6

Sets up the socket for IPv6.

local

Sets up a Unix Domain Socket. See inet: local\_address()

{port, Port}

Specifies which local port number to use.

{tcp\_module, module()}

Overrides which callback module is used. Defaults to inet\_tcp for IPv4 and inet6\_tcp for IPv6.

Opt

See inet:setopts/2.

Packets can be sent to the returned socket Socket using send/2. Packets sent from the peer are delivered as messages:

{tcp, Socket, Data}

If the socket is in {active,  $N$ } mode (see inet: setopts/2 for details) and its message counter drops to 0, the following message is delivered to indicate that the socket has transitioned to passive ( $\{active, false\}$ ) mode:

{tcp\_passive, Socket}

If the socket is closed, the following message is delivered:

{tcp\_closed, Socket}

If an error occurs on the socket, the following message is delivered (unless  $\{\text{active}, \text{false}\}\$  is specified in the option list for the socket, in which case packets are retrieved by calling  $recv/2$ :

{tcp\_error, Socket, Reason}

The optional Timeout parameter specifies a time-out in milliseconds. Defaults to infinity.

#### **Note:**

The default values for options specified to connect can be affected by the Kernel configuration parameter inet\_default\_connect\_options. For details, see inet(3).

```
controlling process(Socket, Pid) -> ok | {error, Reason}
Types:
```

```
Socket = socket()
Pid = pid()Reason = closed | not_owner | badarg | inet:posix()
```
Assigns a new controlling process Pid to Socket. The controlling process is the process that receives messages from the socket. If called by any other process than the current controlling process,  $\{error, not\_owner\}$  is returned. If the process identified by Pid is not an existing local pid, {error, badarg} is returned. {error, badarg} may also be returned in some cases when Socket is closed during the execution of this function.

If the socket is set in active mode, this function will transfer any messages in the mailbox of the caller to the new controlling process. If any other process is interacting with the socket while the transfer is happening, the transfer may not work correctly and messages may remain in the caller's mailbox. For instance changing the sockets active mode before the transfere is complete may cause this.

```
listen(Port, Options) -> {ok, ListenSocket} | {error, Reason}
Types:
  Port = inet:port_number()
  Options = [listen_option()]
  ListenSocket = socket()
  Reason = system_limit | inet:posix()
```
Sets up a socket to listen on port Port on the local host.

If Port == 0, the underlying OS assigns an available port number, use  $inet:port/1$  to retrieve it.

The following options are available:

list

Received Packet is delivered as a list.

binary

Received Packet is delivered as a binary.

```
{backlog, B}
```
B is an integer >= 0. The backlog value defines the maximum length that the queue of pending connections can grow to. Defaults to 5.

```
{ip, Address}
```
If the host has many network interfaces, this option specifies which one to listen on.

{port, Port}

Specifies which local port number to use.

 $\{fd, Fd\}$ 

If a socket has somehow been connected without using gen  $\pm$ cp, use this option to pass the file descriptor for it.

```
{ifaddr, Address}
```
Same as {ip, Address}. If the host has many network interfaces, this option specifies which one to use.

inet6

Sets up the socket for IPv6.

inet

Sets up the socket for IPv4.

 $\{ \text{top module}, \text{module}() \}$ 

Overrides which callback module is used. Defaults to inet\_tcp for IPv4 and inet6\_tcp for IPv6.

Opt

See inet:setopts/2.

The returned socket ListenSocket should be used in calls to  $accept/1,2$  to accept incoming connection requests.

### **Note:**

The default values for options specified to listen can be affected by the Kernel configuration parameter inet default listen options. For details, see inet(3).

```
recv(Socket, Length) -> {ok, Packet} | {error, Reason}
recv(Socket, Length, Timeout) -> {ok, Packet} | {error, Reason}
Types:
   Socket = socket()
```

```
Length = integer() >= 0Timeout = timeout()Packet = string() | binary() | HttpPacket
Reason = closed | inet:posix()
HttpPacket = term()See the description of HttpPacket in erlang:decode_packet/3 in ERTS.
```
Receives a packet from a socket in passive mode. A closed socket is indicated by return value {error, closed}.

Argument Length is only meaningful when the socket is in raw mode and denotes the number of bytes to read. If Length is 0, all available bytes are returned. If Length > 0, exactly Length bytes are returned, or an error; possibly discarding less than Length bytes of data when the socket is closed from the other side.

The optional Timeout parameter specifies a time-out in milliseconds. Defaults to infinity.

```
send(Socket, Packet) -> ok | {error, Reason}
Types:
   Socket = socket()
   Packet = iodata()Reason = closed | inet:posix()
```
Sends a packet on a socket.

There is no send call with a time-out option, use socket option send time-out if time-outs are desired. See section *Examples*.

```
shutdown(Socket, How) -> ok | {error, Reason}
Types:
   Socket = socket()
   How = read | write | read write
   Reason = inet:posix()
```
Closes a socket in one or two directions.

How  $=$  write means closing the socket for writing, reading from it is still possible.

If How == read or there is no outgoing data buffered in the Socket port, the socket is shut down immediately and any error encountered is returned in Reason.

If there is data buffered in the socket port, the attempt to shutdown the socket is postponed until that data is written to the kernel socket send buffer. If any errors are encountered, the socket is closed and {error, closed} is returned on the next recv/2 or send/2.

Option  $\{exit \text{ on } close, false\}$  is useful if the peer has done a shutdown on the write side.

## Examples

The following example illustrates use of option  $\{active, once\}$  and multiple accepts by implementing a server as a number of worker processes doing accept on a single listening socket. Function start/2 takes the number of worker processes and the port number on which to listen for incoming connections. If LPort is specified as 0, an ephemeral port number is used, which is why the start function returns the actual port number allocated:

```
start(Num,LPort) ->
     case gen_tcp:listen(LPort,[{active, false},{packet,2}]) of
         {ok, ListenSock} ->
              start_servers(Num,ListenSock),
             \{ok, Port\} = inter:port(ListenSock),
              Port;
         {error,Reason} ->
              {error,Reason}
     end.
start servers(0, ) ->
     ok;
start_servers(Num,LS) ->
    spawn(?MODULE,server,[LS]),
    start servers(Num-1,LS).
server(LS) ->
     case gen_tcp:accept(LS) of
         {ok,S} ->
             loop(S) server(LS);
         Other ->
             io:format("accept returned ~w - goodbye!~n",[Other]),
              ok
     end.
loop(S) ->
     inet:setopts(S,[{active,once}]),
     receive
        {tcp, S, Data} ->
              Answer = process(Data), % Not implemented in this example
             gen tcp:send(S,Answer),
              loop(S);
         {tcp_closed,S} ->
             \overline{i}o:format("Socket ~w closed [~w]~n", [S, self()]),
              ok
     end.
```
Example of a simple client:

```
client(PortNo,Message) ->
     {ok,Sock} = gen_tcp:connect("localhost",PortNo,[{active,false},
                                                        {packet,2}]),
     gen_tcp:send(Sock,Message),
    A = gen_tcp:recv(Sock, 0),
     gen_tcp:close(Sock),
     A.
```
The send call does not accept a time-out option because time-outs on send is handled through socket option send\_timeout. The behavior of a send operation with no receiver is mainly defined by the underlying TCP stack and the network infrastructure. To write code that handles a hanging receiver that can eventually cause the sender to hang on a send do like the following.

Consider a process that receives data from a client process to be forwarded to a server on the network. The process is connected to the server through TCP/IP and does not get any acknowledge for each message it sends, but has to rely on the send time-out option to detect that the other end is unresponsive. Option send\_timeout can be used when connecting:

```
...
{ok,Sock} = gen_tcp:connect(HostAddress, Port,
                              [{active, false},
                                {send_timeout, 5000},
                                {packet,2}]),
                  loop(Sock), % See below
...
```
In the loop where requests are handled, send time-outs can now be detected:

```
loop(Sock) ->
    receive
        {Client, send_data, Binary} ->
            case gen_tcp:send(Sock,[Binary]) of
                 {error, timeout} ->
                    io:format("Send timeout, closing!~n",
\Box),
                    handle send timeout(), % Not implemented here
                     Client ! {self(),{error_sending, timeout}},
                     %% Usually, it's a good idea to give up in case of a 
                    %% send timeout, as you never know how much actually
                   %% reached the server, maybe only a packet header?!
                     gen_tcp:close(Sock);
                 {error, OtherSendError} ->
                     io:format("Some other error on socket (~p), closing",
                               [OtherSendError]),
                    Client ! {self(), {error sending, OtherSendError}},
                    gen_tcp:close(Sock);
                 ok ->
                     Client ! {self(), data_sent},
                     loop(Sock)
            end
    end.
```
Usually it suffices to detect time-outs on receive, as most protocols include some sort of acknowledgment from the server, but if the protocol is strictly one way, option send\_timeout comes in handy.

```
gen_udp
```
# gen\_udp

Erlang module

This module provides functions for communicating with sockets using the UDP protocol.

### Data Types  $option() =$  {active, true | false | once | -32768..32767} | {add\_membership, {**inet:ip\_address()**, **inet:ip\_address()**}} | {broadcast, boolean()} | {buffer, integer()  $>= 0$ } | {deliver, port | term} | {dontroute, boolean()} | {drop\_membership, {**inet:ip\_address()**, **inet:ip\_address()**}} | {header, integer()  $>= 0$ } | {high\_msgq\_watermark, integer() >= 1} | {low msgq watermark, integer() >=  $1$ } | {mode, list | binary} | list | binary | {multicast\_if, **inet:ip\_address()**} | {multicast\_loop, boolean()} |  ${multicast$   $ttl$ ,  $integer() >= 0$  | {priority, integer()  $>= 0$ } | {raw, Protocol :: integer()  $>= 0$ , OptionNum :: integer()  $>= 0$ , ValueBin :: binary()} | {read packets, integer()  $>= 0$ } | { $recbuf$ ,  $integer() \ge 0$ } | {reuseaddr, boolean()} | {sndbuf, integer()  $>= 0$ } | {tos, integer()  $>= 0$ } | {ipv6\_v6only, boolean()} option name() = active | broadcast | buffer | deliver | dontroute | header | high msgq watermark | low\_msgq\_watermark | mode | multicast\_if | multicast\_loop | multicast\_ttl |

 priority | {raw,

```
Protocol :: integer() >= 0,
      OptionNum :: integer() >= 0,     ValueSpec ::
           (ValueSize :: integer() >= 0) | (ValueBin :: binary()) |
         read_packets |
         recbuf |
         reuseaddr |
        sndbuf |
        tos |
        ipv6_v6only
socket()
As returned by open/1,2.
```
## Exports

```
close(Socket) -> ok
Types:
   Socket = socket()
Closes a UDP socket.
controlling_process(Socket, Pid) -> ok | {error, Reason}
Types:
   Socket = socket()
   Pid = pid()Reason = closed | not_owner | badarg | inet:posix()
```
Assigns a new controlling process Pid to Socket. The controlling process is the process that receives messages from the socket. If called by any other process than the current controlling process,  $\{error, not owner\}$  is returned. If the process identified by Pid is not an existing local pid, {error, badarg} is returned. {error, badarg} may also be returned in some cases when Socket is closed during the execution of this function.

```
open(Port) -> {ok, Socket} | {error, Reason}
open(Port, Opts) -> {ok, Socket} | {error, Reason}
Types:
   Port = inet:port_number()
   Opts = [Option]
   Option =
           {ip, inet:socket_address()} |
       {fd, integer() >= 0} |
           {ifaddr, inet:socket_address()} |
           inet:address_family() |
           {port, inet:port_number()} |
           option()
   Socket = socket()
   Reason = inet:posix()
```
Associates a UDP port number (Port) with the calling process.

The following options are available:

```
list
```
Received Packet is delivered as a list.

#### binary

Received Packet is delivered as a binary.

{ip, Address}

If the host has many network interfaces, this option specifies which one to use.

{ifaddr, Address}

Same as {ip, Address}. If the host has many network interfaces, this option specifies which one to use.

```
{fd, integer() >= 0}
```
If a socket has somehow been opened without using gen\_udp, use this option to pass the file descriptor for it. If Port is not set to 0 and/or  $\{ip, ip, address() \}$  is combined with this option, the fd is bound to the specified interface and port after it is being opened. If these options are not specified, it is assumed that the fd is already bound appropriately.

#### inet6

Sets up the socket for IPv6.

#### inet

Sets up the socket for IPv4.

#### local

Sets up a Unix Domain Socket. See inet: local\_address()

```
{udp_module, module()}
```
Overrides which callback module is used. Defaults to inet\_udp for IPv4 and inet6\_udp for IPv6.

```
{multicast_if, Address}
```
Sets the local device for a multicast socket.

```
{multicast_loop, true | false}
```
When true, sent multicast packets are looped back to the local sockets.

```
{multicast_ttl, Integer}
```
Option multicast\_ttl changes the time-to-live (TTL) for outgoing multicast datagrams to control the scope of the multicasts.

Datagrams with a TTL of 1 are not forwarded beyond the local network. Defaults to 1.

{add\_membership, {MultiAddress, InterfaceAddress}}

Joins a multicast group.

{drop\_membership, {MultiAddress, InterfaceAddress}}

Leaves a multicast group.

#### Opt

See inet:setopts/2.

The returned socket Socket is used to send packets from this port with send/4. When UDP packets arrive at the opened port, if the socket is in an active mode, the packets are delivered as messages to the controlling process:

{udp, Socket, IP, InPortNo, Packet}
If the socket is not in an active mode, data can be retrieved through the  $recv/2$ , 3 calls. Notice that arriving UDP packets that are longer than the receive buffer option specifies can be truncated without warning.

When a socket in  $\{active, N\}$  mode (see inet: setopts/2 for details), transitions to passive ( $\{active, N\}$ false}) mode, the controlling process is notified by a message of the following form:

{udp\_passive, Socket}

IP and InPortNo define the address from which Packet comes. Packet is a list of bytes if option list is specified. Packet is a binary if option binary is specified.

Default value for the receive buffer option is {recbuf, 8192}.

If Port == 0, the underlying OS assigns a free UDP port, use  $inet:port/1$  to retrieve it.

```
recv(Socket, Length) ->
                {ok, {Address, Port, Packet}} | {error, Reason}
recv(Socket, Length, Timeout) ->
                {ok, {Address, Port, Packet}} | {error, Reason}
Types:
   Socket = socket()
   Length = integer() >= 0Timeout = timeout()Address = inet:ip_address() | inet:returned_non_ip_address()
   Port = inet:port_number()
   Packet = string() | binary()
   Reason = not_owner | inet:posix()
```
Receives a packet from a socket in passive mode. Optional parameter Timeout specifies a time-out in milliseconds. Defaults to infinity.

```
send(Socket, Address, Port, Packet) -> ok | {error, Reason}
Types:
   Socket = socket()
   Address = inet:socket_address() | inet:hostname()
   Port = inet:port_number()
   Packet = iodata()Reason = not_owner | inet:posix()
```
Sends a packet to the specified address and port. Argument Address can be a hostname or a socket address.

# global

Erlang module

This module consists of the following services:

- Registration of global names
- Global locks
- Maintenance of the fully connected network

These services are controlled through the process global\_name\_server that exists on every node. The global name server starts automatically when a node is started. With the term **global** is meant over a system consisting of many Erlang nodes.

The ability to globally register names is a central concept in the programming of distributed Erlang systems. In this module, the equivalent of the register/2 and whereis/1 BIFs (for local name registration) are provided, but for a network of Erlang nodes. A registered name is an alias for a process identifier (pid). The global name server monitors globally registered pids. If a process terminates, the name is also globally unregistered.

The registered names are stored in replica global name tables on every node. There is no central storage point. Thus, the translation of a name to a pid is fast, as it is always done locally. For any action resulting in a change to the global name table, all tables on other nodes are automatically updated.

Global locks have lock identities and are set on a specific resource. For example, the specified resource can be a pid. When a global lock is set, access to the locked resource is denied for all resources other than the lock requester.

Both the registration and lock services are atomic. All nodes involved in these actions have the same view of the information.

The global name server also performs the critical task of continuously monitoring changes in node configuration. If a node that runs a globally registered process goes down, the name is globally unregistered. To this end, the global name server subscribes to nodeup and nodedown messages sent from module net\_kernel. Relevant Kernel application variables in this context are net\_setuptime, net\_ticktime, and dist\_auto\_connect. See also kernel(6).

The name server also maintains a fully connected network. For example, if node N1 connects to node N2 (which is already connected to N3), the global name servers on the nodes N1 and N3 ensure that also N1 and N3 are connected. If this is not desired, command-line flag -connect\_all false can be used (see also  $erl(1)$ ). In this case, the name registration service cannot be used, but the lock mechanism still works.

If the global name server fails to connect nodes (N1 and N3 in the example), a warning event is sent to the error logger. The presence of such an event does not exclude the nodes to connect later (you can, for example, try command rpc:call(N1, net\_adm, ping, [N2]) in the Erlang shell), but it indicates a network problem.

#### **Note:**

If the fully connected network is not set up properly, try first to increase the value of net\_setuptime.

### Data Types

 $id() = {ResourceId :: term()$ ,  $LockRequesterId :: term()}$ 

### Exports

```
del_lock(Id) -> true
del lock(Id, Nodes) -> true
Types:
   Id = id()Nodes = [node()]
```
Deletes the lock Id synchronously.

```
notify all name(Name, Pid1, Pid2) -> none
Types:
   Name = term()Pid1 = Pid2 = pid()
```
Can be used as a name resolving function for register\_name/3 and re\_register\_name/3.

The function unregisters both pids and sends the message {global\_name\_conflict, Name, OtherPid} to both processes.

```
random exit name(Name, Pid1, Pid2) -> pid()
Types:
   Name = term()Pid1 = Pid2 = pid()
```
Can be used as a name resolving function for register name/3 and re register name/3.

The function randomly selects one of the pids for registration and kills the other one.

```
random notify name(Name, Pid1, Pid2) -> pid()
Types:
   Name = term()Pid1 = Pid2 = pid()
```
Can be used as a name resolving function for register\_name/3 and re\_register\_name/3.

The function randomly selects one of the pids for registration, and sends the message  $\{global_name\_conflict,$ Name} to the other pid.

```
re register name(Name, Pid) -> yes
re register name(Name, Pid, Resolve) -> yes
Types:
   Name = term()Pid = pid()Resolve = method()
   method() =
```

```
    fun((Name :: term(), Pid :: pid(), Pid2 :: pid()) ->
                     pid() | none)
```
{Module, Function} is also allowed.

Atomically changes the registered name Name on all nodes to refer to Pid.

Function Resolve has the same behavior as in register\_name/2,3.

```
register name(Name, Pid) -> yes | no
register name(Name, Pid, Resolve) -> yes | no
Types:
   Name = term()Pid = pid()Resolve = method()
   method() =    fun((Name :: term(), Pid :: pid(), Pid2 :: pid()) ->
                            pid() | none)
```
{Module, Function} is also allowed for backward compatibility, but its use is deprecated.

Globally associates name Name with a pid, that is, globally notifies all nodes of a new global name in a network of Erlang nodes.

When new nodes are added to the network, they are informed of the globally registered names that already exist. The network is also informed of any global names in newly connected nodes. If any name clashes are discovered, function Resolve is called. Its purpose is to decide which pid is correct. If the function crashes, or returns anything other than one of the pids, the name is unregistered. This function is called once for each name clash.

#### **Warning:**

If you plan to change code without restarting your system, you must use an external fun (fun Module:Function/Arity) as function Resolve. If you use a local fun, you can never replace the code for the module that the fun belongs to.

Three predefined resolve functions exist: random\_exit\_name/3, random\_notify\_name/3, and notify all name/3. If no Resolve function is defined, random exit name is used. This means that one of the two registered processes is selected as correct while the other is killed.

This function is completely synchronous, that is, when this function returns, the name is either registered on all nodes or none.

The function returns yes if successful, no if it fails. For example, no is returned if an attempt is made to register an already registered process or to register a process with a name that is already in use.

#### **Note:**

Releases up to and including Erlang/OTP R10 did not check if the process was already registered. The global name table could therefore become inconsistent. The old (buggy) behavior can be chosen by giving the Kernel application variable global\_multi\_name\_action the value allow.

If a process with a registered name dies, or the node goes down, the name is unregistered on all nodes.

```
registered names() -> [Name]
Types:
```
global

Name =  $term()$ 

Returns a list of all globally registered names.

```
send(Name, Msg) -> Pid
Types:
   Name = Msg = term()Pid = pid()
```
Sends message Msq to the pid globally registered as Name.

If Name is not a globally registered name, the calling function exits with reason {badarg, {Name, Msg}}.

```
set lock(Id) -> boolean()
set lock(Id, Nodes) -> boolean()
set lock(Id, Nodes, Retries) -> boolean()
Types:
   Id = id()Nodes = [node()]Retries = retries()
   id() = {ResourceId :: term(), LockRequesterId :: term()}
   retries() = integer() >= 0 | infinity
```
Sets a lock on the specified nodes (or on all nodes if none are specified) on ResourceId for LockRequesterId. If a lock already exists on ResourceId for another requester than LockRequesterId, and Retries is not equal to 0, the process sleeps for a while and tries to execute the action later. When Retries attempts have been made, false is returned, otherwise true. If Retries is infinity, true is eventually returned (unless the lock is never released).

If no value for Retries is specified, infinity is used.

This function is completely synchronous.

If a process that holds a lock dies, or the node goes down, the locks held by the process are deleted.

The global name server keeps track of all processes sharing the same lock, that is, if two processes set the same lock, both processes must delete the lock.

This function does not address the problem of a deadlock. A deadlock can never occur as long as processes only lock one resource at a time. A deadlock can occur if some processes try to lock two or more resources. It is up to the application to detect and rectify a deadlock.

#### **Note:**

Avoid the following values of ResourceId, otherwise Erlang/OTP does not work properly:

- dist ac
- global
- mnesia\_adjust\_log\_writes
- mnesia table lock
- pg2

```
sync() \rightarrow ok | {error, Reason :: term()}
```
Synchronizes the global name server with all nodes known to this node. These are the nodes that are returned from erlang:nodes(). When this function returns, the global name server receives global information from all nodes. This function can be called when new nodes are added to the network.

The only possible error reason Reason is {"global\_groups definition error", Error}.

```
trans(Id, Fun) -> Res | aborted
trans(Id, Fun, Nodes) -> Res | aborted
trans(Id, Fun, Nodes, Retries) -> Res | aborted
Types:
   Id = id()Fun = trans_tun()Nodes = [node()]Retries = retries()
   Res = term()retries() = integer() >= 0 | infinity
   trans fun() = function() | {module()}, atom()}
```
Sets a lock on Id (using  $set\_lock/3$ ). If this succeeds, Fun() is evaluated and the result Res is returned. Returns aborted if the lock attempt fails. If Retries is set to infinity, the transaction does not abort.

infinity is the default setting and is used if no value is specified for Retries.

```
unregister name(Name) \rightarrow term()
Types:
   Name = term()
```
Removes the globally registered name Name from the network of Erlang nodes.

```
whereis name(Name) -> pid() | undefined
Types:
```
Name =  $term()$ 

Returns the pid with the globally registered name Name. Returns undefined if the name is not globally registered.

## See Also

```
global_group(3), net_kernel(3)
```
# global\_group

Erlang module

This module makes it possible to partition the nodes of a system into **global groups**. Each global group has its own global namespace, see global(3).

The main advantage of dividing systems into global groups is that the background load decreases while the number of nodes to be updated is reduced when manipulating globally registered names.

The Kernel configuration parameter qlobal groups defines the global groups (see also  $kernel(6)$  and  $confiq(4)$ :

{global\_groups, [GroupTuple :: group\_tuple()]}

For the processes and nodes to run smoothly using the global group functionality, the following criteria must be met:

- An instance of the global group server, global\_group, must be running on each node. The processes are automatically started and synchronized when a node is started.
- All involved nodes must agree on the global group definition, otherwise the behavior of the system is undefined.
- All nodes in the system must belong to exactly one global group.

In the following descriptions, a **group node** is a node belonging to the same global group as the local node.

## Data Types

```
group tuple() =    {GroupName :: group_name(), [node()]} |
        {GroupName :: group_name(),
           PublishType :: publish_type(),
           [node()]}
```
A GroupTuple without PublishType is the same as a GroupTuple with PublishType equal to normal.

group  $name() = atom()$ publish type() = hidden | normal

A node started with command-line flag -hidden (see erl(1)) is said to be a **hidden** node. A hidden node establishes hidden connections to nodes not part of the same global group, but normal (visible) connections to nodes part of the same global group.

A global group defined with PublishType equal to hidden is said to be a hidden global group. All nodes in a hidden global group are hidden nodes, whether they are started with command-line flag -hidden or not.

 $name() = atom()$ 

A registered name.

where() =  ${node, node()}$  |  ${group, group_name()}$ 

### Exports

```
global_groups() -> {GroupName, GroupNames} | undefined
Types:
```

```
GroupName = group_name()
GroupNames = [GroupName]
```
Returns a tuple containing the name of the global group that the local node belongs to, and the list of all other known group names. Returns undefined if no global groups are defined.

```
info() -> [info_item()]
```
Types:

```
info item() =
        {state, State :: sync_state()} |
        {own_group_name, GroupName :: group_name()} |
        {own_group_nodes, Nodes :: [node()]} |
    \{synched\ nodes, Nodes : : [node()]\}\{sync\ error, Nodes :: [node()]\}{no contact, Nodes :: [node()]\} |
        {other_groups, Groups :: [group_tuple()]} |
        {monitoring, Pids :: [pid()]}
sync state() = no conf | synced
```
Returns a list containing information about the global groups. Each list element is a tuple. The order of the tuples is undefined.

```
{state, State}
```
If the local node is part of a global group, State is equal to synced. If no global groups are defined, State is equal to no\_conf.

```
{own_group_name, GroupName}
```
The name (atom) of the group that the local node belongs to.

```
{own_group_nodes, Nodes}
```
A list of node names (atoms), the group nodes.

```
{synced_nodes, Nodes}
```
A list of node names, the group nodes currently synchronized with the local node.

```
{sync_error, Nodes}
```
A list of node names, the group nodes with which the local node has failed to synchronize.

```
{no_contact, Nodes}
```
A list of node names, the group nodes to which there are currently no connections.

```
{other_groups, Groups}
```
Groups is a list of tuples {GroupName, Nodes}, specifying the name and nodes of the other global groups. {monitoring, Pids}

A list of pids, specifying the processes that have subscribed to nodeup and nodedown messages.

```
monitor nodes(Flag) -> ok
```
Types:

 $Flaq = boolean()$ 

Depending on Flag, the calling process starts subscribing (Flag equal to true) or stops subscribing (Flag equal to false) to node status change messages.

A process that has subscribed receives the messages {nodeup, Node} and {nodedown, Node} when a group node connects or disconnects, respectively.

```
own nodes() -> Nodes
Types:
   Nodes = [Node :: node()]
```
Returns the names of all group nodes, regardless of their current status.

```
registered_names(Where) -> Names
Types:
   Where = where()
```

```
Names = [Name :: name()]
```
Returns a list of all names that are globally registered on the specified node or in the specified global group.

```
send(Name, Msg) \rightarrow pid() | {badarg, {Name, Msg}}
send(Where, Name, Msg) -> pid() | {badarg, {Name, Msg}}
Types:
   Where = where()
   Name = name()Msq = term()
```
Searches for Name, globally registered on the specified node or in the specified global group, or (if argument Where is not provided) in any global group. The global groups are searched in the order that they appear in the value of configuration parameter global\_groups.

If Name is found, message Msg is sent to the corresponding pid. The pid is also the return value of the function. If the name is not found, the function returns {badarg, {Name, Msg}}.

 $sync()$  ->  $ok$ 

Synchronizes the group nodes, that is, the global name servers on the group nodes. Also checks the names globally registered in the current global group and unregisters them on any known node not part of the group.

If synchronization is not possible, an error report is sent to the error logger (see also  $error\_logger(3)$ .

Returns {error, {'invalid global\_groups definition', Bad}} if configuration parameter global\_groups has an invalid value Bad.

```
whereis name(Name) -> pid() | undefined
whereis name(Where, Name) \rightarrow pid() | undefined
Types:
   Where = where()
```
Name = **name()**

Searches for Name, globally registered on the specified node or in the specified global group, or (if argument Where is not provided) in any global group. The global groups are searched in the order that they appear in the value of configuration parameter global\_groups.

If Name is found, the corresponding pid is returned. If the name is not found, the function returns undefined.

# Notes

- In the situation where a node has lost its connections to other nodes in its global group, but has connections to nodes in other global groups, a request from another global group can produce an incorrect or misleading result. For example, the isolated node can have inaccurate information about registered names in its global group.
- Function send/2, 3 is not secure.
- Distribution of applications is highly dependent of the global group definitions. It is not recommended that an application is distributed over many global groups, as the registered names can be moved to another global group at failover/takeover. Nothing prevents this to be done, but the application code must then handle the situation.

# See Also

global(3), erl(1)

## heart

Erlang module

This modules contains the interface to the heart process. heart sends periodic heartbeats to an external port program, which is also named heart. The purpose of the heart port program is to check that the Erlang runtime system it is supervising is still running. If the port program has not received any heartbeats within HEART\_BEAT\_TIMEOUT seconds (defaults to 60 seconds), the system can be rebooted.

An Erlang runtime system to be monitored by a heart program is to be started with command-line flag -heart (see also  $erl(1)$ ). The heart process is then started automatically:

% erl -heart ...

If the system is to be rebooted because of missing heartbeats, or a terminated Erlang runtime system, environment variable HEART\_COMMAND must be set before the system is started. If this variable is not set, a warning text is printed but the system does not reboot.

To reboot on Windows, HEART\_COMMAND can be set to heart -shutdown (included in the Erlang delivery) or to any other suitable program that can activate a reboot.

The environment variable HEART\_BEAT\_TIMEOUT can be used to configure the heart time-outs; it can be set in the operating system shell before Erlang is started or be specified at the command line:

% erl -heart -env HEART BEAT TIMEOUT 30 ...

The value (in seconds) must be in the range  $10 < X < 65535$ .

Notice that if the system clock is adjusted with more than HEART\_BEAT\_TIMEOUT seconds, heart times out and tries to reboot the system. This can occur, for example, if the system clock is adjusted automatically by use of the Network Time Protocol (NTP).

If a crash occurs, an erl\_crash.dump is **not** written unless environment variable ERL\_CRASH\_DUMP\_SECONDS is set:

% erl -heart -env ERL CRASH DUMP SECONDS 10 ...

If a regular core dump is wanted, let heart know by setting the kill signal to abort using environment variable HEART\_KILL\_SIGNAL=SIGABRT. If unset, or not set to SIGABRT, the default behavior is a kill signal using SIGKILL:

% erl -heart -env HEART KILL SIGNAL SIGABRT ...

If heart should **not** kill the Erlang runtime system, this can be indicated using the environment variable HEART\_NO\_KILL=TRUE. This can be useful if the command executed by heart takes care of this, for example as part of a specific cleanup sequence. If unset, or not set to TRUE, the default behaviour will be to kill as described above.

% erl -heart -env HEART\_NO\_KILL 1 ...

Furthermore, ERL\_CRASH\_DUMP\_SECONDS has the following behavior on heart:

heart

```
ERL_CRASH_DUMP_SECONDS=0
```
Suppresses the writing of a crash dump file entirely, thus rebooting the runtime system immediately. This is the same as not setting the environment variable.

```
ERL_CRASH_DUMP_SECONDS=-1
```
Setting the environment variable to a negative value does not reboot the runtime system until the crash dump file is completly written.

```
ERL_CRASH_DUMP_SECONDS=S
```
heart waits for S seconds to let the crash dump file be written. After S seconds, heart reboots the runtime system, whether the crash dump file is written or not.

In the following descriptions, all functions fail with reason badarg if heart is not started.

### Data Types

heart option() = check schedulers

## Exports

set cmd(Cmd) -> ok | {error, {bad cmd, Cmd}} Types:

 $Cmd =$ string()

Sets a temporary reboot command. This command is used if a HEART\_COMMAND other than the one specified with the environment variable is to be used to reboot the system. The new Erlang runtime system uses (if it misbehaves) environment variable HEART\_COMMAND to reboot.

Limitations: Command string Cmd is sent to the heart program as an ISO Latin-1 or UTF-8 encoded binary, depending on the filename encoding mode of the emulator (see  $file:native\_name\_encoding/0$ ). The size of the encoded binary must be less than 2047 bytes.

clear  $cmd()$  ->  $ok$ 

Clears the temporary boot command. If the system terminates, the normal HEART\_COMMAND is used to reboot.

```
get cmd() -> {ok, Cmd}
Types:
```
 $Cmd = string()$ 

Gets the temporary reboot command. If the command is cleared, the empty string is returned.

```
set callback(Module, Function) ->
                                   ok | {error, {bad_callback, {Module, Function}}}
```
Types:

```
Module = Function = atom()
```
This validation callback will be executed before any heartbeat is sent to the port program. For the validation to succeed it needs to return with the value ok.

An exception within the callback will be treated as a validation failure.

The callback will be removed if the system reboots.

clear callback() -> ok

Removes the validation callback call before heartbeats.

get callback() -> {ok, {Module, Function}} | none Types:

Module =  $Function = atom()$ 

Get the validation callback. If the callback is cleared, none will be returned.

set options(Options) -> ok | {error, {bad options, Options}} Types:

Options = [**heart\_option()**]

Valid options set\_options are:

check\_schedulers

If enabled, a signal will be sent to each scheduler to check its responsiveness. The system check occurs before any heartbeat sent to the port program. If any scheduler is not responsive enough the heart program will not receive its heartbeat and thus eventually terminate the node.

Returns with the value ok if the options are valid.

```
get_options() -> {ok, Options} | none
Types:
   0ptions = [atom()]
```
Returns {ok, Options} where Options is a list of current options enabled for heart. If the callback is cleared, none will be returned.

## inet

Erlang module

This module provides access to TCP/IP protocols.

See also *ERTS User's Guide: Inet Configuration* for more information about how to configure an Erlang runtime system for IP communication.

The following two Kernel configuration parameters affect the behavior of all sockets opened on an Erlang node:

- inet\_default\_connect\_options can contain a list of default options used for all sockets returned when doing connect.
- inet default listen options can contain a list of default options used when issuing a listen call.

When accept is issued, the values of the listening socket options are inherited. No such application variable is therefore needed for accept.

Using the Kernel configuration parameters above, one can set default options for all TCP sockets on a node, but use this with care. Options such as  $\{delay\_send,true\}$  can be specified in this way. The following is an example of starting an Erlang node with all sockets using delayed send:

```
$ erl -sname test -kernel \
inet default connect options '[{delay send,true}]' \setminusinet_default_listen_options '[{delay_send,true}]'
```
Notice that default option  $\{active, true\}$  cannot be changed, for internal reasons.

Addresses as inputs to functions can be either a string or a tuple. For example, the IP address 150.236.20.73 can be passed to gethostbyaddr/1, either as string "150.236.20.73" or as tuple  $\{150, 236, 20, 73\}$ .

#### **IPv4 address examples:**

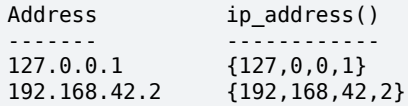

#### **IPv6 address examples:**

```
Address ip address()
--------<br>::1
:1 {0,0,0,0,0,0,0,1}<br>::192.168.42.2 {0,0,0,0,0,0,1}
                \{0,0,0,0,0,0, (192 bsl 8) bor 168, (42 bsl 8) bor 2}
::FFFF:192.168.42.2
                  {0,0,0,0,0,16#FFFF,(192 bsl 8) bor 168,(42 bsl 8) bor 2}
3ffe:b80:1f8d:2:204:acff:fe17:bf38
                  {16#3ffe,16#b80,16#1f8d,16#2,16#204,16#acff,16#fe17,16#bf38}
fe80::204:acff:fe17:bf38
                  {16#fe80,0,0,0,0,16#204,16#acff,16#fe17,16#bf38}
```
Function parse\_address/1 can be useful:

```
1> inet:parse_address("192.168.42.2").
{ok,{192,168,42,2}}
2> inet:parse_address("::FFFF:192.168.42.2").
{ok,{0,0,0,0,0,65535,49320,10754}}
```
inet

### Data Types

```
hostent() =    #hostent{h_name = inet:hostname(),
                           h_aliases = [inet:hostname()],
              h addrtype = inet | inet6,
              h length = integer() >= 0,
              h addr list = [inet:ip=address()}
```
The record is defined in the Kernel include file "inet.hrl".

Add the following directive to the module:

```
-include_lib("kernel/include/inet.hrl").
hostname() = atom() | string()ip_address() = ip4_address() | ip6_address()
ip4 address() = {0..255, 0..255, 0..255, 0..255}ip6 address() =
        {0..65535,
          0..65535,
          0..65535,
          0..65535,
          0..65535,
          0..65535,
          0..65535,
          0..65535}
port number() = 0.65535local address() = {local, File :: binary() | string()}
```
This address family only works on Unix-like systems.

File is normally a file pathname in a local filesystem. It is limited in length by the operating system, traditionally to 108 bytes.

A binary() is passed as is to the operating system, but a string() is encoded according to the *system filename encoding mode.*

Other addresses are possible, for example Linux implements "Abstract Addresses". See the documentation for Unix Domain Sockets on your system, normally unix in manual section 7.

In most API functions where you can use this address family the port number must be 0.

```
socket address() =
        ip_address() | any | loopback | local_address()
socket getopt() =    gen_sctp:option_name() |
        gen_tcp:option_name() |
        gen_udp:option_name()
socket setopt() =
        gen_sctp:option() | gen_tcp:option() | gen_udp:option()
returned non ip address() =
    {local, \overline{b}inary()} | {unspec, <<>>} | {undefined, any()}
```
Addresses besides ip address() ones that are returned from socket API functions. See in particular local\_address()*.* The unspec family corresponds to AF\_UNSPEC and can occur if the other side has no socket address. The undefined family can only occur in the unlikely event of an address family that the VM does not recognize.

```
posix() = exbadport | exbadseq | file:posix()
```
An atom that is named from the POSIX error codes used in Unix, and in the runtime libraries of most C compilers. See section *POSIX Error Codes*.

```
socket()
```

```
See gen_tcp:type-socket and gen_udp:type-socket.
address family() = inet | inet6 | local
```
## Exports

```
close(Socket) -> ok
Types:
```
Socket = **socket()**

Closes a socket of any type.

```
format error(Reason) -> string()
Types:
```

```
Reason = posix() | system_limit
```
Returns a diagnostic error string. For possible POSIX values and corresponding strings, see section *POSIX Error Codes*.

```
get rc() ->
          [{Par :: atom(), Val :: any()} |{Par :: atom(), Val1 :: any(), Val2 :: any()}
```
Returns the state of the Inet configuration database in form of a list of recorded configuration parameters. For more information, see *ERTS User's Guide: Inet Configuration*.

Only actual parameters with other than default values are returned, for example not directives that specify other sources for configuration parameters nor directives that clear parameters.

```
getaddr(Host, Family) -> {ok, Address} | {error, posix()}
Types:
   Host = ip_address() | hostname()
   Family = address_family()
   Address = ip_address()
```
Returns the IP address for Host as a tuple of integers. Host can be an IP address, a single hostname, or a fully qualified hostname.

```
getaddrs(Host, Family) -> {ok, Addresses} | {error, posix()}
Types:
```

```
Host = ip_address() | hostname()
Family = address_family()
Addresses = [ip_address()]
```
Returns a list of all IP addresses for Host. Host can be an IP address, a single hostname, or a fully qualified hostname.

```
gethostbyaddr(Address) -> {ok, Hostent} | {error, posix()}
Types:
```

```
Address = string() | ip_address()
Hostent = hostent()
```
Returns a hostent record for the host with the specified address.

```
gethostbyname(Hostname) -> {ok, Hostent} | {error, posix()}
Types:
  Hostname = hostname()
   Hostent = hostent()
```
Returns a hostent record for the host with the specified hostname.

If resolver option inet6 is true, an IPv6 address is looked up. If that fails, the IPv4 address is looked up and returned on IPv6-mapped IPv4 format.

```
gethostbyname(Hostname, Family) ->
                                      {ok, Hostent} | {error, posix()}
```
Types:

```
Hostname = hostname()
Family = address_family()
Hostent = hostent()
```
Returns a hostent record for the host with the specified name, restricted to the specified address family.

```
gethostname() -> {ok, Hostname}
Types:
```
 $H$ ostname = string()

Returns the local hostname. Never fails.

```
getifaddrs() -> {ok, Iflist} | {error, posix()}
Types:
   Iflist = [{Ifname, [Ifopt]}]Ifname = string()Ifoot =    {flags, [Flag]} |
            {addr, Addr} |
            {netmask, Netmask} |
            {broadaddr, Broadaddr} |
            {dstaddr, Dstaddr} |
            {hwaddr, Hwaddr}
   Flag =
```

```
    up | broadcast | loopback | pointtopoint | running | multicast
Addr = Netmask = Broadaddr = Dstaddr = ip_address()
Hwaddr = [\text{byte}()]
```
Returns a list of 2-tuples containing interface names and the interface addresses. If name is a Unicode string. Hwaddr is hardware dependent, for example, on Ethernet interfaces it is the 6-byte Ethernet address (MAC address (EUI-48 address)).

The tuples  $\{addr, Addr\}, \{network, \_\}$ , and  $\{boxed}$  are repeated in the result list if the interface has multiple addresses. If you come across an interface with multiple  $\{\text{flag},\_\}$  or  $\{\text{hwaddr},\_\}$  tuples, you have a strange interface or possibly a bug in this function. The tuple  $\{\text{flag},\_\}$  is mandatory, all others are optional.

Do not rely too much on the order of Flag atoms or Ifopt tuples. There are however some rules:

- Immediately after  $\{addr, \}$  follows  $\{netmask, \}$ .
- Immediately thereafter follows {broadaddr,\_} if flag broadcast is **not** set and flag pointtopoint **is** set.
- Any  $\{netmask, \_\}$ ,  $\{broadaddr, \_\}$ , or  $\{dstaddr, \_\}$  tuples that follow an  $\{addr, \_\}$  tuple concerns that address.

The tuple {hwaddr,\_} is not returned on Solaris, as the hardware address historically belongs to the link layer and only the superuser can read such addresses.

#### **Warning:**

On Windows, the data is fetched from different OS API functions, so the Netmask and Broadaddr values can be calculated, just as some Flag values. Report flagrant bugs.

```
getopts(Socket, Options) -> {ok, OptionValues} | {error, posix()}
```
Types:

```
Socket = socket()
Options = [socket_getopt()]
OptionValues = [socket_setopt()]
```
Gets one or more options for a socket. For a list of available options, see setopts/2.

The number of elements in the returned OptionValues list does not necessarily correspond to the number of options asked for. If the operating system fails to support an option, it is left out in the returned list. An error tuple is returned only when getting options for the socket is impossible (that is, the socket is closed or the buffer size in a raw request is too large). This behavior is kept for backward compatibility reasons.

A raw option request RawOptReq = {raw, Protocol, OptionNum, ValueSpec} can be used to get information about socket options not (explicitly) supported by the emulator. The use of raw socket options makes the code non-portable, but allows the Erlang programmer to take advantage of unusual features present on the current platform.

RawOptReq consists of tag raw followed by the protocol level, the option number, and either a binary or the size, in bytes, of the buffer in which the option value is to be stored. A binary is to be used when the underlying getsockopt requires **input** in the argument field. In this case, the binary size is to correspond to the required buffer size of the return value. The supplied values in a RawOptReq correspond to the second, third, and fourth/fifth parameters to the getsockopt call in the C socket API. The value stored in the buffer is returned as a binary ValueBin, where all values are coded in the native endianess.

Asking for and inspecting raw socket options require low-level information about the current operating system and TCP stack.

#### **Example:**

Consider a Linux machine where option TCP\_INFO can be used to collect TCP statistics for a socket. Assume you are interested in field tcpi\_sacked of struct tcp\_info filled in when asking for TCP\_INFO. To be able to access this information, you need to know the following:

- The numeric value of protocol level IPPROTO\_TCP
- The numeric value of option TCP\_INFO
- The size of struct tcp\_info
- The size and offset of the specific field

By inspecting the headers or writing a small C program, it is found that IPPROTO\_TCP is 6, TCP\_INFO is 11, the structure size is 92 (bytes), the offset of tcpi sacked is 28 bytes, and the value is a 32-bit integer. The following code can be used to retrieve the value:

```
get_tcpi_sacked(Sock) ->
    \{ok, [{raw, _-}, _1Info}]\} = \text{inet:getopts}(Sock, [{raw, 6, 11, 92}]),
     <<_:28/binary,TcpiSacked:32/native,_/binary>> = Info,
     TcpiSacked.
```
Preferably, you would check the machine type, the operating system, and the Kernel version before executing anything similar to this code.

```
getstat(Socket) -> {ok, OptionValues} | {error, posix()}
getstat(Socket, Options) -> {ok, OptionValues} | {error, posix()}
Types:
   Socket = socket()
   Options = [stat_option()]
   OptionValues = [{stat_option(), integer()}]
   stat option() =
            recv_cnt |
        recv max |
            recv_avg |
            recv_oct |
            recv_dvi |
            send_cnt |
        send max |
        send avg |
        send oct |
            send_pend
```
Gets one or more statistic options for a socket.

getstat(Socket) is equivalent to getstat(Socket, [recv\_avg, recv\_cnt, recv\_dvi, recv\_max, recv\_oct, send\_avg, send\_cnt, send\_dvi, send\_max, send\_oct]).

The following options are available:

recv\_avg

Average size of packets, in bytes, received by the socket.

recv\_cnt

Number of packets received by the socket.

inet

```
recv_dvi
```
Average packet size deviation, in bytes, received by the socket.

recv\_max

Size of the largest packet, in bytes, received by the socket.

```
recv_oct
```
Number of bytes received by the socket.

send\_avg

Average size of packets, in bytes, sent from the socket.

send\_cnt

Number of packets sent from the socket.

send\_dvi

Average packet size deviation, in bytes, sent from the socket.

send\_max

Size of the largest packet, in bytes, sent from the socket.

send\_oct

Number of bytes sent from the socket.

```
ntoa(IpAddress) -> Address | {error, einval}
```
Types:

```
Address = string()IpAddress = ip_address()
```
Parses an ip\_address() and returns an IPv4 or IPv6 address string.

```
parse address(Address) -> {ok, IPAddress} | {error, einval}
Types:
   Address = string()
```
IPAddress = **ip\_address()**

Parses an IPv4 or IPv6 address string and returns an ip4\_address() or ip6\_address(). Accepts a shortened IPv4 address string.

```
parse ipv4 address(Address) -> {ok, IPv4Address} | {error, einval}
Types:
   Address = string()
```

```
IPv4Address = ip_address()
```
Parses an IPv4 address string and returns an ip4\_address(). Accepts a shortened IPv4 address string.

```
parse ipv4strict address(Address) ->
                                                                   {ok, IPv4Address} | {error, einval}
```
Types:

 $Address = string()$ IPv4Address = **ip\_address()**

Parses an IPv4 address string containing four fields, that is, **not** shortened, and returns an ip4 address().

```
parse_ipv6_address(Address) -> {ok, IPv6Address} | {error, einval}
Types:
```
 $Address = string()$ 

IPv6Address = **ip\_address()**

Parses an IPv6 address string and returns an  $ip6\_address($ ). If an IPv4 address string is specified, an IPv4-mapped IPv6 address is returned.

```
parse ipv6strict address(Address) ->
                                                                   {ok, IPv6Address} | {error, einval}
```
Types:

 $Address = string()$ IPv6Address = **ip\_address()**

Parses an IPv6 address string and returns an ip6\_address(). Does **not** accept IPv4 addresses.

```
parse strict address(Address) -> {ok, IPAddress} | {error, einval}
Types:
   Address = string()
```
IPAddress = **ip\_address()**

Parses an IPv4 or IPv6 address string and returns an ip4\_address() or ip6\_address(). Does **not** accept a shortened IPv4 address string.

```
peername(Socket :: socket()) ->
                              {ok,
                                {ip_address(), port_number()} |
                                returned_non_ip_address()} |
                             {error, posix()}
```
Returns the address and port for the other end of a connection.

Notice that for SCTP sockets, this function returns only one of the peer addresses of the socket. Function peernames/1,2 returns all.

```
peernames(Socket :: socket()) ->
                                {ok,
                                   [{ip_address(), port_number()} |
                                     returned_non_ip_address()]} |
                                {error, posix()}
```
Equivalent to peernames(Socket, 0).

Notice that the behavior of this function for an SCTP one-to-many style socket is not defined by the **[SCTP Sockets](href) [API Extensions](href)**.

```
peernames(Socket, Assoc) ->
```

```
Types:
```

```
Socket = socket()
Assoc = #sctp_assoc_change{} | gen_sctp:assoc_id()
Address = ip_address()
Port = integer() >= 0
```
Returns a list of all address/port number pairs for the other end of an association Assoc of a socket.

{ok, [{Address, Port}]} | {error, **posix()**}

This function can return multiple addresses for multihomed sockets, such as SCTP sockets. For other sockets it returns a one-element list.

Notice that parameter Assoc is by the **[SCTP Sockets API Extensions](href)** defined to be ignored for one-to-one style sockets. What the special value 0 means, hence its behavior for one-to-many style sockets, is unfortunately undefined.

port(Socket) -> {ok, Port} | {error,  $any()$ }

Types:

```
Socket = socket()
Port = port_number()
```
Returns the local port number for a socket.

```
setopts(Socket, Options) -> ok | {error, posix()}
```
Types:

```
Socket = socket()
Options = [socket_setopt()]
```
Sets one or more options for a socket.

The following options are available:

{active, true | false | once | N}

If the value is true, which is the default, everything received from the socket is sent as messages to the receiving process.

If the value is false (passive mode), the process must explicitly receive incoming data by calling gen\_tcp:recv/2,3, gen\_udp:recv/2,3, or gen\_sctp:recv/1,2 (depending on the type of socket).

If the value is once ({active, once}), **one** data message from the socket is sent to the process. To receive one more message, setopts/2 must be called again with option {active, once}.

If the value is an integer N in the range -32768 to 32767 (inclusive), the value is added to the socket's count of data messages sent to the controlling process. A socket's default message count is 0. If a negative value is specified, and its magnitude is equal to or greater than the socket's current message count, the socket's message count is set to 0. Once the socket's message count reaches 0, either because of sending received data messages to the process or by being explicitly set, the process is then notified by a special message, specific to the type of socket, that the socket has entered passive mode. Once the socket enters passive mode, to receive more messages setopts/2 must be called again to set the socket back into an active mode.

When using { $active, once$ } or { $active, N$ }, the socket changes behavior automatically when data is received. This can be confusing in combination with connection-oriented sockets (that is, gen\_tcp), as a socket with {active, false} behavior reports closing differently than a socket with {active, true} behavior. To simplify programming, a socket where the peer closed, and this is detected while in  $\{active, false\}$ mode, still generates message  ${top closed, Socket}$  when set to  ${active, once}, {active,$ true}, or {active, N} mode. It is therefore safe to assume that message {tcp\_closed,Socket}, possibly followed by socket port termination (depending on option exit\_on\_close) eventually appears when a socket changes back and forth between {active, true} and {active, false} mode. However, **when** peer closing is detected it is all up to the underlying TCP/IP stack and protocol.

Notice that {active, true} mode provides no flow control; a fast sender can easily overflow the receiver with incoming messages. The same is true for  $\{active, N\}$  mode, while the message count is greater than zero.

Use active mode only if your high-level protocol provides its own flow control (for example, acknowledging received messages) or the amount of data exchanged is small. {active, false} mode, use of the {active, once} mode, or {active, N} mode with values of N appropriate for the application provides flow control. The other side cannot send faster than the receiver can read.

{broadcast, Boolean} (UDP sockets)

Enables/disables permission to send broadcasts.

```
{buffer, Size}
```
The size of the user-level software buffer used by the driver. Not to be confused with options sndbuf and recbuf, which correspond to the Kernel socket buffers. It is recommended to have val(buffer) >= max(val(sndbuf),val(recbuf)) to avoid performance issues because of unnecessary copying. val(buffer) is automatically set to the above maximum when values sndbuf or recbuf are set. However, as the sizes set for sndbuf and recbuf usually become larger, you are encouraged to use getopts/2 to analyze the behavior of your operating system.

Note that this is also the maximum amount of data that can be received from a single recv call. If you are using higher than normal MTU consider setting buffer higher.

```
{delay_send, Boolean}
```
Normally, when an Erlang process sends to a socket, the driver tries to send the data immediately. If that fails, the driver uses any means available to queue up the message to be sent whenever the operating system says it can handle it. Setting {delay\_send, true} makes **all** messages queue up. The messages sent to the network are then larger but fewer. The option affects the scheduling of send requests versus Erlang processes instead of changing any real property of the socket. The option is implementation-specific. Defaults to false.

```
{deliver, port | term}
```

```
When \{active, true\}, data is delivered on the form port : \{S, \{data, [H1, . . Hsz | Data]\}\}or term: \{ \text{top}, S, [H1..Hsz | Data] \}.
```
{dontroute, Boolean}

Enables/disables routing bypass for outgoing messages.

{exit\_on\_close, Boolean}

This option is set to true by default.

The only reason to set it to false is if you want to continue sending data to the socket after a close is detected, for example, if the peer uses  $q_{en}$  tcp:shutdown/2 to shut down the write side.

```
{header, Size}
```
This option is only meaningful if option binary was specified when the socket was created. If option header is specified, the first  $Size$  number bytes of data received from the socket are elements of a list, and the remaining data is a binary specified as the tail of the same list. For example, if  $Size = 2$ , the data received matches [Byte1,Byte2|Binary].

{high\_msgq\_watermark, Size}

The socket message queue is set to a busy state when the amount of data on the message queue reaches this limit. Notice that this limit only concerns data that has not yet reached the ERTS internal socket implementation. Defaults to 8 kB.

Senders of data to the socket are suspended if either the socket message queue is busy or the socket itself is busy.

For more information, see options  $low\_msgq\_watermark$ , high\_watermark, and low\_watermark.

Notice that distribution sockets disable the use of high\_msgq\_watermark and low\_msgq\_watermark. Instead use the *distribution buffer busy limit*, which is a similar feature.

```
{high_watermark, Size} (TCP/IP sockets)
```
The socket is set to a busy state when the amount of data queued internally by the ERTS socket implementation reaches this limit. Defaults to 8 kB.

Senders of data to the socket are suspended if either the socket message queue is busy or the socket itself is busy.

For more information, see options low\_watermark, high\_msgq\_watermark, and low\_msqg\_watermark.

{ipv6\_v6only, Boolean}

Restricts the socket to use only IPv6, prohibiting any IPv4 connections. This is only applicable for IPv6 sockets (option inet6).

On most platforms this option must be set on the socket before associating it to an address. It is therefore only reasonable to specify it when creating the socket and not to use it when calling function ( $setopts/2$ ) containing this description.

The behavior of a socket with this option set to true is the only portable one. The original idea when IPv6 was new of using IPv6 for all traffic is now not recommended by FreeBSD (you can use  $\{ipv6\_v6only, false\}$ to override the recommended system default value), forbidden by OpenBSD (the supported GENERIC kernel), and impossible on Windows (which has separate IPv4 and IPv6 protocol stacks). Most Linux distros still have a system default value of false. This policy shift among operating systems to separate IPv6 from IPv4 traffic has evolved, as it gradually proved hard and complicated to get a dual stack implementation correct and secure.

On some platforms, the only allowed value for this option is true, for example, OpenBSD and Windows. Trying to set this option to false, when creating the socket, fails in this case.

Setting this option on platforms where it does not exist is ignored. Getting this option with  $getopts/2$  returns no value, that is, the returned list does not contain an  $\{ipv6_v6v6nly, \}$  tuple. On Windows, the option does not exist, but it is emulated as a read-only option with value true.

Therefore, setting this option to true when creating a socket never fails, except possibly on a platform where you have customized the kernel to only allow false, which can be doable (but awkward) on, for example, OpenBSD.

If you read back the option value using  $getopts/2$  and get no value, the option does not exist in the host operating system. The behavior of both an IPv6 and an IPv4 socket listening on the same port, and for an IPv6 socket getting IPv4 traffic is then no longer predictable.

#### {keepalive, Boolean}(TCP/IP sockets)

Enables/disables periodic transmission on a connected socket when no other data is exchanged. If the other end does not respond, the connection is considered broken and an error message is sent to the controlling process. Defaults to disabled.

```
{linger, {true|false, Seconds}}
```
Determines the time-out, in seconds, for flushing unsent data in the close/1 socket call. If the first component of the value tuple is false, the second is ignored. This means that close/1 returns immediately, not waiting for data to be flushed. Otherwise, the second component is the flushing time-out, in seconds.

#### {low\_msgq\_watermark, Size}

If the socket message queue is in a busy state, the socket message queue is set in a not busy state when the amount of data queued in the message queue falls below this limit. Notice that this limit only concerns data that has not yet reached the ERTS internal socket implementation. Defaults to 4 kB.

Senders that are suspended because of either a busy message queue or a busy socket are resumed when the socket message queue and the socket are not busy.

For more information, see options high\_msgq\_watermark, high\_watermark, and low\_watermark.

Notice that distribution sockets disable the use of high\_msgq\_watermark and low\_msgq\_watermark. Instead they use the *distribution buffer busy limit*, which is a similar feature.

{low\_watermark, Size} (TCP/IP sockets)

If the socket is in a busy state, the socket is set in a not busy state when the amount of data queued internally by the ERTS socket implementation falls below this limit. Defaults to 4 kB.

Senders that are suspended because of a busy message queue or a busy socket are resumed when the socket message queue and the socket are not busy.

For more information, see options high\_watermark, high\_msgq\_watermark, and low msgg watermark.

{mode, Mode :: binary | list}

Received Packet is delivered as defined by Mode.

{netns, Namespace :: file:filename\_all()}

Sets a network namespace for the socket. Parameter Namespace is a filename defining the namespace, for example, "/var/run/netns/example", typically created by command ip netns add example. This option must be used in a function call that creates a socket, that is,  $gen\_tcp:connect/3,4$ , gen\_tcp:listen/2, gen\_udp:open/1,2, or gen\_sctp:open/0,1,2.

This option uses the Linux-specific syscall setns(), such as in Linux kernel 3.0 or later, and therefore only exists when the runtime system is compiled for such an operating system.

The virtual machine also needs elevated privileges, either running as superuser or (for Linux) having capability CAP\_SYS\_ADMIN according to the documentation for setns(2). However, during testing also CAP\_SYS\_PTRACE and CAP\_DAC\_READ\_SEARCH have proven to be necessary.

#### **Example:**

setcap cap sys admin,cap sys ptrace, cap dac read search+epi beam.smp

Notice that the filesystem containing the virtual machine executable (beam.smp in the example) must be local, mounted without flag nosetuid, support extended attributes, and the kernel must support file capabilities. All this runs out of the box on at least Ubuntu 12.04 LTS, except that SCTP sockets appear to not support network namespaces.

Namespace is a filename and is encoded and decoded as discussed in module *file*, with the following exceptions:

- Emulator flag +fnu is ignored.
- getopts/2 for this option returns a binary for the filename if the stored filename cannot be decoded. This is only to occur if you set the option using a binary that cannot be decoded with the emulator's filename encoding: file:native\_name\_encoding/0.

{bind\_to\_device, Ifname :: binary()}

Binds a socket to a specific network interface. This option must be used in a function call that creates a socket, that is,  $gen\_tcp:connect/3, 4$ ,  $gen\_tcp:Listener/2$ ,  $gen\_udp:open/1, 2$ , or gen\_sctp:open/0,1,2.

Unlike  $getifaddress/0$ , Ifname is encoded a binary. In the unlikely case that a system is using non-7-bit-ASCII characters in network device names, special care has to be taken when encoding this argument.

This option uses the Linux-specific socket option SO\_BINDTODEVICE, such as in Linux kernel 2.0.30 or later, and therefore only exists when the runtime system is compiled for such an operating system.

Before Linux 3.8, this socket option could be set, but could not retrieved with  $qetoots/2$ . Since Linux 3.8, it is readable.

The virtual machine also needs elevated privileges, either running as superuser or (for Linux) having capability CAP\_NET\_RAW.

The primary use case for this option is to bind sockets into **[Linux VRF instances](href)**.

list

Received Packet is delivered as a list.

binary

Received Packet is delivered as a binary.

```
{nodelay, Boolean}(TCP/IP sockets)
```
If Boolean == true, option TCP\_NODELAY is turned on for the socket, which means that also small amounts of data are sent immediately.

{packet, PacketType}(TCP/IP sockets)

Defines the type of packets to use for a socket. Possible values:

raw | 0

No packaging is done.

1 | 2 | 4

Packets consist of a header specifying the number of bytes in the packet, followed by that number of bytes. The header length can be one, two, or four bytes, and containing an unsigned integer in big-endian byte order. Each send operation generates the header, and the header is stripped off on each receive operation.

The 4-byte header is limited to 2Gb.

asn1 | cdr | sunrm | fcgi | tpkt | line

These packet types only have effect on receiving. When sending a packet, it is the responsibility of the application to supply a correct header. On receiving, however, one message is sent to the controlling process for each complete packet received, and, similarly, each call to gen\_tcp:recv/2,3 returns one complete packet. The header is **not** stripped off.

The meanings of the packet types are as follows:

- asn1 ASN.1 BER
- sunrm Sun's RPC encoding
- cdr CORBA (GIOP 1.1)
- fcgi Fast CGI
- tpkt TPKT format [RFC1006]
- line Line mode, a packet is a line-terminated with newline, lines longer than the receive buffer are truncated

The Hypertext Transfer Protocol. The packets are returned with the format according to HttpPacket described in erlang: decode\_packet/3 in ERTS. A socket in passive mode returns  $\{\alpha k, \alpha k\}$ HttpPacket} from gen\_tcp:recv while an active socket sends messages like {http, Socket, HttpPacket}.

http | http\_bin

httph | httph\_bin

These two types are often not needed, as the socket automatically switches from http/http\_bin to httph/httph\_bin internally after the first line is read. However, there can be occasions when they are useful, such as parsing trailers from chunked encoding.

```
{packet_size, Integer}(TCP/IP sockets)
```
Sets the maximum allowed length of the packet body. If the packet header indicates that the length of the packet is longer than the maximum allowed length, the packet is considered invalid. The same occurs if the packet header is too large for the socket receive buffer.

For line-oriented protocols (line, http\*), option packet\_size also guarantees that lines up to the indicated length are accepted and not considered invalid because of internal buffer limitations.

```
{line_delimiter, Char}(TCP/IP sockets)
```
Sets the line delimiting character for line-oriented protocols  $(line)$ . Defaults to  $\zeta \setminus n$ .

```
{raw, Protocol, OptionNum, ValueBin}
```
See below.

{read\_packets, Integer}(UDP sockets)

Sets the maximum number of UDP packets to read without intervention from the socket when data is available. When this many packets have been read and delivered to the destination process, new packets are not read until a new notification of available data has arrived. Defaults to 5. If this parameter is set too high, the system can become unresponsive because of UDP packet flooding.

```
{recbuf, Size}
```
The minimum size of the receive buffer to use for the socket. You are encouraged to use  $getopts/2$  to retrieve the size set by your operating system.

```
{reuseaddr, Boolean}
```
Allows or disallows local reuse of port numbers. By default, reuse is disallowed.

```
{send_timeout, Integer}
```
Only allowed for connection-oriented sockets.

Specifies a longest time to wait for a send operation to be accepted by the underlying TCP stack. When the limit is exceeded, the send operation returns  $\{error, t \text{ } \infty \}$ . How much of a packet that got sent is unknown; the socket is therefore to be closed whenever a time-out has occurred (see send\_timeout\_close below). Defaults to infinity.

{send\_timeout\_close, Boolean}

Only allowed for connection-oriented sockets.

Used together with send\_timeout to specify whether the socket is to be automatically closed when the send operation returns {error,timeout}. The recommended setting is true, which automatically closes the socket. Defaults to false because of backward compatibility.

{show\_econnreset, Boolean}(TCP/IP sockets)

When this option is set to false, which is default, an RST received from the TCP peer is treated as a normal close (as though an FIN was sent). A caller to gen\_tcp:recv/2 gets {error, closed}. In active mode, the controlling process receives a  $\{\text{top close}, \text{Socket}\}$  message, indicating that the peer has closed the connection.

Setting this option to true allows you to distinguish between a connection that was closed normally, and one that was aborted (intentionally or unintentionally) by the TCP peer. A call to  $gen\_tcp:recv/2$  returns

 $\{error, econnect\}$ . In active mode, the controlling process receives a  $\{top, Sockets\}$ econnreset} message before the usual {tcp\_closed, Socket}, as is the case for any other socket error. Calls to gen\_tcp:send/2 also returns {error, econnreset} when it is detected that a TCP peer has sent an RST.

A connected socket returned from gen  $tcp:accept/1$  inherits the show econnreset setting from the listening socket.

```
{sndbuf, Size}
```
The minimum size of the send buffer to use for the socket. You are encouraged to use  $qetopts/2$ , to retrieve the size set by your operating system.

```
{priority, Integer}
```
Sets the SO\_PRIORITY socket level option on platforms where this is implemented. The behavior and allowed range varies between different systems. The option is ignored on platforms where it is not implemented. Use with caution.

```
{tos, Integer}
```
Sets IP\_TOS IP level options on platforms where this is implemented. The behavior and allowed range varies between different systems. The option is ignored on platforms where it is not implemented. Use with caution.

```
{tclass, Integer}
```
Sets IPV6 TCLASS IP level options on platforms where this is implemented. The behavior and allowed range varies between different systems. The option is ignored on platforms where it is not implemented. Use with caution.

In addition to these options, **raw** option specifications can be used. The raw options are specified as a tuple of arity four, beginning with tag raw, followed by the protocol level, the option number, and the option value specified as a binary. This corresponds to the second, third, and fourth arguments to the setsockopt call in the C socket API. The option value must be coded in the native endianess of the platform and, if a structure is required, must follow the structure alignment conventions on the specific platform.

Using raw socket options requires detailed knowledge about the current operating system and TCP stack.

#### **Example:**

This example concerns the use of raw options. Consider a Linux system where you want to set option TCP\_LINGER2 on protocol level IPPROTO\_TCP in the stack. You know that on this particular system it defaults to 60 (seconds), but you want to lower it to 30 for a particular socket. Option TCP\_LINGER2 is not explicitly supported by inet, but you know that the protocol level translates to number 6, the option number to number 8, and the value is to be specified as a 32-bit integer. You can use this code line to set the option for the socket named Sock:

inet:setopts(Sock,[{raw,6,8,<<30:32/native>>}]),

As many options are silently discarded by the stack if they are specified out of range; it can be a good idea to check that a raw option is accepted. The following code places the value in variable  $Tcplinger2$ :

```
{ok,[{raw,6,8,<<TcpLinger2:32/native>>}]}=inet:getopts(Sock,[{raw,6,8,4}]),
```
Code such as these examples is inherently non-portable, even different versions of the same OS on the same platform can respond differently to this kind of option manipulation. Use with care.

Notice that the default options for TCP/IP sockets can be changed with the Kernel configuration parameters mentioned in the beginning of this manual page.

```
sockname(Socket :: socket()) ->
                            {ok,
```

```
             {ip_address(), port_number()} |
              returned_non_ip_address()} |
            {error, posix()}
```
Returns the local address and port number for a socket.

Notice that for SCTP sockets this function returns only one of the socket addresses. Function socknames/1,2 returns all.

```
socknames(Socket :: socket()) ->
                                {ok,
                                   [{ip_address(), port_number()} |
                                     returned_non_ip_address()]} |
                                {error, posix()}
```
Equivalent to socknames (Socket, 0).

```
socknames(Socket, Assoc) ->
                            {ok, [{Address, Port}]} | {error, posix()}
Types:
   Socket = socket()
```

```
Assoc = #sctp_assoc_change{} | gen_sctp:assoc_id()
Address = ip_address()
Port = integer() >= 0
```
Returns a list of all local address/port number pairs for a socket for the specified association Assoc.

This function can return multiple addresses for multihomed sockets, such as SCTP sockets. For other sockets it returns a one-element list.

Notice that parameter Assoc is by the **[SCTP Sockets API Extensions](href)** defined to be ignored for one-to-one style sockets. For one-to-many style sockets, the special value 0 is defined to mean that the returned addresses must be without any particular association. How different SCTP implementations interprets this varies somewhat.

# POSIX Error Codes

- e2big Too long argument list
- eacces Permission denied
- eaddrinuse Address already in use
- eaddrnotavail Cannot assign requested address
- eadv Advertise error
- eafnosupport Address family not supported by protocol family
- eagain Resource temporarily unavailable
- ealign EALIGN
- ealready Operation already in progress
- ebade Bad exchange descriptor
- ebadf Bad file number
- ebadfd File descriptor in bad state
- ebadmsg Not a data message
- ebadr Bad request descriptor
- ebadrpc Bad RPC structure

#### • ebadrqc - Bad request code

- ebadslt Invalid slot
- ebfont Bad font file format
- ebusy File busy
- echild No children
- echrng Channel number out of range
- ecomm Communication error on send
- econnaborted Software caused connection abort
- econnrefused Connection refused
- econnreset Connection reset by peer
- edeadlk Resource deadlock avoided
- edeadlock Resource deadlock avoided
- edestaddrreq Destination address required
- edirty Mounting a dirty fs without force
- edom Math argument out of range
- edotdot Cross mount point
- edquot Disk quota exceeded
- eduppkg Duplicate package name
- eexist File already exists
- efault Bad address in system call argument
- efbig File too large
- ehostdown Host is down
- ehostunreach Host is unreachable
- eidrm Identifier removed
- einit Initialization error
- einprogress Operation now in progress
- eintr Interrupted system call
- einval Invalid argument
- eio I/O error
- eisconn Socket is already connected
- eisdir Illegal operation on a directory
- eisnam Is a named file
- el2hlt Level 2 halted
- el2nsync Level 2 not synchronized
- el3hlt Level 3 halted
- el3rst Level 3 reset
- elbin ELBIN
- elibacc Cannot access a needed shared library
- elibbad Accessing a corrupted shared library
- elibexec Cannot exec a shared library directly
- elibmax Attempting to link in more shared libraries than system limit
- elibscn .lib section in a.out corrupted
- elnrng Link number out of range

172 | Ericsson AB. All Rights Reserved.: Kernel

inet

- eloop Too many levels of symbolic links
- emfile Too many open files
- emlink Too many links
- emsgsize Message too long
- emultihop Multihop attempted
- enametoolong Filename too long
- enavail Unavailable
- enet ENET
- enetdown Network is down
- enetreset Network dropped connection on reset
- enetunreach Network is unreachable
- enfile File table overflow
- enoano Anode table overflow
- enobufs No buffer space available
- enocsi No CSI structure available
- enodata No data available
- enodev No such device
- enoent No such file or directory
- enoexec Exec format error
- enolck No locks available
- enolink Link has been severed
- enomem Not enough memory
- enomsq No message of desired type
- enonet Machine is not on the network
- enopkg Package not installed
- enoprotoopt Bad protocol option
- enospc No space left on device
- enosr Out of stream resources or not a stream device
- enosym Unresolved symbol name
- enosys Function not implemented
- enotblk Block device required
- enotconn Socket is not connected
- enotdir Not a directory
- enotempty Directory not empty
- enotnam Not a named file
- enotsock Socket operation on non-socket
- enotsup Operation not supported
- enotty Inappropriate device for ioctl
- enotuniq Name not unique on network
- enxio No such device or address
- eopnotsupp Operation not supported on socket
- eperm Not owner
- epfnosupport Protocol family not supported
- epipe Broken pipe
- eproclim Too many processes
- eprocunavail Bad procedure for program
- eprogmismatch Wrong program version
- eprogunavail RPC program unavailable
- eproto Protocol error
- eprotonosupport Protocol not supported
- eprototype Wrong protocol type for socket
- erange Math result unrepresentable
- erefused EREFUSED
- eremchg Remote address changed
- eremdev Remote device
- eremote Pathname hit remote filesystem
- eremoteio Remote I/O error
- eremoterelease EREMOTERELEASE
- erofs Read-only filesystem
- erpcmismatch Wrong RPC version
- erremote Object is remote
- eshutdown Cannot send after socket shutdown
- esocktnosupport Socket type not supported
- espipe Invalid seek
- esrch No such process
- esrmnt Srmount error
- estale Stale remote file handle
- esuccess Error 0
- etime Timer expired
- etimedout Connection timed out
- etoomanyrefs Too many references
- etxtbsy Text file or pseudo-device busy
- euclean Structure needs cleaning
- eunatch Protocol driver not attached
- eusers Too many users
- eversion Version mismatch
- ewouldblock Operation would block
- exdev Cross-domain link
- exfull Message tables full
- nxdomain Hostname or domain name cannot be found

## inet\_res

Erlang module

This module performs DNS name resolving to recursive name servers.

See also *ERTS User's Guide: Inet Configuration* for more information about how to configure an Erlang runtime system for IP communication, and how to enable this DNS client by defining 'dns' as a lookup method. The DNS client then acts as a backend for the resolving functions in inet.

This DNS client can resolve DNS records even if it is not used for normal name resolving in the node.

This is not a full-fledged resolver, only a DNS client that relies on asking trusted recursive name servers.

### Name Resolving

UDP queries are used unless resolver option usevc is true, which forces TCP queries. If the query is too large for UDP, TCP is used instead. For regular DNS queries, 512 bytes is the size limit.

When EDNS is enabled (resolver option edns is set to the EDNS version (that is, 0 instead of false), resolver option udp\_payload\_size sets the limit. If a name server replies with the TC bit set (truncation), indicating that the answer is incomplete, the query is retried to that name server using TCP. Resolver option udp\_payload\_size also sets the advertised size for the maximum allowed reply size, if EDNS is enabled, otherwise the name server uses the limit 512 bytes. If the reply is larger, it gets truncated, forcing a TCP requery.

For UDP queries, resolver options timeout and retry control retransmission. Each name server in the nameservers list is tried with a time-out of timeout/retry. Then all name servers are tried again, doubling the time-out, for a total of retry times.

For queries not using the search list, if the query to all nameservers results in  $\{error,nxdomain\}$  or an empty answer, the same query is tried for alt\_nameservers.

# Resolver Types

The following data types concern the resolver:

# Data Types

```
res option() =
        {alt_nameservers, [nameserver()]} |
        {edns, 0 | false} |
        {inet6, boolean()} |
        {nameservers, [nameserver()]} |
        {recurse, boolean()} |
        {retry, integer()} |
        {timeout, integer()} |
        {udp_payload_size, integer()} |
        {usevc, boolean()}
nameserver() = {inet:ip_address(), Port :: 1..65535}
res error() =
        formerr |
        qfmterror |
        servfail |
        nxdomain |
        notimp |
```

```
    refused |
    badvers |
    timeout
```
## DNS Types

The following data types concern the DNS client:

### Data Types

```
dns_name() = string()
```
A string with no adjacent dots.

 $rr_type() =$  $a \mid$  aaaa | cname | gid | hinfo |  $ns$  |  $mb$  $md$  |  $mg$  |  $mf$  minfo |  $mx$  naptr | null | ptr | soa | spf | srv | txt | uid | uinfo | unspec | wks dns\_class() = in | chaos | hs | any dns\_msg() =  $term()$ 

This is the start of a hiearchy of opaque data structures that can be examined with access functions in inet\_dns, which return lists of  $\{Field,Value\}$  tuples. The arity 2 functions only return the value for a specified field.

```
dns msg() = Dn sMsg inet_dns:msg(DnsMsg) ->
 [ {header, dns_header()}
 | {qdlist, dns_query()}
           | {anlist, dns_rr()}
 | {nslist, dns_rr()}
 | {arlist, dns_rr()} ]
     inet_dns:msg(DnsMsg, header) -> dns_header() % for example
     inet_dns:msg(DnsMsg, Field) -> Value
dns_header() = DnsHeader
    inet dns:header(DnsHeader) ->
[\{id, \; \text{integer}(\;)\} | {qr, boolean()}
           | {opcode, 'query' | iquery | status | integer()}
           | {aa, boolean()}
 | {tc, boolean()}
 | {rd, boolean()}
           | {ra, boolean()}
           | {pr, boolean()}
          | {rcode, integer(0..16)} ]
    inet dns:header(DnsHeader, Field) -> Value
query_type() = axfr \mid mailb \mid maila \mid any \mid rr_type()dns query() = <b>Dn</b>inet dns:dns query(DnsQuery) ->
         [ {domain, dns_name()}
 | {type, query_type()}
 | {class, dns_class()} ]
     inet_dns:dns_query(DnsQuery, Field) -> Value
dns_rr() = DnsRr
    .<br>inet dns:rr(DnsRr) -> DnsRrFields | DnsRrOptFields
     DnsRrFields = [ {domain, dns_name()}
                     | {type, rr_type()}
                     | {class, dns_class()}
                     | {ttl, integer()}
                    | {data, dns_data()} ]
     DnsRrOptFields = [ {domain, dns_name()}
                         | {type, opt}
                         | {udp_payload_size, integer()}
                        {ext rcode, integer()}
                         | {version, integer()}
                        {z, integer()}
                       \left[ \begin{array}{cc} \{ data, \text{ dns data()} \} \end{array} \right]inet dns:rr(DnS). Field) -> Value
```
There is an information function for the types above:

```
inet_dns:record_type(dns_msg()) -> msg;
inet_dns:record_type(dns_header()) -> header;
intered dns: record type(dns query()) -> dns query;
inet_dns:record_type(dns_rr()) -> rr;
inet_dns:record_type(_) -> undefined.
```
So, inet\_dns:(inet\_dns:record\_type(X))(X) converts any of these data structures into a {Field,Value} list.

```
dns data() =
        dns_name() |
        inet:ip4_address() |
```

```
    inet:ip6_address() |
    {MName :: dns_name(),
     RName :: dns_name(),
      Serial :: integer(),
     Refresh :: integer(),
     Retry :: integer(),
      Expiry :: integer(),
     Minimum :: integer()} |
    {inet:ip4_address(), Proto :: integer(), BitMap :: binary()} |
    {CpuString :: string(), OsString :: string()} |
    {RM :: dns_name(), EM :: dns_name()} |
    {Prio :: integer(), dns_name()} |
    {Prio :: integer(),
     Weight :: integer(),
Port :: integer(),
     dns_name()} |
    {Order :: integer(),
 Preference :: integer(),
      Flags :: string(),
 Services :: string(),
     Regexp :: string(),
     dns_name()} |
[string()]    binary()
```
Regexp is a string with characters encoded in the UTF-8 coding standard.

### Exports

```
getbyname(Name, Type) -> {ok, Hostent} | {error, Reason}
getbyname(Name, Type, Timeout) -> {ok, Hostent} | {error, Reason}
Types:
   Name = <math>Ans\_name()</math>Type = rr type()Timeout = timeout()Hostent = inet:hostent()
   Reson = \text{int:} posix() | res error()
```
Resolves a DNS record of the specified type for the specified host, of class in. Returns, on success, a hostent() record with dns\_data() elements in the address list field.

This function uses resolver option search that is a list of domain names. If the name to resolve contains no dots, it is prepended to each domain name in the search list, and they are tried in order. If the name contains dots, it is first tried as an absolute name and if that fails, the search list is used. If the name has a trailing dot, it is supposed to be an absolute name and the search list is not used.

```
gethostbyaddr(Address) -> {ok, Hostent} | {error, Reason}
gethostbyaddr(Address, Timeout) -> {ok, Hostent} | {error, Reason}
Types:
```
```
Address = inet:ip_address()
Timeout = timeout()Hostent = inet:hostent()
Reason = inet:posix() | res_error()
```
Backend functions used by inet:gethostbyaddr/1.

```
gethostbyname(Name) -> {ok, Hostent} | {error, Reason}
gethostbyname(Name, Family) -> {ok, Hostent} | {error, Reason}
gethostbyname(Name, Family, Timeout) ->
                                   {ok, Hostent} | {error, Reason}
```
Types:

```
Name = <math>Ans\_name()</math>Hostent = inet:hostent()
Timeout = timeout()Family = inet:address_family()
Reason = inet:posix() | res_error()
```
Backend functions used by  $\text{int:}$  qethostbyname/1, 2.

This function uses resolver option search just like  $q$ et byname/2, 3.

If resolver option inet6 is true, an IPv6 address is looked up. If that fails, the IPv4 address is looked up and returned on IPv6-mapped IPv4 format.

```
lookup(Name, Class, Type) -> [dns_data()]
lookup(Name, Class, Type, Opts) -> [dns_data()]
lookup(Name, Class, Type, Opts, Timeout) -> [dns_data()]
Types:
   Name = dns_name() | inet:ip_address()
   Class = dns class()Type = rr\_type()Opts = [res_option() | verbose]
   Timeout = timeout()
```
Resolves the DNS data for the record of the specified type and class for the specified name. On success, filters out the answer records with the correct Class and Type, and returns a list of their data fields. So, a lookup for type any gives an empty answer, as the answer records have specific types that are not any. An empty answer or a failed lookup returns an empty list.

Calls  $resolve/*$  with the same arguments and filters the result, so Opts is described for those functions.

```
resolve(Name, Class, Type) -> {ok, dns_msg()} | Error
resolve(Name, Class, Type, Opts) -> {ok, dns_msg()} | Error
resolve(Name, Class, Type, Opts, Timeout) ->
                      {ok, dns_msg()} | Error
```
Types:

```
Name = dns_name() | inet:ip_address()
Class = dns_class()
Type = rr\_type()
0pts = [0pt]Opt = res_option() | verbose | atom()
Timeout = timeout()Error = {error, Reason} | {error, {Reason, dns_msg()}}
Reason = inet:posix() | res_error()
```
Resolves a DNS record of the specified type and class for the specified name. The returned dns\_msq() can be examined using access functions in inet db, as described in section in *DNS Types*.

If Name is an ip\_address(), the domain name to query for is generated as the standard reverse ".IN-ADDR.ARPA." name for an IPv4 address, or the ".IP6.ARPA." name for an IPv6 address. In this case, you most probably want to use Class = in and  $Type = *ptr*, but it is not done automatically.$ 

Opts overrides the corresponding resolver options. If option nameservers is specified, it is assumed that it is the complete list of name serves, so resolver option alt\_nameserves is ignored. However, if option alt nameserves is also specified to this function, it is used.

Option verbose (or rather {verbose, true}) causes diagnostics printout through  $i \circ$ : format/2 of queries, replies retransmissions, and so on, similar to from utilities, such as dig and nslookup.

If Opt is any atom, it is interpreted as  $\{Opt, true\}$  unless the atom string starts with "no", making the interpretation {Opt,false}. For example, usevc is an alias for {usevc,true} and nousevc is an alias for {usevc,false}.

Option inet 6 has no effect on this function. You probably want to use  $Type = a \mid a$ aaa instead.

## Example

This access functions example shows how  $lockup/3$  can be implemented using  $resolve/3$  from outside the module:

```
example_lookup(Name, Class, Type) ->
     case inet_res:resolve(Name, Class, Type) of
        \{ok, MSq\} ->
              [inet_dns:rr(RR, data)
              || RR <- inet dns:msg(Msg, anlist),
                   inet_dns:rr(RR, type) =:= Type,
                  inet dns:rr(RR, \text{ class}) == Class];
         {error,_} ->
             \lceil end.
```
# Legacy Functions

These are deprecated because the annoying double meaning of the name servers/time-out argument, and because they have no decent place for a resolver options list.

### Exports

```
nslookup(Name, Class, Type) -> {ok, dns_msg()} | {error, Reason}
nslookup(Name, Class, Type, Timeout) ->
                         {ok, dns_msg()} | {error, Reason}
nslookup(Name, Class, Type, Nameservers) ->
```
180 | Ericsson AB. All Rights Reserved.: Kernel

```
            {ok, dns_msg()} | {error, Reason}
Types:
   Name = dns_name() | inet:ip_address()
   Class = dns_class()
   Type = rr\_type()Timeout = timeout()Nameservers = [nameserver()]
   Reason = inet:posix() | res_error()
```
Resolves a DNS record of the specified type and class for the specified name.

```
nnslookup(Name, Class, Type, Nameservers) ->
                           {ok, dns_msg()} | {error, Reason}
nnslookup(Name, Class, Type, Nameservers, Timeout) ->
                           {ok, dns_msg()} | {error, Reason}
Types:
   Name = dns_name() | inet:ip_address()
   Class = dns_class()
   Type = rr\_type()Timeout = timeout()Nameservers = [nameserver()]
   Reason = inet:posix()
```
Resolves a DNS record of the specified type and class for the specified name.

init

Erlang module

This module is moved to the *ERTS* application.

182 | Ericsson AB. All Rights Reserved.: Kernel

init

# net\_adm

Erlang module

This module contains various network utility functions.

## Exports

```
dns hostname(Host) -> \{ok, Name\} | \{error, Host\}Types:
   Host = atom() | string()
   Name = string()
```
Returns the official name of Host, or  $\{error, Host\}$  if no such name is found. See also  $inet(3)$ .

```
host_file() -> Hosts | {error, Reason}
Types:
   Hosts = [Host :: atom()]Reason =
            file:posix() |
            badarg |
            terminated |
            system_limit |
            {Line :: integer(), Mod :: module(), Term :: term()}
```
Reads file .hosts.erlang, see section *Files*. Returns the hosts in this file as a list. Returns {error, Reason} if the file cannot be read or the Erlang terms on the file cannot be interpreted.

```
localhost() -> Name
Types:
   Name = string()
```
Returns the name of the local host. If Erlang was started with command-line flag -name, Name is the fully qualified name.

```
names() -> {ok, [{Name, Port}]} | {error, Reason}
names(Host) -> {ok, [{Name, Port}]} | {error, Reason}
Types:
  Host = atom() | string() | inet:ip_address()
   Name = string()Port = integer() >= 0Reason = address | file:posix()
```
Similar to epmd -names, see  $erts:$ epmd(1). Host defaults to the local host. Returns the names and associated port numbers of the Erlang nodes that epmd registered at the specified host. Returns {error, address} if epmd is not operational.

#### **Example:**

```
(arne@dunn)1> net_adm:names().
{ok,[{"arne",40262}]}
```

```
ping(Node) -> pong | pang
Types:
```
 $Node = atom()$ 

Sets up a connection to Node. Returns pong if it is successful, otherwise pang.

```
word() -> [node()]world(Arg) -> [node()]Types:
   Arg = verbosity()
   verbosity() = silent | verbose
```
Calls names (Host) for all hosts that are specified in the Erlang host file . hosts.erlang, collects the replies, and then evaluates ping(Node) on all those nodes. Returns the list of all nodes that are successfully pinged.

Arg defaults to silent. If  $Arg =$  verbose, the function writes information about which nodes it is pinging to stdout.

This function can be useful when a node is started, and the names of the other network nodes are not initially known.

Returns {error, Reason} if host\_file() returns {error, Reason}.

```
world list(Hosts) -> [node()]
world list(Hosts, Arg) -> [node()]
Types:
   Hosts = [atom()]Arg = verbosity()
   verbosity() = silent | verbose
```
Same as  $world/0$ , 1, but the hosts are specified as argument instead of being read from . hosts.erlang.

## Files

File .hosts.erlang consists of a number of host names written as Erlang terms. It is looked for in the current work directory, the user's home directory, and \$OTP\_ROOT (the root directory of Erlang/OTP), in that order.

The format of file .hosts.erlang must be one host name per line. The host names must be within quotes.

#### **Example:**

```
'super.eua.ericsson.se'.
'renat.eua.ericsson.se'.
'grouse.eua.ericsson.se'.
'gauffin1.eua.ericsson.se'.
^{\sim} (new line)
```
# net\_kernel

Erlang module

The net kernel is a system process, registered as net\_kernel, which must be operational for distributed Erlang to work. The purpose of this process is to implement parts of the BIFs spawn/4 and spawn\_link/4, and to provide monitoring of the network.

An Erlang node is started using command-line flag -name or -sname:

```
$ erl -sname foobar
```
It is also possible to call net kernel: start([foobar]) directly from the normal Erlang shell prompt:

```
1> net kernel:start([foobar, shortnames]).
{ok,<0.64.0>}
(foobar@gringotts)2>
```
If the node is started with command-line flag -sname, the node name is foobar@Host, where Host is the short name of the host (not the fully qualified domain name). If started with flag -name, the node name is foobar@Host, where Host is the fully qualified domain name. For more information, see  $er1$ .

Normally, connections are established automatically when another node is referenced. This functionality can be disabled by setting Kernel configuration parameter dist auto connect to false, see kernel(6). In this case, connections must be established explicitly by calling connect  $node/1$ .

Which nodes that are allowed to communicate with each other is handled by the magic cookie system, see section *Distributed Erlang* in the Erlang Reference Manual.

#### **Warning:**

Starting a distributed node without also specifying -proto\_dist inet\_tls will expose the node to attacks that may give the attacker complete access to the node and in extension the cluster. When using un-secure distributed nodes, make sure that the network is configured to keep potential attackers out. See the *Using SSL for Erlang Distribution* User's Guide for details on how to setup a secure distributed node.

### Exports

```
allow(Nodes) -> ok | error
Types:
```
 $Nodes = [node()]$ 

Permits access to the specified set of nodes.

Before the first call to  $a1low/1$ , any node with the correct cookie can be connected. When  $a1low/1$  is called, a list of allowed nodes is established. Any access attempts made from (or to) nodes not in that list will be rejected.

Subsequent calls to allow/1 will add the specified nodes to the list of allowed nodes. It is not possible to remove nodes from the list.

Returns error if any element in Nodes is not an atom.

connect node(Node) -> boolean() | ignored Types:

 $Node = node()$ 

Establishes a connection to Node. Returns true if successful, false if not, and ignored if the local node is not alive.

get net ticktime() -> Res Types: Res = NetTicktime | {ongoing\_change\_to, NetTicktime} | ignored  $NetTicktime = integer() \geq 1$ 

Gets net ticktime (see  $kernel(6)$ ).

Defined return values (Res):

NetTicktime

net\_ticktime is NetTicktime seconds.

```
{ongoing_change_to, NetTicktime}
```
net\_kernel is currently changing net\_ticktime to NetTicktime seconds.

ignored

The local node is not alive.

```
getopts(Node, Options) ->
                       {ok, OptionValues} | {error, Reason} | ignored
Types:
   Node = node()Options = [inet:socket_getopt()]
   OptionValues = [inet:socket_setopt()]
   Reason = inet:posix() | noconnection
```
Get one or more options for the distribution socket connected to Node.

If Node is a connected node the return value is the same as from  $\text{int}$ :  $\text{get}$   $\text{opts}$ (Sock, Options) where Sock is the distribution socket for Node.

Returns ignored if the local node is not alive or {error, noconnection} if Node is not connected.

```
monitor nodes(Flag) -> ok | Error
monitor nodes(Flag, Options) -> ok | Error
Types:
   Flag = boolean()Options = [Option]
   Option = {node_type, NodeType} | nodedown_reason
   NodeType = visible | hidden | all
   Error = error | {error, term()}
```
The calling process subscribes or unsubscribes to node status change messages. A nodeup message is delivered to all subscribing processes when a new node is connected, and a nodedown message is delivered when a node is disconnected.

If Flag is true, a new subscription is started. If Flag is false, all previous subscriptions started with the same Options are stopped. Two option lists are considered the same if they contain the same set of options.

As from Kernel version 2.11.4, and ERTS version 5.5.4, the following is guaranteed:

- nodeup messages are delivered before delivery of any message from the remote node passed through the newly established connection.
- nodedown messages are not delivered until all messages from the remote node that have been passed through the connection have been delivered.

Notice that this is **not** guaranteed for Kernel versions before 2.11.4.

As from Kernel version 2.11.4, subscriptions can also be made before the net\_kernel server is started, that is, net kernel: monitor nodes/[1,2] does not return ignored.

As from Kernel version 2.13, and ERTS version 5.7, the following is guaranteed:

- nodeup messages are delivered after the corresponding node appears in results from exlang:nodes/X.
- nodedown messages are delivered after the corresponding node has disappeared in results from erlang:nodes/X.

Notice that this is **not** guaranteed for Kernel versions before 2.13.

The format of the node status change messages depends on Options. If Options is [], which is the default, the format is as follows:

```
{nodeup, Node} | {nodedown, Node}
 Node = node()
```
If Options is not [], the format is as follows:

```
{nodeup, Node, InfoList} | {nodedown, Node, InfoList}
 Node = node()Infolist = [{Tag, Val}]
```
InfoList is a list of tuples. Its contents depends on Options, see below.

Also, when OptionList  $==$  [], only visible nodes, that is, nodes that appear in the result of  $erlang:nodes/0$ , are monitored.

Option can be any of the following:

```
{node_type, NodeType}
```
Valid values for NodeType:

```
visible
```
Subscribe to node status change messages for visible nodes only. The tuple  $\{node\_type, visible\}$ is included in InfoList.

```
hidden
```
Subscribe to node status change messages for hidden nodes only. The tuple  $\{node\_type, hidden\}$  is included in InfoList.

 $211$ 

Subscribe to node status change messages for both visible and hidden nodes. The tuple  $\{\text{node_type}\}$ , visible | hidden} is included in InfoList.

nodedown\_reason

The tuple {nodedown\_reason, Reason} is included in InfoList in nodedown messages.

Reason can be any of the following:

```
connection_setup_failed
```
The connection setup failed (after nodeup messages were sent).

```
no_network
```
No network is available.

```
net_kernel_terminated
```
The net kernel process terminated.

shutdown

Unspecified connection shutdown.

```
connection_closed
```
The connection was closed.

```
disconnect
```
The connection was disconnected (forced from the current node).

```
net_tick_timeout
```
Net tick time-out.

```
send net tick failed
```
Failed to send net tick over the connection.

```
get_status_failed
```
Status information retrieval from the Port holding the connection failed.

```
set net ticktime(NetTicktime) -> Res
set_net_ticktime(NetTicktime, TransitionPeriod) -> Res
Types:
   NetTicktime = integer() >= 1TransitionPeriod = integer() >= 0Res =    unchanged |
       change initiated |
           {ongoing_change_to, NewNetTicktime}
   NewNetTicktime = integer() >= 1
```
Sets net\_ticktime (see kernel(6)) to NetTicktime seconds. TransitionPeriod defaults to 60.

Some definitions:

Minimum transition traffic interval (MTTI)

minimum(NetTicktime, PreviousNetTicktime)\*1000 div 4 milliseconds.

Transition period

The time of the least number of consecutive MTTIs to cover TransitionPeriod seconds following the call to set\_net\_ticktime/2 (that is, ((TransitionPeriod\*1000 - 1) div MTTI + 1)\*MTTI milliseconds).

If NetTicktime < PreviousNetTicktime, the net\_ticktime change is done at the end of the transition period; otherwise at the beginning. During the transition period, net\_kernel ensures that there is outgoing traffic on all connections at least every MTTI millisecond.

### **Note:**

The net\_ticktime changes must be initiated on all nodes in the network (with the same NetTicktime) before the end of any transition period on any node; otherwise connections can erroneously be disconnected.

#### Returns one of the following:

unchanged

net\_ticktime already has the value of NetTicktime and is left unchanged.

```
change_initiated
```
net\_kernel initiated the change of net\_ticktime to NetTicktime seconds.

```
{ongoing_change_to, NewNetTicktime}
```
The request is **ignored** because net\_kernel is busy changing net\_ticktime to NewNetTicktime seconds.

setopts(Node, Options) -> ok | {error, Reason} | ignored

Types:

```
Node = node() | new
Options = [inet:socket_setopt()]
Reason = inet:posix() | noconnection
```
Set one or more options for distribution sockets. Argument Node can be either one node name or the atom new to affect the distribution sockets of all future connected nodes.

The return value is the same as from  $inet:setopts/2$  or  $\{error, no connection\}$  if Node is not a connected node or new.

If Node is new the Options will then also be added to kernel configration parameters *inet\_dist\_listen\_options* and *inet\_dist\_connect\_options*.

Returns ignored if the local node is not alive.

```
start([Name]) -> {ok, pid()} | {error, Reason}
start([Name, NameType]) -> {ok, pid()} | {error, Reason}
start([Name, NameType, Ticktime]) -> {ok, pid()} | {error, Reason}
Types:
   Name = atom()
   NameType = shortnames | longnames
   Reason = {already_started, pid()} | term()
```
Turns a non-distributed node into a distributed node by starting net\_kernel and other necessary processes.

Notice that the argument is a list with exactly one, two, or three arguments. NameType defaults to longnames and Ticktime to 15000.

```
stop() -> ok | {error, Reason}
Types:
```
## Reason = not\_allowed | not\_found

Turns a distributed node into a non-distributed node. For other nodes in the network, this is the same as the node going down. Only possible when the net kernel was started using start/1, otherwise {error, not\_allowed} is returned. Returns {error, not\_found} if the local node is not alive.

os

Erlang module

The functions in this module are operating system-specific. Careless use of these functions results in programs that will only run on a specific platform. On the other hand, with careful use, these functions can be of help in enabling a program to run on most platforms.

## Exports

cmd(Command) -> string() Types: Command = atom() | **io\_lib:chars()**

Executes Command in a command shell of the target OS, captures the standard output of the command, and returns this result as a string. This function is a replacement of the previous function  $\text{unix:}\text{cmd}/1$ ; they are equivalent on a Unix platform.

#### **Examples:**

```
LsOut = os:cmd("ls"), % on unix platform
DirOut = os:cmd("dir"), % on Win32 platform
```
Notice that in some cases, standard output of a command when called from another program (for example,  $\cos$ : cmd/1) can differ, compared with the standard output of the command when called directly from an OS command shell.

```
find_executable(Name) -> Filename | false
find_executable(Name, Path) -> Filename | false
Types:
   Name = Path = Filename = string()
```
These two functions look up an executable program, with the specified name and a search path, in the same way as the underlying OS. find\_executable/1 uses the current execution path (that is, the environment variable PATH on Unix and Windows).

Path, if specified, is to conform to the syntax of execution paths on the OS. Returns the absolute filename of the executable program Name, or false if the program is not found.

#### $getenv()$  ->  $[string()]$

Returns a list of all environment variables. Each environment variable is expressed as a single string on the format "VarName=Value", where VarName is the name of the variable and Value its value.

If Unicode filename encoding is in effect (see the  $er1$  manual page), the strings can contain characters with codepoints  $> 255$ .

#### getenv(VarName) -> Value | false

Types:

```
V\arName = Value = string()
```
Returns the Value of the environment variable VarName, or false if the environment variable is undefined.

If Unicode filename encoding is in effect (see the erl *manual page*), the strings VarName and Value can contain characters with codepoints > 255.

getenv(VarName, DefaultValue) -> Value

Types:

```
VarName = DefaultValue = Value = string()
```
Returns the Value of the environment variable VarName, or DefaultValue if the environment variable is undefined.

If Unicode filename encoding is in effect (see the erl *manual page*), the strings VarName and Value can contain characters with codepoints > 255.

getpid() -> Value Types:

 $Value = string()$ 

Returns the process identifier of the current Erlang emulator in the format most commonly used by the OS environment. Returns Value as a string containing the (usually) numerical identifier for a process. On Unix, this is typically the return value of the getpid() system call. On Windows, the process id as returned by the GetCurrentProcessId() system call is used.

#### putenv(VarName, Value) -> true

Types:

 $V\arName = Value = string()$ 

Sets a new Value for environment variable VarName.

If Unicode filename encoding is in effect (see the erl *manual page*), the strings VarName and Value can contain characters with codepoints > 255.

On Unix platforms, the environment is set using UTF-8 encoding if Unicode filename translation is in effect. On Windows, the environment is set using wide character interfaces.

```
set_signal(Signal, Option) -> ok
Types:
   Signal =    sighup |
         sigguit |
             sigabrt |
             sigalrm |
             sigterm |
             sigusr1 |
             sigusr2 |
         siachld |
         siastop |
             sigtstp
   Option = default | handle | ignore
```
Enables or disables OS signals.

Each signal my be set to one of the following options:

ignore

This signal will be ignored.

default

This signal will use the default signal handler for the operating system.

handle

This signal will notify  $erl\_signal\_server$  when it is received by the Erlang runtime system.

#### system  $time()$  ->  $integer()$

Returns the current *OS system time* in native *time unit*.

#### **Note:**

This time is **not** a monotonically increasing time.

```
system time(Unit) -> integer()
```
Types:

```
Unit = erlang:time_unit()
```
Returns the current *OS system time* converted into the Unit passed as argument.

Calling  $os:system_time(Unit)$  is equivalent to  $erlang:convert\_time\_unit(os:system_time/$ , native, Unit).

#### **Note:**

```
This time is not a monotonically increasing time.
```

```
timestamp() -> Timestamp
```
Types:

```
Timestamp = erlang:timestamp()
```

```
Timestamp = {MegaSecs, Secs, MicroSecs}
```
Returns the current *OS system time* in the same format as  $erlang:timestamp/0$ . The tuple can be used together with function calendar:now\_to\_universal\_time/1 or calendar:now\_to\_local\_time/1 to get calendar time. Using the calendar time, together with the MicroSecs part of the return tuple from this function, allows you to log time stamps in high resolution and consistent with the time in the rest of the OS.

Example of code formatting a string in format "DD Mon YYYY HH:MM:SS.mmmmmm", where DD is the day of month, Mon is the textual month name, YYYY is the year, HH:MM:SS is the time, and mmmmmm is the microseconds in six positions:

```
-module(print time).
-export([format utc timestamp/0]).
format_utc_timestamp() ->
   TS = \{\_r\}, Micro} = os: timestamp(),
     {{Year,Month,Day},{Hour,Minute,Second}} =
calendar:now_to_universal_time(TS),
 Mstr = element(Month,{"Jan","Feb","Mar","Apr","May","Jun","Jul",
     "Aug","Sep","Oct","Nov","Dec"}),
     io_lib:format("~2w ~s ~4w ~2w:~2..0w:~2..0w.~6..0w",
     [Day,Mstr,Year,Hour,Minute,Second,Micro]).
```
This module can be used as follows:

```
1> io:format("~s~n",[print time:format utc timestamp()]).
29 Apr 2009 9:55:30.051711
```
OS system time can also be retreived by system\_time/0 and system\_time/1.

```
perf_counter() -> Counter
Types:
   Counter = integer()
```
Returns the current performance counter value in perf\_counter *time unit*. This is a highly optimized call that might not be traceable.

```
perf counter(Unit) -> integer()
```
Types:

```
Unit = erlang:time_unit()
```
Returns a performance counter that can be used as a very fast and high resolution timestamp. This counter is read directly from the hardware or operating system with the same guarantees. This means that two consecutive calls to the function are not guaranteed to be monotonic, though it most likely will be. The performance counter will be converted to the resolution passed as an argument.

```
1> T1 = os:perf counter(1000), receive after 10000 \rightarrow ok end, T2 = os:perf counter(1000).
176525861
2> T2 - T1.
10004
```

```
type() -> {Osfamily, Osname}
Types:
   Osfamily = unix \mid win32Osname = atom()
```
Returns the Osfamily and, in some cases, the Osname of the current OS.

On Unix, Osname has the same value as uname  $-$ s returns, but in lower case. For example, on Solaris 1 and 2, it is sunos.

On Windows, Osname is nt.

### **Note:**

Think twice before using this function. Use module *filename* if you want to inspect or build filenames in a portable way. Avoid matching on atom Osname.

unsetenv(VarName) -> true

Types:

 $Varname = string()$ 

Deletes the environment variable VarName.

If Unicode filename encoding is in effect (see the erl manual page), the string VarName can contain characters with codepoints  $> 255$ .

version() -> VersionString | {Major, Minor, Release} Types: VersionString = string() Major = Minor = Release = integer()  $>= 0$ 

Returns the OS version. On most systems, this function returns a tuple, but a string is returned instead if the system has versions that cannot be expressed as three numbers.

### **Note:**

Think twice before using this function. If you still need to use it, always call os: type() first.

## pg2

Erlang module

This module implements process groups. Each message can be sent to one, some, or all group members.

A group of processes can be accessed by a common name. For example, if there is a group named foobar, there can be a set of processes (which can be located on different nodes) that are all members of the group foobar. There are no special functions for sending a message to the group. Instead, client functions are to be written with the functions get\_members/1 and get\_local\_members/1 to determine which processes are members of the group. Then the message can be sent to one or more group members.

If a member terminates, it is automatically removed from the group.

### **Warning:**

This module is used by module  $disk\_log$  for managing distributed disk logs. The disk log names are used as group names, which means that some action can be needed to avoid name clashes.

## Data Types

```
name() = any()
```
The name of a process group.

## Exports

create(Name :: **name()**) -> ok

Creates a new, empty process group. The group is globally visible on all nodes. If the group exists, nothing happens.

```
delete(Name :: name()) -> ok
```
Deletes a process group.

```
get_closest_pid(Name) -> pid() | {error, Reason}
Types:
   Name = name()Reason = {no_process, Name} | {no_such_group, Name}
```
A useful dispatch function that can be used from client functions. It returns a process on the local node, if such a process exists. Otherwise, it selects one randomly.

```
get local members(Name) ->
                     [pid()] | {error, {no such group, Name}}
```
Types:

Name  $=$   $name()$ 

Returns all processes running on the local node in the group Name. This function is to be used from within a client function that accesses the group. It is therefore optimized for speed.

```
get_members(Name) -> [pid()] | {error, {no_such_group, Name}}
Types:
```

```
Name = name()
```
Returns all processes in the group Name. This function is to be used from within a client function that accesses the group. It is therefore optimized for speed.

```
join(Name, Pid :: pid()) \rightarrow ok | {error, {no such group, Name}}
```
Types:

```
Name = name()
```
Joins the process Pid to the group Name. A process can join a group many times and must then leave the group the same number of times.

```
leave(Name, Pid :: pid()) -> ok | {error, {no such group, Name}}
```
Types:

Name  $=$   $name()$ 

Makes the process Pid leave the group Name. If the process is not a member of the group, ok is returned.

```
start() -> \{ ok, pid() \} | \{error, any() \}start_link() -> \{ ok, pid() \} | \{error, any() \}
```
Starts the pg2 server. Normally, the server does not need to be started explicitly, as it is started dynamically if it is needed. This is useful during development, but in a target system the server is to be started explicitly. Use the configuration parameters for  $kerne1(6)$  for this.

```
which groups() -> [Name :: name()]
```
Returns a list of all known groups.

See Also

kernel(6)

### rpc

Erlang module

This module contains services similar to Remote Procedure Calls. It also contains broadcast facilities and parallel evaluators. A remote procedure call is a method to call a function on a remote node and collect the answer. It is used for collecting information on a remote node, or for running a function with some specific side effects on the remote node.

## Data Types

# key()

As returned by async\_call/4.

# Exports

```
abcast(Name, Msg) -> abcast
Types:
   Name = atom()Msa = term()Equivalent to abcast([node()|nodes()], Name, Msg).
```

```
abcast(Nodes, Name, Msg) -> abcast
Types:
   Nodes = [node()]Name = atom()Msg = term()
```
Broadcasts the message Msg asynchronously to the registered process Name on the specified nodes.

```
async_call(Node, Module, Function, Args) -> Key
Types:
   Node = node()Module = module()Function = atom()\text{Args} = [\text{term}()]Key = key()
```
Implements **call streams with promises**, a type of RPC that does not suspend the caller until the result is finished. Instead, a key is returned, which can be used later to collect the value. The key can be viewed as a promise to deliver the answer.

In this case, the key Key is returned, which can be used in a subsequent call to  $y \text{ i} \text{ e} \text{ i} \text{d}/1$  or  $nb\_yield/1$ , 2 to retrieve the value of evaluating apply(Module, Function, Args) on node Node.

### **Note:**

yield/1 and nb\_yield/1,2 must be called by the same process from which this function was made otherwise they will never yield correctly.

```
block call(Node, Module, Function, Args) -> Res | {badrpc, Reason}
Types:
   Node = node()Module = module()Function = atom()\text{Args} = [\text{term}()]Res = Reason = term()
```
Same as  $ca11/4$ , but the RPC server at Node does not create a separate process to handle the call. Thus, this function can be used if the intention of the call is to block the RPC server from any other incoming requests until the request has been handled. The function can also be used for efficiency reasons when very small fast functions are evaluated, for example, BIFs that are guaranteed not to suspend.

```
block call(Node, Module, Function, Args, Timeout) ->
                               Res | {badrpc, Reason}
Types:
   Node = node()Module = module()Function = atom()\text{Args} = [\text{term}()]Res = Reason = term()Timeout = timeout()Same as block \text{cal1}/4, but with a time-out value in the same manner as \text{cal1}/5.
```

```
call(Node, Module, Function, Args) -> Res | {badrpc, Reason}
Types:
   Node = node()Module = module()Function = atom()\text{Args} = [\text{term}()]Res = Reason = term()
```
Evaluates apply(Module, Function, Args) on node Node and returns the corresponding value Res, or {badrpc, Reason} if the call fails.

```
call(Node, Module, Function, Args, Timeout) ->
                 Res | {badrpc, Reason}
Types:
```

```
Node = node()Module = module()Function = atom()\text{Args} = [\text{term}()]Res = Reason = term()Timeout = timeout()
```
Evaluates apply(Module, Function, Args) on node Node and returns the corresponding value Res, or {badrpc, Reason} if the call fails. Timeout is a time-out value in milliseconds. If the call times out, Reason is timeout.

If the reply arrives after the call times out, no message contaminates the caller's message queue, as this function spawns off a middleman process to act as (a void) destination for such an orphan reply. This feature also makes this function more expensive than call/4 at the caller's end.

```
cast(Node, Module, Function, Args) -> true
Types:
   Node = node()Module = module()Function = atom()\text{Args} = \text{[term()]}
```
Evaluates apply(Module, Function, Args) on node Node. No response is delivered and the calling process is not suspended until the evaluation is complete, as is the case with  $ca11/4$ , 5.

```
eval everywhere(Module, Function, Args) -> abcast
Types:
   Module = module()Function = atom()\text{Args} = [\text{term}()]Equivalent to eval_everywhere([node()|nodes()], Module, Function, Args).
eval_everywhere(Nodes, Module, Function, Args) -> abcast
Types:
   Nodes = [node()]Module = module()Function = atom()\text{Args} = [\text{term}()]Evaluates apply(Module, Function, Args) on the specified nodes. No answers are collected.
```

```
multi server call(Name, Msg) -> {Replies, BadNodes}
Types:
```
rpc

```
Name = atom()Msg = term()Replies = [Reply :: term()]BadNodes = [node()]Equivalent to multi_server_call([node()|nodes()], Name, Msg).
multi server call(Nodes, Name, Msg) -> {Replies, BadNodes}
Types:
   Nodes = [node()]Name = atom()Msg = term()Replies = [Reply :: term()]
```
Can be used when interacting with servers called Name on the specified nodes. It is assumed that the servers receive messages in the format {From, Msg} and reply using From ! {Name, Node, Reply}, where Node is the name of the node where the server is located. The function returns {Replies, BadNodes}, where Replies is a list of all Reply values, and BadNodes is one of the following:

• A list of the nodes that do not exist

Types:

 $BadNodes = [node()]$ 

- A list of the nodes where the server does not exist
- A list of the nodes where the server terminatd before sending any reply.

```
multicall(Module, Function, Args) -> {ResL, BadNodes}
Types:
   Module = module()Function = atom()
   \text{Arg} = \text{ResL} = \text{Item}()BadNodes = [node()]Equivalent to multicall([node()|nodes()], Module, Function, Args, infinity).
multicall(Nodes, Module, Function, Args) -> {ResL, BadNodes}
Types:
   Nodes = [node()]Module = module()Function = atom()
   \text{Args} = \text{ResL} = [\text{term}()]BadNodes = [node()]Equivalent to multicall(Nodes, Module, Function, Args, infinity).
multicall(Module, Function, Args, Timeout) -> {ResL, BadNodes}
```

```
rpc
```

```
Module = module()Function = atom()\text{Args} = [\text{term}()]Timeout = timeout()ResL = [term()]BadNodes = [node()]Equivalent to multicall([node()|nodes()], Module, Function, Args, Timeout).
multicall(Nodes, Module, Function, Args, Timeout) ->
                           {ResL, BadNodes}
Types:
   Nodes = [node()]Module = module()
   Function = atom()\text{Args} = \text{[term()]}Timeout = timeout()ResL = [term()]BadNodes = [node()]
```
In contrast to an RPC, a multicall is an RPC that is sent concurrently from one client to multiple servers. This is useful for collecting information from a set of nodes, or for calling a function on a set of nodes to achieve some side effects. It is semantically the same as iteratively making a series of RPCs on all the nodes, but the multicall is faster, as all the requests are sent at the same time and are collected one by one as they come back.

The function evaluates apply(Module, Function, Args) on the specified nodes and collects the answers. It returns {ResL, BadNodes}, where BadNodes is a list of the nodes that terminated or timed out during computation, and ResL is a list of the return values. Timeout is a time (integer) in milliseconds, or infinity.

The following example is useful when new object code is to be loaded on all nodes in the network, and indicates some side effects that RPCs can produce:

```
%% Find object code for module Mod
 {Mod, Bin, File} = code:get_object_code(Mod),
 %% and load it on all nodes including this one
 {ResL, _} = rpc:multicall(code, load_binary, [Mod, File, Bin]),
 %% and then maybe check the ResL list.
nb yield(Key) -> {value, Val} | timeout
Types:
   Key = key()Val = (Res :: term()) | {badrpc, Reason :: term()}
Equivalent to nb_vield(Key, 0).
nb_yield(Key, Timeout) -> {value, Val} | timeout
Types:
```

```
Key = key()Timeout = timeout()Val = (Res :: term()) | {badrpc, Reason :: term()}
```
Non-blocking version of  $y$ ield/1. It returns the tuple {value, Val} when the computation is finished, or timeout when Timeout milliseconds has elapsed.

#### **Note:**

This function must be called by the same process from which async  $ca11/4$  was made otherwise it will only return timeout.

```
parallel_eval(FuncCalls) -> ResL
```
Types:

```
FuncCalls = [{Module, Function, Args}]
Module = module()Function = atom()\text{Args} = \text{ResL} = [\text{term}()]
```
Evaluates, for every tuple in FuncCalls, apply(Module, Function, Args) on some node in the network. Returns the list of return values, in the same order as in FuncCalls.

```
pinfo(Pid) -> [{Item, Info}] | undefined
Types:
   Pid = pid()Item = atom()Info = term()
```
Location transparent version of the BIF exlang: process info/1 in ERTS.

```
pinfo(Pid, Item) -> {Item, Info} | undefined | []
pinfo(Pid, ItemList) -> [{Item, Info}] | undefined | []
Types:
   Pid = pid()Item = atom()ItemList = [Item]
   Info = term()
```
Location transparent version of the BIF erlang: process\_info/2 in ERTS.

pmap(FuncSpec, ExtraArgs, List1) -> List2 Types:

```
FuncSpec = {Module, Function}
Module = module()Function = atom()ExtraArgs = [term()]List1 = [Elem :: term()]List2 = [term()]
```
Evaluates apply(Module, Function, [Elem|ExtraArgs]) for every element Elem in List1, in parallel. Returns the list of return values, in the same order as in List1.

```
sbcast(Name, Msg) -> {GoodNodes, BadNodes}
Types:
   Name = atom()Msq = term()GoodNodes = BadNodes = [node()]
```
Equivalent to sbcast([node()|nodes()], Name, Msg).

```
sbcast(Nodes, Name, Msg) -> {GoodNodes, BadNodes}
Types:
   Name = atom()
   Msq = term()Nodes = GoodNodes = BadNodes = [node()]
```
Broadcasts the message Msg synchronously to the registered process Name on the specified nodes.

Returns {GoodNodes, BadNodes}, where GoodNodes is the list of nodes that have Name as a registered process.

The function is synchronous in the sense that it is known that all servers have received the message when the call returns. It is not possible to know that the servers have processed the message.

Any further messages sent to the servers, after this function has returned, are received by all servers after this message.

```
server call(Node, Name, ReplyWrapper, Msg) ->
                               Reply | {error, Reason}
Types:
   Node = node()Name = atom()
   ReplvWrapper = Msa = Replv = term()Reason = nodedown
```
Can be used when interacting with a server called Name on node Node. It is assumed that the server receives messages in the format {From, Msg} and replies using From ! {ReplyWrapper, Node, Reply}. This function makes such a server call and ensures that the entire call is packed into an atomic transaction, which either succeeds or fails. It never hangs, unless the server itself hangs.

The function returns the answer Reply as produced by the server Name, or  $\{error, Reason\}$ .

```
yield(Key) -> Res | {badrpc, Reason}
Types:
```
rpc

Key = **key()**  $Res = Reason = term()$ 

Returns the promised answer from a previous  $async\_call/4$ . If the answer is available, it is returned immediately. Otherwise, the calling process is suspended until the answer arrives from Node.

## **Note:**

This function must be called by the same process from which async\_call/4 was made otherwise it will never return.

## seq\_trace

Erlang module

Sequential tracing makes it possible to trace all messages resulting from one initial message. Sequential tracing is independent of the ordinary tracing in Erlang, which is controlled by the erlang:trace/3 BIF. For more information about what sequential tracing is and how it can be used, see section *Sequential Tracing*.

seq\_trace provides functions that control all aspects of sequential tracing. There are functions for activation, deactivation, inspection, and for collection of the trace output.

### Data Types

 $token() = \{integer(), boolean(), term(), term(), term(), term()$ 

An opaque term (a tuple) representing a trace token.

### Exports

```
set token(Token) -> PreviousToken | ok
```
Types:

Token = PreviousToken = [] | **token()**

Sets the trace token for the calling process to Token. If Token == [] then tracing is disabled, otherwise Token should be an Erlang term returned from get\_token/0 or set\_token/1. set\_token/1 can be used to temporarily exclude message passing from the trace by setting the trace token to empty like this:

```
OldToken = seq_trace:set_token([]), % set to empty and save 
                                      % old value
% do something that should not be part of the trace
io:format("Exclude the signalling caused by this~n"),
seq trace:set token(OldToken), % activate the trace token again
...
```
Returns the previous value of the trace token.

```
set token(Component, Val) -> {Component, OldVal}
Types:
   Component = component()
   Val = OldVal = value()component() = label | serial | flag()flaq() =    send |
           'receive' |
           print |
           timestamp |
       monotonic timestamp |
           strict_monotonic_timestamp
   value() =(Integer :: integer() >= 0){Previous :: integer() >= 0, Current :: integer() >= 0} |
```
(Bool :: boolean())

Sets the individual Component of the trace token to Val. Returns the previous value of the component.

set\_token(label, Integer)

The label component is an integer which identifies all events belonging to the same sequential trace. If several sequential traces can be active simultaneously, label is used to identify the separate traces. Default is 0.

```
set_token(serial, SerialValue)
```
SerialValue =  ${Previous, Current}$ . The serial component contains counters which enables the traced messages to be sorted, should never be set explicitly by the user as these counters are updated automatically. Default is  $\{0, 0\}$ .

set\_token(send, Bool)

A trace token flag (true | false) which enables/disables tracing on message sending. Default is false.

set token('receive', Bool)

A trace token flag (true | false) which enables/disables tracing on message reception. Default is false.

set token(print, Bool)

A trace token flag (true  $\int$  false) which enables/disables tracing on explicit calls to seq\_trace: print/1. Default is false.

set token(timestamp, Bool)

A trace token flag (true | false) which enables/disables a timestamp to be generated for each traced event. Default is false.

set\_token(strict\_monotonic\_timestamp, Bool)

A trace token flag (true | false) which enables/disables a strict monotonic timestamp to be generated for each traced event. Default is false. Timestamps will consist of *Erlang monotonic time* and a monotonically increasing integer. The time-stamp has the same format and value as produced by {erlang:monotonic\_time(nanosecond), erlang:unique\_integer([monotonic])}.

set\_token(monotonic\_timestamp, Bool)

A trace token flag (true | false) which enables/disables a strict monotonic timestamp to be generated for each traced event. Default is false. Timestamps will use *Erlang monotonic time*. The time-stamp has the same format and value as produced by erlang: monotonic\_time(nanosecond).

If multiple timestamp flags are passed, timestamp has precedence over strict\_monotonic\_timestamp which in turn has precedence over monotonic\_timestamp. All timestamp flags are remembered, so if two are passed and the one with highest precedence later is disabled the other one will become active.

### get\_token() -> [] | **token()**

Returns the value of the trace token for the calling process. If [] is returned, it means that tracing is not active. Any other value returned is the value of an active trace token. The value returned can be used as input to the set token/1 function.

get token(Component) -> {Component, Val} Types:

```
Component = component()
Val = value()component() = label | serial | flag()
flag() =    send |
         'receive' |
        print |
        timestamp |
        monotonic_timestamp |
        strict_monotonic_timestamp
value() =(Inter: intergeer () >= 0){Previous :: integer() >= \theta, Current :: integer() >= \theta} |
        (Bool :: boolean())
```
Returns the value of the trace token component Component. See *set token/2* for possible values of Component and Val.

```
print(TraceInfo) -> ok
Types:
   TraceInfo = term()
```
Puts the Erlang term TraceInfo into the sequential trace output if the calling process currently is executing within a sequential trace and the print flag of the trace token is set.

```
print(Label, TraceInfo) -> ok
Types:
   Label = integer()TraceInfo = term()
```
Same as print/1 with the additional condition that TraceInfo is output only if Label is equal to the label component of the trace token.

```
reset trace() -> true
```
Sets the trace token to empty for all processes on the local node. The process internal counters used to create the serial of the trace token is set to 0. The trace token is set to empty for all messages in message queues. Together this will effectively stop all ongoing sequential tracing in the local node.

```
set_system_tracer(Tracer) -> OldTracer
Types:
   Tracer = OldTracer = tracer()
   \text{tracer()} =    (Pid :: pid()) |
        port() |    (TracerModule :: {module(), term()}) |
            false
```
Sets the system tracer. The system tracer can be either a process, port or *tracer module* denoted by Tracer. Returns the previous value (which can be false if no system tracer is active).

Failure: {badarg, Info}} if Pid is not an existing local pid.

```
get system tracer() -> Tracer
Types:
   Tracer = tracer()
   \text{tracer()} =    (Pid :: pid()) |
            port() |
            (TracerModule :: {module(), term()}) |
            false
```
Returns the pid, port identifier or tracer module of the current system tracer or false if no system tracer is activated.

## Trace Messages Sent to the System Tracer

The format of the messages is one of the following, depending on if flag timestamp of the trace token is set to true or false:

{seq\_trace, Label, SeqTraceInfo, TimeStamp}

or

```
{seq_trace, Label, SeqTraceInfo}
```
Where:

```
Label = int()TimeStamp = {Seconds, Milliseconds, Microseconds} 
 Seconds = Milliseconds = Microseconds = int()
```
SeqTraceInfo can have the following formats:

{send, Serial, From, To, Message}

Used when a process From with its trace token flag print set to true has sent a message.

```
{'receive', Serial, From, To, Message}
```
Used when a process To receives a message with a trace token that has flag 'receive' set to true.

```
{print, Serial, From, _1, Info}
```
Used when a process From has called seq\_trace:print(Label, TraceInfo) and has a trace token with flag print set to true, and label set to Label.

Serial is a tuple {PreviousSerial, ThisSerial}, where:

- Integer PreviousSerial denotes the serial counter passed in the last received message that carried a trace token. If the process is the first in a new sequential trace, PreviousSerial is set to the value of the process internal "trace clock".
- Integer ThisSerial is the serial counter that a process sets on outgoing messages. It is based on the process internal "trace clock", which is incremented by one before it is attached to the trace token in the message.

### Sequential Tracing

Sequential tracing is a way to trace a sequence of messages sent between different local or remote processes, where the sequence is initiated by a single message. In short, it works as follows:

Each process has a **trace token**, which can be empty or not empty. When not empty, the trace token can be seen as the tuple {Label, Flags, Serial, From}. The trace token is passed invisibly with each message.

To start a sequential trace, the user must explicitly set the trace token in the process that will send the first message in a sequence.

The trace token of a process is set each time the process matches a message in a receive statement, according to the trace token carried by the received message, empty or not.

On each Erlang node, a process can be set as the **system tracer**. This process will receive trace messages each time a message with a trace token is sent or received (if the trace token flag send or 'receive' is set). The system tracer can then print each trace event, write it to a file, or whatever suitable.

#### **Note:**

The system tracer only receives those trace events that occur locally within the Erlang node. To get the whole picture of a sequential trace, involving processes on many Erlang nodes, the output from the system tracer on each involved node must be merged (offline).

The following sections describe sequential tracing and its most fundamental concepts.

## Trace Token

Each process has a current trace token. Initially, the token is empty. When the process sends a message to another process, a copy of the current token is sent "invisibly" along with the message.

The current token of a process is set in one of the following two ways:

- Explicitly by the process itself, through a call to  $seq\_trace:set\_token/1,2$
- When a message is received

In both cases, the current token is set. In particular, if the token of a received message is empty, the current token of the process is set to empty.

A trace token contains a label and a set of flags. Both the label and the flags are set in both alternatives above.

## Serial

The trace token contains a component called serial. It consists of two integers, Previous and Current. The purpose is to uniquely identify each traced event within a trace sequence, as well as to order the messages chronologically and in the different branches, if any.

The algorithm for updating Serial can be described as follows:

Let each process have two counters, prev\_cnt and curr\_cnt, both are set to 0 when a process is created. The counters are updated at the following occasions:

#### • **When the process is about to send a message and the trace token is not empty.**

Let the serial of the trace token be tprev and tcurr.

```
curr_cnt := curr_cnt + 1
tprev := prev_cnt
tcurr := curr_cnt
```
The trace token with tprev and tcurr is then passed along with the message.

• **When the process calls** seq\_trace:print(Label, Info), Label **matches the label part of the trace token and the trace token print flag is true.**

The algorithm is the same as for send above.

• **When a message is received and contains a non-empty trace token.**

The process trace token is set to the trace token from the message.

Let the serial of the trace token be tprev and tcurr.

```
if (curr cnt < tcurr)
  curr cnt := tcurr
prev_cnt := tcurr
```
curr\_cnt of a process is incremented each time the process is involved in a sequential trace. The counter can reach its limit (27 bits) if a process is very long-lived and is involved in much sequential tracing. If the counter overflows, the serial for ordering of the trace events cannot be used. To prevent the counter from overflowing in the middle of a sequential trace, function  $seq\_trace:reset\_trace/O$  can be called to reset prev\_cnt and curr\_cnt of all processes in the Erlang node. This function also sets all trace tokens in processes and their message queues to empty, and thus stops all ongoing sequential tracing.

## Performance Considerations

The performance degradation for a system that is enabled for sequential tracing is negligible as long as no tracing is activated. When tracing is activated, there is an extra cost for each traced message, but all other messages are unaffected.

### Ports

Sequential tracing is not performed across ports.

If the user for some reason wants to pass the trace token to a port, this must be done manually in the code of the port controlling process. The port controlling processes have to check the appropriate sequential trace settings (as obtained from seq trace: qet token/1) and include trace information in the message data sent to their respective ports.

Similarly, for messages received from a port, a port controller has to retrieve trace-specific information, and set appropriate sequential trace flags through calls to seq\_trace:set\_token/2.

## Distribution

Sequential tracing between nodes is performed transparently. This applies to C-nodes built with Erl Interface too. A C-node built with Erl\_Interface only maintains one trace token, which means that the C-node appears as one process from the sequential tracing point of view.

# Example of Use

This example gives a rough idea of how the new primitives can be used and what kind of output it produces.

Assume that you have an initiating process with  $Pid = <0.30.0>$  like this:

```
-module(seqex).
-compile(export_all).
loop(Port) ->
     receive 
         {Port,Message} ->
             seq_trace:set_token(label,17),
              seq_trace:set_token('receive',true),
              seq_trace:set_token(print,true),
             seq_trace:print(17,"**** Trace Started ****"),
             call_server ! {self(), the_message};
        \{ack, \text{ack}\} ->
              ok
     end,
     loop(Port).
```
And a registered process call\_server with Pid == <0.31.0> like this:

```
loop() ->
     receive
         {PortController,Message} ->
            Ack = {received, Message},
             seq trace:print(17, "We are here now"),
              PortController ! {ack,Ack}
     end,
     loop().
```
A possible output from the system's sequential\_tracer can be like this:

```
17:<0.30.0> Info {0,1} WITH
"**** Trace Started ****"
17:<0.31.0> Received {0,2} FROM <0.30.0> WITH
{<0.30.0>,the_message}
17:<0.31.0> Info {2,3} WITH
"We are here now"
17:<0.30.0> Received {2,4} FROM <0.31.0> WITH
{ack,{received,the_message}}
```
The implementation of a system tracer process that produces this printout can look like this:

```
tracer() ->
     receive
         {seq_trace,Label,TraceInfo} ->
           print_trace(Label,TraceInfo,false);
         {seq_trace,Label,TraceInfo,Ts} ->
           print trace(Label,TraceInfo,Ts);
         Other -> ignore
     end,
     tracer(). 
print_trace(Label,TraceInfo,false) ->
     io:format("~p:",[Label]),
     print_trace(TraceInfo);
print_trace(Label,TraceInfo,Ts) ->
 io:format("~p ~p:",[Label,Ts]),
 print_trace(TraceInfo).
print_trace({print,Serial,From,_,Info}) ->
 io:format("~p Info ~p WITH~n~p~n", [From,Serial,Info]);
print_trace({'receive',Serial,From,To,Message}) ->
     io:format("~p Received ~p FROM ~p WITH~n~p~n", 
               [To,Serial,From,Message]);
print_trace({send,Serial,From,To,Message}) ->
     io:format("~p Sent ~p TO ~p WITH~n~p~n", 
               [From,Serial,To,Message]).
```
The code that creates a process that runs this tracer function and sets that process as the system tracer can look like this:

```
start() ->
    Pid = spawn(?MODULE, tracer, []),
     seq_trace:set_system_tracer(Pid), % set Pid as the system tracer 
     ok.
```
With a function like test/0, the whole example can be started:

```
test() ->
    P = spawn(?MODULE, loop, [port]),
   register(call server, spawn(?MODULE, loop, [])),
    start(),
   P ! {port, message}.
```
## user

Erlang module

user is a server that responds to all messages defined in the I/O interface. The code in user.erl can be used as a model for building alternative I/O servers.

# wrap log reader

Erlang module

This module makes it possible to read internally formatted wrap disk logs, see disk\_log(3). wrap\_log\_reader does not interfere with disk\_log activities; there is however a bug in this version of the wrap\_log\_reader, see section *Known Limitations*.

A wrap disk log file consists of many files, called index files. A log file can be opened and closed. Also, a single index file can be opened separately. If a non-existent or non-internally formatted file is opened, an error message is returned. If the file is corrupt, no attempt is made to repair it, but an error message is returned.

If a log is configured to be distributed, it is possible that all items are not logged on all nodes, wrap  $log$  reader only reads the log on the called node; it is up to the user to be sure that all items are read.

## Data Types

```
continuation()
```
Continuation returned by open/1,2 or chunk/1,2.

### Exports

```
chunk(Continuation) -> chunk_ret()
chunk(Continuation, N) -> chunk_ret()
Types:
   Continuation = continuation()
   N = infinity | integer() >= 1
   chunk ret() =    {Continuation2, Terms :: [term()]} |
           {Continuation2,
             Terms :: [term()],
        Badbytes :: integer() >= 0} |
           {Continuation2, eof} |
           {error, Reason :: term()}
```
Enables to efficiently read the terms that are appended to a log. Minimises disk I/O by reading 64 kilobyte chunks from the file.

The first time chunk() is called, an initial continuation returned from open/1 or open/2 must be provided.

When chunk/3 is called, N controls the maximum number of terms that are read from the log in each chunk. Defaults to infinity, which means that all the terms contained in the 8K chunk are read. If less than N terms are returned, this does not necessarily mean that end of file is reached.

Returns a tuple {Continuation2, Terms}, where Terms is a list of terms found in the log. Continuation2 is yet another continuation that must be passed on to any subsequent calls to chunk(). With a series of calls to chunk(), it is then possible to extract all terms from a log.

Returns a tuple {Continuation2, Terms, Badbytes} if the log is opened in read only mode and the read chunk is corrupt. Badbytes indicates the number of non-Erlang terms found in the chunk. Notice that the log is not repaired.

Returns {Continuation2, eof} when the end of the log is reached, and {error, Reason} if an error occurs.
The returned continuation either is or is not valid in the next call to this function. This is because the log can wrap and delete the file into which the continuation points. To ensure this does not occur, the log can be blocked during the search.

```
close(Continuation) -> ok | {error, Reason}
Types:
   Continuation = continuation()
   Reason = file:posix()
```
Closes a log file properly.

```
open(Filename) -> open_ret()
open(Filename, N) -> open_ret()
Types:
   Filename = string() | atom()
   N =integer()
   open ret() =    {ok, Continuation :: continuation()} |
           {error, Reason :: tuple()}
```
Filename specifies the name of the file to be read.

 $N$  specifies the index of the file to be read. If  $N$  is omitted, the whole wrap log file is read; if it is specified, only the specified index file is read.

Returns  $\{\alpha k, \text{Continuation}\}\$  if the log/index file is opened successfully. Continuation is to be used when chunking or closing the file.

Returns {error, Reason} for all errors.

### Known Limitations

This version of wrap\_log\_reader does not detect if disk\_log wraps to a new index file between a call to wrap\_log\_reader:open() and the first call to wrap\_log\_reader:chunk(). If this occurs, the call to chunk() reads the last logged items in the log file, as the opened index file was truncated by disk\_log.

### See Also

disk\_log(3)

# zlib

Erlang module

This module is moved to the *ERTS* application.

zlib

### app

Name

The **application resource file** specifies the resources an application uses, and how the application is started. There must always be one application resource file called Application.app for each application Application in the system.

The file is read by the application controller when an application is loaded/started. It is also used by the functions in systools, for example when generating start scripts.

### File Syntax

The application resource file is to be called Application.app, where Application is the application name. The file is to be located in directory ebin for the application.

The file must contain a single Erlang term, which is called an **application specification**:

```
{application, Application,
   [{description, Description},
    {id, Id},
    {vsn, Vsn},
   {modules, Modules},<br>{maxP, MaxP},
                 MaxP},
    {maxT, MaxT},
    {registered, Names},
    {included_applications, Apps},
    {applications, Apps},
    {env, Env},
                 Start}
    {start_phases, Phases},
    {runtime_dependencies, RTDeps}]}.
             Value Default
 ----- -------
Application atom() -<br>Description \sinh(\lambda)Description string() ""<br>Td string() ""
Id string() "<br>Vsn string() ""
Vsn string() ""
Modules [Module]<br>MaxP int()
            int() infinity
MaxT int() infinity
            [Name] []<br>[App] []
Apps [App] []<br>Env [{Par,Val}] []
            [{Par,Val}]
Start {Module,StartArgs} []<br>Phases [{Phase,PhaseArgs}] undefined
Phases [{Phase,PhaseArgs}]<br>RTDeps [ApplicationVersion]
            [ApplicationVersion] []
Module = Name = App = Par = Phase = atom()Val = StartArgs = PhaseArgs = term()ApplicationVersion = string()
```
#### Application

Application name.

For the application controller, all keys are optional. The respective default values are used for any omitted keys. The functions in systools require more information. If they are used, the following keys are mandatory:

description

#### app

- vsn
- modules
- registered
- applications

The other keys are ignored by systools.

#### description

A one-line description of the application.

id

Product identification, or similar.

vsn

Version of the application.

modules

All modules introduced by this application. systools uses this list when generating start scripts and tar files. A module can only be defined in one application.

#### maxP

#### **Deprecated - is ignored**

Maximum number of processes allowed in the application.

maxT

Maximum time, in milliseconds, that the application is allowed to run. After the specified time, the application terminates automatically.

#### registered

All names of registered processes started in this application. systools uses this list to detect name clashes between different applications.

#### included\_applications

All applications included by this application. When this application is started, all included applications are loaded automatically, but not started, by the application controller. It is assumed that the top-most supervisor of the included application is started by a supervisor of this application.

#### applications

All applications that must be started before this application is allowed to be started. systools uses this list to generate correct start scripts. Defaults to the empty list, but notice that all applications have dependencies to (at least) Kernel and STDLIB.

#### env

Configuration parameters used by the application. The value of a configuration parameter is retrieved by calling application:  $qet$  env/1,2. The values in the application resource file can be overridden by values in a configuration file (see config(4)) or by command-line flags (see erts:erl(1)).

#### mod

Specifies the application callback module and a start argument, see application(3).

Key mod is necessary for an application implemented as a supervision tree, otherwise the application controller does not know how to start it. mod can be omitted for applications without processes, typically code libraries, for example, STDLIB.

start\_phases

A list of start phases and corresponding start arguments for the application. If this key is present, the application master, in addition to the usual call to Module:start/2, also calls Module:start\_phase(Phase,Type,PhaseArgs) for each start phase defined by key start\_phases. Only after this extended start procedure, application:start(Application) returns.

Start phases can be used to synchronize startup of an application and its included applications. In this case, key mod must be specified as follows:

{mod, {application\_starter,[Module,StartArgs]}}

The application master then calls Module:start/2 for the primary application, followed by calls to Module:start\_phase/3 for each start phase (as defined for the primary application), both for the primary application and for each of its included applications, for which the start phase is defined.

This implies that for an included application, the set of start phases must be a subset of the set of phases defined for the primary application. For more information, see *OTP Design Principles*.

runtime\_dependencies

A list of application versions that the application depends on. An example of such an application version is "kernel-3.0". Application versions specified as runtime dependencies are minimum requirements. That is, a larger application version than the one specified in the dependency satisfies the requirement. For information about how to compare application versions, see section *Versions* in the System Principles User's Guide.

Notice that the application version specifies a source code version. One more, indirect, requirement is that the installed binary application of the specified version is built so that it is compatible with the rest of the system.

Some dependencies can only be required in specific runtime scenarios. When such optional dependencies exist, these are specified and documented in the corresponding "App" documentation of the specific application.

#### **Warning:**

The runtime\_dependencies key was introduced in OTP 17.0. The type of its value might be subject to changes during the OTP 17 release.

#### **Warning:**

All runtime dependencies specified in OTP applications during the OTP 17 release may not be completely correct. This is actively being worked on. Declared runtime dependencies in OTP applications are expected to be correct in OTP 18.

### See Also

application(3), systools(3)

#### config

## config

Name

A **configuration file** contains values for configuration parameters for the applications in the system. The erl command-line argument -config Name tells the system to use data in the system configuration file Name.config.

Configuration parameter values in the configuration file override the values in the application resource files (see app(4). The values in the configuration file can be overridden by command-line flags (see erts: erl(1).

The value of a configuration parameter is retrieved by calling application:  $qet env/1, 2$ .

### File Syntax

The configuration file is to be called Name.config, where Name is any name.

File . config contains a single Erlang term and has the following syntax:

```
[{Application1, [{Par11, Val11}, ...]},
 ...
 {ApplicationN, [{ParN1, ValN1}, ...]}].
```

```
Application = atom()
```
Application name.

 $Par = atom()$ 

Name of a configuration parameter.

 $Val = term()$ 

Value of a configuration parameter.

### sys.config

When starting Erlang in embedded mode, it is assumed that exactly one system configuration file is used, named sys.config. This file is to be located in \$ROOT/releases/Vsn, where \$ROOT is the Erlang/OTP root installation directory and Vsn is the release version.

Release handling relies on this assumption. When installing a new release version, the new sys.config is read and used to update the application configurations.

This means that specifying another .config file, or more .config files, leads to inconsistent update of application configurations. There is, however, a syntax for sys.config that allows pointing out other .config files:

[{Application, [{Par, Val}]} | File].

 $File = string()$ 

Name of another .config file. Extension .config can be omitted. It is recommended to use absolute paths. A relative path is relative the current working directory of the emulator.

When traversing the contents of sys.config and a filename is encountered, its contents are read and merged with the result so far. When an application configuration tuple  $\{Application, Env\}$  is found, it is merged with the result so far. Merging means that new parameters are added and existing parameter values overwritten.

**Example:**

sys.config:

```
[{myapp,[{par1,val1},{par2,val2}]},
 "/home/user/myconfig"].
myconfig.config:
```
[{myapp,[{par2,val3},{par3,val4}]}].

This yields the following environment for myapp:

[{par1,val1},{par2,val3},{par3,val4}]

The behavior if a file specified in sys.config does not exist, or is erroneous, is backwards compatible. Starting the runtime system will fail. Installing a new release version will not fail, but an error message is returned and the erroneous file is ignored.

### See Also

app(4), erts:erl(1), *OTP Design Principles*